#### **Вступ**

Одним із напрямків автоматизації машино- та приладобудівного виробництва, який базується на використанні роботизованих технологій, є впровадження гнучких виробничих систем (ГВС). Останні забезпечують високу ефективність серійних типів виробництва в умовах, що швидко змінюються, зокрема при швидкій та заздалегідь непередбачуваній зміні предметів виробництва. Варто зазначити, що ринкові умови конкуренції визначають ряд нових тенденцій та вимог до сучасного виробництва. Такі тенденції, як зростання номенклатури виробів, зменшення серійності виробництва та збільшення частоти зміни номенклатури, підвищення вимог до якості, а з іншої сторони – необхідність скорочення термінів випуску та зменшення собівартості продукції, вимагають ефективної організації виробництва та його технологічної підготовки. Тому проектування нових та реорганізація існуючих машино- та приладобудівних виробництв мають виконуватись на базі використання ГВС.

З іншої сторони, проектування ГВС та їх складових є складною, багатоваріантною та трудомісткою задачею, що вимагає врахування значної кількості технічних та економічних вимог, критеріїв та обмежень. Особливе значення має те, що ієрархічна будова ГВС, що містять в своєму складі гнучкі виробничі модулі та гнучкі виробничі комірки (ГВК) у різних поєднаннях, та наявність множини технологічних, транспортних, геометричних, енергетичних та інших зв'язків визначає ГВС як складні технічні системи. Все це вказує на доцільність та актуальність розробки засобів автоматизованого проектування (АП) ГВС та їх складових, що дозволяє суттєво зменшити трудомісткість проектування та одночасно підвищити якість рішень, що приймаються.

Одними з базових складових ГВС, з яких останні будуються, є гнучкі виробничі комірки – сукупність одиниць технологічного обладнання (ТО), гнучких виробничих модулів, а також засобів забезпечення їх функціонування. В області роботизованого виробництва (та відповідних інформаційних джерелах) найбільш близьким до поняття "ГВК" є "роботизований технологічний комплекс" (РТК) – сукупність ТО та промислового робота (ПР), що виконує транспортне обслуговування ТО в циклі (міжагрегатне транспортування об'єктів виробництва, завантаження їх на ТО для обробки та зняття їх після обробки). Оскільки термін "ГВК" є більш сучасним та охоплюючим (регламентується сучасними стандартами), варто застосовувати його, при цьому вважаючи, що для ГВК є справедливим все, що властиве поняттю "РТК".

При проектуванні ГВК вирішується ряд проектних задач, серед яких задачі формування організаційно-технічної структури ГВК, що серед інших включають такі важливі задачі, як визначення типу (схеми) компонування ГВК та розміщення технологічного обладнання ТО відносно ПР, визначення послідовності обслуговування ТО промисловим роботом та його складу рухів, формування траєкторії рухів ПР, аналіз та оцінка показників продуктивності тощо.

В більшості інформаційних джерел з механоскладальних та механообробних ГВС даються поняття ГВС та їх складових, огляди структур, схеми та описи їх функціонування, але увага проблемам проектування, особливо автоматизованого, приділяється недостатньо. В даних методичних вказівках представлено опис розробленого програмного продукту, що дозволяє автоматизовано вирішувати ряд ключових задач в рамках проектування ГВК та може бути застосованим в рамках технологічної підготовки виробництва при створенні нових гнучких виробництв або роботизації існуючих, а також в навчальному процесі.

# **Перелік прийнятих скорочень та позначень**

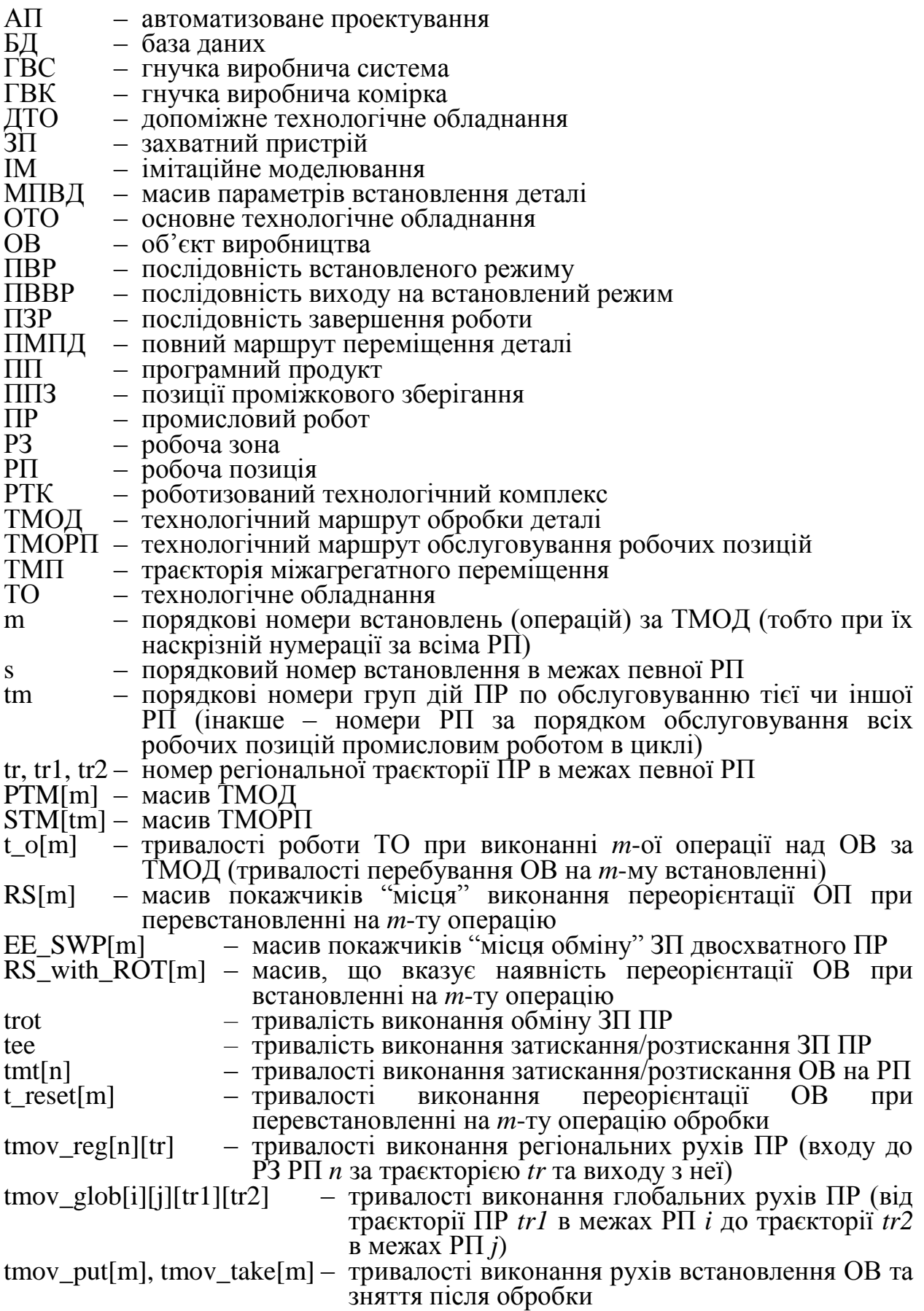

# **1. Теоретичні відомості із задачі АП КС ГВК**

#### **1.1. Загальна характеристика програмного продукту**

Розроблене програмне забезпечення в цілому дозволяє виконувати наступні задачі при проектуванні (синтезі та аналізі) гнучких виробничих комірок:

1). Розміщення технологічного обладнання (ТО) відносно промислового робота з прямокутною декартовою системою координат.

2). Формування (синтез) послідовностей обслуговування ТО промисловим роботом, інакше – технологічних маршрутів обслуговування робочих позицій (ТМОРП) згідно заданих стратегій (принципів) обслуговування.

3). Визначення параметрів циклової продуктивності (тривалість циклу, власне циклову продуктивність, коефіцієнти використання ТО тощо) для одного циклу роботи (у встановленому режимі роботи) та для всієї партії деталей (усереднені параметри циклової продуктивності, а також загальний час обробки партії деталей, тривалість виходу на встановлений режим, тривалість завершення роботи тощо) методом імітаційного моделювання. При цьому може автоматично формуватися таблиця переходів (дій) ПР при роботі ГВК, що визначає склад переміщень ПР, рух об'єктів виробництва (ОВ), роботу ТО в циклі тощо.

Проте очевидно, що в процесі вирішення даних загальних задач вирішується багато інших задач, допоміжних або сервісних, наприклад, щодо підготовки вихідних даних, формування проміжних та допоміжних структур даних та різного роду перетворень формальних даних.

Програмний продукт (ПП) в основному призначений для вирішення задач синтезу оптимальних проектних рішень, хоча може використовуватись лише для аналізу існуючих варіантів ГВК.

Першою з двох головних задач ПП є формування оптимального розміщення ТО для ПР, що має робочу зону (РЗ) довільної складної форми, в просторі по трьом координатам. При цьому виконується пошук оптимальних варіантів розміщення за висотою проходження траєкторії міжагрегатного переміщення (ТМП) ПР, а також на множині порядків розташування одиниць ТО вздовж ТМП ПР.

Другою головною задачею ПП є синтез оптимальних ТМОРП промисловим роботом. Множиною пошуку є варіанти стратегій обслуговування ПР, що визначаються технологічними можливостями ПР (наявністю/відсутністю декількох схватів/рук) та наявністю/відсутністю додаткового обладнання – позицій проміжкового зберігання (ППЗ), що призначені для тимчасового розміщення ОВ (деталей) при міжагрегатному транспортуванні. Критерієм оптимального варіанта розміщення чи побудови ТМОРП є мінімум тривалості циклу роботи ГВК, що визначається для кожного варіанту на множині пошуку шляхом імітаційного моделювання. При цьому оптимізація може виконуватися як окремо на множині порядків розміщення ТО або на множині стратегій обслуговування ТО, так і на множині всіх їх комбінацій. В будь-якому разі цей процес передбачає виконання розміщення ТО.

Реалізована можливість виконувати пошук тільки на множині стратегій обслуговування ТО – при вже існуючому розміщенні обладнання ГВК (задається через ряд обмежень, що жорстко визначають положення ТО в просторі).

При наявності потреби виконувати лише аналіз роботи існуючих ГВК (без необхідності виконувати задачі синтезу) це також є можливим. Для цього необхідно задати всі необхідні початкові дані (склад ТО, тип ПР тощо), в тому числі обрати необхідну стратегію обслуговування, та обов'язково виконати процедуру формування ТМОРП. Після чого є можливим задання необхідних часових параметрів (тривалості обробки, переміщень ПР тощо) та власне виконання моделювання із визначенням показників продуктивності.

Отже, ПП є достатньо гнучким у своєму використанні, тобто дозволяє вирішувати проектні задачі більш або менш повно (наприклад, для всіх варіантів, з метою пошуку оптимального, або лише для одного задовільного варіанту) та дещо відмінній послідовності (наприклад, пропускаючи деякі з проектних задач).

Надалі буде розглянуто використання ПП лише для задачі аналізу продуктивності ГВК без виконання задачі розміщення та без пошуку оптимальних проектних варіантів, тобто на основі одного проектного варіанту, що задається користувачем.

#### **1.2. Опис ключових понять та положень, на яких ґрунтується АП ГВК**

Як згадувалось вище, при проектуванні нових або переналагодженні існуючих ГВК однією з важливих задач технологічної підготовки виробництва є визначення форми та організації сумісного функціонування технологічного обладнання в циклі роботи, тобто організація транспортного обслуговування ТО – завантаження ТО предметом обробки (об'єктом виробництва), розвантаження ОВ з одиниць ТО, що закінчили обробку, та міжагрегатне транспортування ОВ на наступні позиції обробки – так звані "робочі позиції" (РП). Ця задача в ГВК може реалізуватися промисловим роботом, що виконує поштучне транспортування всіх ОВ (деталей), задіяних в обробці, через всі РП, передбачені технологічним маршрутом обробки деталі (ТМОД), та обслуговування при цьому кожної РП (завантаження, розвантаження їх, або перевстановлення ОВ – повторне завантаження тієї ж РП тим самим ОВ).

Отже, ГВК є сукупністю одиниць основного (ОТО) та допоміжного (ДТО) технологічного обладнання, що формують РП, та промислового робота, що виконує їх транспортне обслуговування – переміщення (транспортування) об'єкта виробництва (тобто деталі) між одиницями обладнання (робочими позиціями): зняття ОВ з вхідного накопичувача або попередньої позиції обробки, переміщення його до наступного за ТМОД ТО, встановлення ОВ для виконання наступної операції та зняття його для переміщення на наступну позицію обробки або у вихідний накопичувач.

Для вирішення проектних задач за допомогою даного ПП, будь-то розміщення ТО, задача обслуговування ТО чи моделювання роботи, необхідно задавати інформацію про склад ТО ГВК, що реалізовано в моделі ГВК та ПП в межах групи параметрів "структурні елементи".

При цьому ТМОД являє собою послідовність операцій, що відповідають визначеному в технологічному процесі складу технологічних дій на ОВ, необхідних для отримання певного виробу, із зазначенням РП, на яких виконуються визначені операції. Іншими словами, ТМОД – маршрут (послідовність) обходу об'єктом виробництва заданих РП (або переміщення по заданим РП).

Для формального представлення в задачах АП ГВК визначимо ТМОД як упорядковану множину (послідовність) технологічних операцій (груп операцій), що виконуються над ОВ (деталлю) з одного встановлення, із вказанням номеру РП, на яких виконується кожна операція (група операцій). Для цього кожній з РП, на яких виконуються операції, формально включаючи вхідні та вихідні накопичувачі ГВК, при формуванні складу обладнання ГВК присвоюються номери. Технологічні операції (встановлення) також нумеруються за порядком їх виконання. Порядок виконання операцій (встановлень) на РП визначає порядок слідування номерів РП в ТМОД. В машинному представленні ТМОД є масивом *PTM[m]*, індекси елементів *m* якого є номерами операцій (або встановлень) при їх наскрізній нумерації за всіма РП, а значення елементів – відповідними номерами РП. В звичайному записі ТМОД формально представляється як

8

послідовність номерів РП, на яких виконуються технологічні операції, в порядку виконання цих операцій. Наприклад, для ГВК, що складаються з 5 ти РП, та при послідовному виконанні операцій на кожній РП за одне встановлення, ТМОД може виглядати так: "1-2-3-4-5".

Для ГВК, в яких обслуговування ТО, включаючи міжагрегатне транспортування ОВ, виконується промисловим роботом, задача транспортного обслуговування ТО вирішується шляхом складання так званого "технологічного маршруту обслуговування ТО (або робочих позицій)". ТМОРП будується для реалізації заданого ТМОД в ГВК на основі певної стратегії, що приймається. Крім того, необхідним є визначення складу дій (переходів) ПР при обслуговуванні ТО, тобто загального алгоритму сумісного функціонування ТО ГВК. Актуальною є автоматизація вирішення даних задач.

Визначимо ТМОРП (щодо його формалізованого представлення) як упорядковану послідовність РП (і відповідних переміщень до них та сукупностей дій ПР біля кожної з них), які обслуговуються промисловим роботом з метою переміщення всіх задіяних в поточний момент часу в обробці на РП деталей (або ОВ) на одну наступну позицію обробки відповідно до їх власних ТМОД. При цьому РП, що обслуговується, будемо вважати формально однією елементарною точкою обслуговування РП, групу дій ПР біля неї – однією операцією обслуговування РП, а всю сукупність дій ПР за ТМОРП – одним циклом обслуговування множини РП промисловим роботом, що відповідає одному циклу роботи ГВК. Тоді ТМОРП можна формалізовано представити як масив *STM[tm]* (послідовність точок обслуговування), індекси елементів *tm* якого представляють собою порядкові номери груп дій ПР по обслуговуванню тієї чи іншої РП (порядкові номери точок обслуговування), а значення елементів (точок обслуговування) є номерами РП *n*, що обслуговуються за порядком слідування елементів масиву (*N* – загальна кількість РП в ГВК):

*STM* =  $\langle n \rangle_{tm}$ ,  $n \in \{1, ..., N\}$ ,  $tm = \overline{1, tm\_max}$ .

Порядок слідування елементів ТМОРП відповідає порядку, в якому обслуговуються робочі позиції промисловим роботом.

Загалом, кожен елемент масиву ТМОРП може відповідати одній з таких груп дій ПР: зняття ОВ з РП, завантаження ОВ на РП, перевстановлення ОВ на РП (розвантаження, можлива в разі необхідності переорієнтація ОВ, наступне завантаження).

Автоматизоване формування ТМОРП виконується на основі аналізу ТМОД та згідно принципів реалізації транспортування ОВ за ТМОД у відповідності з стратегією обслуговування РП, що попередньо приймається.

Стратегія обслуговування являє собою принцип (схему, спосіб), за яким за допомогою ПР реалізується переміщення всіх задіяних в даний момент у ГВК предметів обробки (тобто ОВ) по множині РП на одну наступну позицію згідно їх ТМОД.

Допустима стратегія визначається типом (технологічними можливостями) ПР, тобто наявністю чи відсутністю декількох рук або

захватних пристроїв (ЗП), а також наявністю чи відсутністю ППЗ. Вибір стратегії та її реалізація у вигляді ТМОРП в однопредметних ГВК (при обробці одного виду деталі) головним чином залежать від технологічних можливостей (виду, конструкції) ПР, складу обладнання ГВК (наявності ППЗ, іншого ДТО тощо) та особливостей (складності) ТМОД (наявності чи відсутності перевстановлень, повертань на попередні РП) тощо. Для простих випадків найбільш ефективні стратегії обслуговування є очевидними і відомими, а саме для однопредметних ГВК, що обслуговуються одним ПР (з одним чи двома ЗП), із ТМОД послідовно на кожній РП за одне встановлення без застосування ППЗ. Більше того, для однорукого ПР з одним ЗП без використання ППЗ існує єдина можлива стратегія обслуговування РП.

При введенні ППЗ в ГВК можна сформувати достатньо велику множину можливих стратегій обслуговування, які дозволяють більш ефективно вирішувати задачу транспортного обслуговування (можна сформувати загалом десятки різних стратегій для ППЗ ємності в одну чи дві деталі). Стратегії обслуговування (особливо при наявності ППЗ) можна класифікувати за різними ознаками, приймаючи до уваги які глобальні рухи здійснює ПР для того, щоб всі ОВ перейшли на наступні РП. Зазначимо, що при обслуговуванні ТО (розвантаженні, завантаженні) ПР здійснює глобальні рухи між РП (міжагрегатні переміщення), при цьому в результаті виконуючи сумарне переміщення або від РП входу до РП виходу, або навпаки. Таке одне повне переміщення ПР (сумарний глобальний рух) від вхідної РП до вихідної (або від вихідної до вхідної) в процесі обслуговування ТО назвемо повним глобальним переміщенням або просто повним ходом ПР. Обслуговування ТО може потребувати одного повного глобального ходу ПР або декількох (двох). Відповідно можна виділити стратегії одноходові та двоходові.

З урахуванням сказаного, стратегії можна класифікувати за формою обслуговування. Існує послідовна форма (коли обслуговування виконується в два повні ходи, при цьому дії розвантаження та завантаження всіх РП повністю відокремлені – спочатку всі РП послідовно розвантажуються, а потім всі завантажуються) та індивідуальна або одночасна форма (коли обслуговування виконується як правило в один повний хід, при цьому дії щодо розвантаження та наступного завантаження даної РП суміщені – кожна РП розвантажується і відразу завантажується), а також змішана. Відповідно всі стратегії послідовної форми відносяться до двоходових. Стратегії індивідуальної форми відносяться, як правило, до одноходових.

При наявності одномісних ППЗ для послідовної форми стратегії можна поділити на:

1) двонаправлені (розвантаження і завантаження робочих позицій ПР виконує в протилежних напрямках) та однонаправлені (розвантаження і завантаження ПР виконує в одному напрямку);

2) "прямоходові" (завантаження виконується в напрямку від РП входу до РП виходу за ТМОД) та "зворотноходові" (завантаження виконується в напрямку від РП виходу до РП входу за ТМОД).

Для індивідуальної форми (для одно і двомісних ППЗ) на даний момент сформовані та реалізовані в ПП лише однонаправлені прямоходові стратегії,

що виконуються за один повний хід (одноходові). В межах індивідуальної форми в принципі можна сформувати двоходові стратегії (як одно-, так і двонаправлені), якщо відокремити задачу зняття/встановлення ОВ на РП від задачі міжагрегатного транспортування ОВ та виконувати їх в за два окремі повні ходи.

Також всі стратегії при наявності ППЗ можна поділити на: *i*-розвантажувальні (розвантаження виконується на ППЗ даної РП) та (*i+1*)-розвантажувальні (розвантаження виконується на ППЗ наступної за ТМОД РП).

Крім того, при наявності перевстановлень в ТМОД можуть бути різні способи реалізації виконання перевстановлень. Сформовані і реалізовані в даному ПП способи реалізації перевстановлень зводяться до таких:

1) в ході обслуговування перед завантаженням/розвантаженням певної РП – для індивідуальної форми обслуговування;

2) до виконання обслуговування послідовно на кожній РП (для всіх форм);

3) до виконання обслуговування паралельно для всіх РП (для всіх форм);

4) по частинах в ходах розвантаження та завантаження (для змішаної ємності ППЗ – в одну та дві деталі біля різних ППЗ – та двонаправленої стратегії при послідовній формі);

5) лише в ході завантаження (також для змішаної ємності ППЗ та двонаправленої стратегії при послідовній формі).

Різні стратегії обслуговування та відповідні сформовані ТМОРП визначають різний склад та послідовність рухів ПР та відповідно різну протяжність ділянок циклової траєкторії руху ПР при обслуговуванні ТО в циклі роботи, а тому впливають на тривалості переміщень ПР між ТО. Як наслідок, це впливає на тривалість циклу роботи ГВК.

В такій ситуації або при ускладненні постановки задачі проектування (за умов ускладненого ТМОД – наприклад, обробки за декілька встановлень, при повторному проходженні окремих РП або їх пропусканні тощо) апріорний вибір найбільш ефективної стратегії обслуговування вже не є простою задачею. Крім того, реалізація стратегії обслуговування у вигляді послідовності РП, що обслуговуються ПР, в певних специфічних випадках (наприклад, для дворуких ПР) може бути неоднозначною. Тому в таких умовах доцільно виконувати автоматизований пошук оптимальної стратегії на множині їх можливих варіантів. Оцінка, порівняння та вибір можливих стратегій обслуговування може бути виконаний за показниками циклової продуктивності ГВК.

Загальна ефективність роботи ГВК також багато в чому залежить від того, як розміщено ТО. Вирішення задачі розміщення ТО передбачає визначення положення та орієнтації кожної одиниці обладнання відносно ПР, що їх обслуговують, а також координат опорних точок траєкторії маніпулювання ПР в межах робочих зон одиниць обладнання та біля них (точок початку входу в РЗ та закінчення виходу з РЗ). При цьому траєкторія маніпулювання є наближенням шляху, який проходить кожен предмет обробки від входу в ГВК в стані заготовки до виходу з ГВК в стані обробленої деталі, і є поєднанням ділянок переміщень ЗП ПР в межах РЗ ТО (локальні та регіональні рухи встановлення/зняття/переорієнтації ОВ), ділянок входу та виходу в/з РЗ ТО (регіональні рухи) та міжагрегатних переміщень ПР (глобальні рухи).

Змістовно задача розміщення полягає у визначенні схеми компонування ГВК (тобто визначених геометричних місць під одиниці обладнання та їх орієнтації відносно ПР), порядку розташування ТО (співставлення одиниць обладнання та визначених місць під них), координат характерних (прив'язочних) точок ТО в системі координат ПР та координат опорних точок траєкторії маніпулювання ПР. Зазначимо, що різний порядок розташування ТО навколо ПР (варіант призначення кожної одиниці ТО на відведені місця) визначає різну протяжність траєкторії маніпулювання ПР при відпрацюванні міжагрегатних переміщень (довжини глобальних рухів ПР), різну довжину загальної циклової траєкторії руху ЗП ПР (що враховує порядок обслуговування ТО промисловими роботами), а тому впливає на тривалість циклу роботи ГВК. Це обумовлено різними геометричними розмірами окремих одиниць ТО та різними вимогами до мінімальних відстаней між сусідніми одиницями обладнання. Аналогічно, різна послідовність (маршрут) обслуговування одиниць ТО промисловим роботом визначає різний склад рухів та їх протяжність, що також впливають на тривалість циклу. Існування порядку розташування ТО та маршруту обслуговування ТО промисловим роботом, при яких досягаються мінімум довжини траєкторії руху ПР в циклі роботи, мінімум тривалості циклу роботи, мінімум енерговитрат ПР тощо, створює відповідні області для пошуку оптимальних варіантів розміщення та маршруту обслуговування ТО.

Інформація про необхідний порядок розміщення ТО (або варіанти порядків, для яких необхідно розмістити ТО), координати ТО, вимоги до їх відносного розташування, геометрію проходження траєкторії маніпулювання, геометричні параметри ОВ тощо зведена до групи "геометричних параметрів" моделі ГВК. Частина цих параметрів, яка є початковими даними для вирішуваних в ПП задач, задається на відповідній вкладці інтерфейсу ПП на початку роботи.

Як зазначалося вище, при вирішенні окремих задач АП ГВК одиниці ТО розглядаються як робочі позиції. При цьому РП формально представляє одиницю обладнання або його частину, на яких перебуває кожен ОВ при виконанні його обробки та транспортування в ГВК згідно відповідного ТМОД. Формально РП є місцями, в які ПР встановлює та з яких забирає кожен ОВ в певні моменти часу в циклі роботи ГВК. При цьому враховується, що ОВ перебуває в ГВК не тільки на ОТО, що, в свою чергу, може містити декілька позицій обробки (при багатомісцевій обробці), а й на допоміжному ТО – різного роду накопичувачах (вхід та вихід ГВК), засобах упорядкування середовища, позиціях проміжкового зберігання (ППЗ) тощо. Необхідно зазначити, що окремі РП можуть становити конструктивно єдине ціле (зокрема ППЗ, жорстко встановлені на корпусі ОТО; позиції багатомісцевої обробки; суміщені РП входу/виходу ГВК тощо), мати технологічний зв'язок (як ППЗ із відповідними одиницями ОТО; ТО, що за технологією треба розташувати поруч) або бути жорстко закріплені на певних місцях (в тому числі бути залежними від підведення певних комунікацій). Крім того, при розміщенні РП необхідно врахувати розміри та форму відведеної для ГВК площі та місцезнаходження різного роду перешкод (колон, стороннього обладнання). Вказані вимоги та зв'язки між РП можуть бути описані як обмеження на розміщення РП, що знайшло відтворення в даному ПП в якості "параметрів геометричних обмежень (або зв'язків)". Дані обмеження дозволяють описати вимоги до відносного геометричного розташування одиниць ТО, в тому числі зафіксувати деякі або навіть всі одиниці ТО на певних місцях (наприклад, у випадку вже існуючих ГВК, для яких не треба виконувати розміщення ТО).

Визначені обмеження згруповані в чотири основні класи обмежень, що поділяються за двома критеріями. *Перший критерій* визначає джерело, що накладає обмеження на розміщення певної РП. При цьому виділяються зовнішні вимоги (задані в абсолютній системі координат, прив'язаній до ГВК) або внутрішні (з боку інших РП), які задаються як відносні координатні зміщення від одиниць обладнання. *Другий критерій* задає тип обмеження, відповідно до якого розрізняються жорсткі обмеження (визначена координатна прив'язка до певного об'єкту чи початку системи координат) та нежорсткі – інтервальні (визначені як допустимі межі чи інтервали розміщення об'єктів). Клас внутрішніх жорстких обмежень застосовується для декількох РП, конструктивно виконаних як одна одиниця обладнання, суміщених РП входу/виходу потоків деталей. Клас внутрішніх інтервальних обмежень застосовується для ТО, технологічно пов'язаного з іншим ТО. Клас зовнішніх жорстких обмежень застосовується для РП входу/виходу або іншого жорстко закріпленого на місці обладнання, формального представлення різного роду перешкод та об'єктів зовнішнього середовища. Клас зовнішніх інтервальних обмежень застосовується для обладнання з нежорстко визначеними місцями в цеху чи ГВС, але яке взаємодіє із зовнішнім середовищем (наприклад, з метою наближення до зон енергопостачання, врахування дозволених зон розміщення тощо).

Визначені класи обмежень на розміщення РП реалізовано в даному ПП в межах групи параметрів "геометричних зв'язків", що можуть задаватися при формуванні вихідних даних для роботи ПП.

Визначення параметрів продуктивності в ПП виконується за допомогою імітаційного моделювання (ІМ). Вибір даного підходу пояснюється наступним. ГВК є складними технічними системами, що характеризуються асинхронним характером функціонування їх складових компонентів із паралельними та взаємозалежними у часі процесами (рухи ПР, робота ОТО тощо), які мають відносні зсуви в часі, що обумовлені необхідністю узгодження роботи обладнання (наприклад, ПР може забрати деталь з ТО лише після закінчення обробки, а до того моменту він очікує закінчення роботи ТО). Теоретичний аналіз впливу співвідношень тривалостей роботи РП та відпрацювання переміщень ПР на наявність втрат часу в циклі роботи (очікувань закінчень роботи РП промисловим роботом чи навпаки – очікування обладнанням завершення відпрацювання рухів ПР) та на величину тривалості циклу показав складність встановлення очевидних закономірностей та отримання універсальних залежностей. Також було виявлено можливість взаємовпливу очікувань (очікування ПР біля одного ТО впливає на наявність та величину очікування біля іншого ТО). При цьому величини очікувань можуть змінюватись від початку роботи ГВК до моменту виходу на встановлений режим за часом (коли тривалість циклу є відносно сталою). Наявність складних для відслідковування залежностей величин очікування при узгодженні роботи обладнання, а також те, що структура ГВК є багатоваріантною (склад, кількість ТО та його сумісна організація роботи), визначають складність отримання універсальних аналітичних формул для розрахунку тривалості циклу ГВК для різноманітних випадків.

Універсальним підходом до вирішення такої задачі, як зазначалося вище, є імітаційне моделювання, яке дозволяє вирішувати також ряд додаткових задач, наприклад, визначення часу роботи в циклі та коефіцієнтів завантаження кожної одиниці ТО та ПР, середніх показників циклової продуктивності за час обробки всієї партії деталей, дослідження впливу тривалості процесу виходу на встановлений режим та процесу завершення роботи на середнє значення продуктивності, який, очевидно, є значним для невеликих партій деталей, що виготовляються на ГВК, тощо. Також можливим є автоматичне отримання таблиці переходів ПР (складу дій) при роботі ГВК.

Для виконання ІМ імітується робота всіх елементів ГВК (ПР, ОТО, ДТО тощо). Ключовою відмінністю ІМ від аналітичного моделювання є те, що структура моделі, яка використовується при ІМ, як правило, є подібною структурі реального фізичного об'єкта. Також є подібними процеси, що відбуваються в імітаційній моделі та реальному фізичному об'єкті. Основою реалізації ІМ є прогнозування подій та керування ними – визначення моменту та умови настання певної події та її подальшого впливу на систему. Функціонування системи, що моделюється, розглядається відповідно до перебігу часу із збереженням за логікою її роботи послідовності подій та відповідних проміжків часу між ними. Існує відповідно два підходи до задавання часу, що відповідають принципу переходу до наступної ітерації моделювання – метод фіксованих інтервалів (моделювання з постійною величиною приросту часу) та метод кроку до наступної події (час змінюється відразу до моменту наступної події). Відповідно ІМ виконується або в масштабі часу, або в масштабі подій. В даному ПП реалізовано ІМ в масштабі подій.

ПП орієнтований на однопредметні багатоверстатні ГВК, що обслуговуються одним ПР без або із використанням ППЗ. ІМ полягає у відтворенні у часі процесів обробки на РП та дій ПР, що передбачаються стратегією обслуговування РП. На основі обраної для певного проектного варіанту ГВК стратегії обслуговування та ТМОД попередньо має бути побудований ТМОРП, що задає необхідну послідовність дій ПР щодо обслуговування РП.

Змістовно автоматизоване визначення тривалості циклу роботи шляхом ІМ базується на наступних прийнятих положеннях. Послідовність РП, що

обслуговуються ПР і періодично повторюється в циклі роботи ПР (коли всі одиниці ОТО є завантаженими і виконують обробку), названа послідовністю встановленого режиму (ПВР) за складом дій. Визначення тривалості циклу виконується як фіксація початку/завершення та обчислення тривалості відпрацювання ПВР (повторюваної послідовності дій ПР у циклі роботи). Тривалість виконання дій ПР впродовж ПВР може не відразу бути сталою, тому може бути необхідним неодноразове повторення цієї послідовності до того, коли буде досягнутий встановлений режим за часом виконання – режим повторення ПВР за складом дій за однакові проміжки часу. Як тільки буде зафіксовано, що тривалість виконання дій ПР на протязі ПВР є сталою, тобто досягнутий встановлений режим за часом виконання, тоді тривалість відпрацювання ПВР буде тривалістю циклу роботи ГВК. Ці положення, а також те, що ГВК в контексті ІМ є системою, яка має передісторію (поточний стан імітаційної моделі визначається на основі попередніх станів), обумовлює необхідність виконання ІМ від самого початку роботи ГВК.

Тому для виконання ІМ також необхідно формувати ТМОРП з моменту початку роботи ГВК (тобто з моменту надходження першої деталі в обробку).

ІМ роботи ГВК використовує багато вихідних (початкових) та проміжних даних – змінних, масивів та структур (груп даних), що зведені до ряду груп параметрів математичної моделі ГВК, на основі якої реалізовано даний ПП. Найбільш суттєвими для розглядуваної задачі параметрами, що описують функціонування компонентів ГВК і є вихідними даними для ІМ, є наступні (належать так званим "технологічно-функціональним параметрам"):

- ТМОД *PTM*[*m*] (описує рух предмету обробки ОВ по РП);
- ТМОРП *SТМ[tm]* (описує дії ПР, що забезпечують переміщення всіх задіяних в даний момент деталей на наступні позиції обробки), у випадку дворукого ПР – також *SТМ2[tm]* (для другої руки).

Як пояснювалось вище, кожен елемент масиву ТМОД *PTM[m]* відповідає операції або групі операцій, що виконуються на даній РП з одного встановлення (або просто – одному встановленню) і задається як номер РП, на якій виконується *m*-та операція (або *m*-те встановлення) при наскрізній нумерації за всіма РП. Умовно (з міркувань зручності формалізації та моделювання) першим та останнім елементом масиву ТМОД вважаються РП входу та виходу в/з ГВК, хоча на них операції обробки не виконуються. Також приймається, перша *n = 1* РП ("вхід ГВК" або "РП входу") завантажується, а остання  $n = N$  РП ("вихід ГВК" або "РП виходу") розвантажується без участі ПР (*N* – загальна кількість РП в ГВК). Загалом позиції входу та виходу можуть мати будь-який числовий номер в складі ТО ГВК, тобто ТМОД може бути записаний, наприклад, і таким чином: "3-1-2-5- 4", якщо входом і виходом ГВК є РП з номерами 3 та 4 відповідно.

Кожен елемент масиву ТМОРП *SТМ[tm]* відповідає РП, що обслуговується рукою ПР в порядку черги при виконанні *tm*-ої операції обслуговування в процесі роботи ГВК, і передбачає переміщення ПР до цієї РП та виконання дій щодо її обслуговування (завантаження, розвантаження або перевстановлення ОВ). Значення елемента рівне номеру РП в складі ТО ГВК, а значення індексу елемента *tm* є номером цієї РП за порядком обслуговування всіх робочих позицій промисловим роботом в циклі. Отже, масив ТМОРП визначає склад глобальних рухів ПР в циклі роботи та порядкову послідовність РП, в якій вони обслуговуються. Наприклад, для ГВК з п'яти РП та ТМОД "1-2-3-4-5" при обслуговуванні одноруким ПР з одним ЗП відповідний ТМОРП може бути наступним: "4-5-3-4-2-3-1-2". Це означає, що ПР рухається до РП 4, розвантажує її, рухається до РП 5 і завантажує її, потім до РП 3 і розвантажує її, і так далі.

Таким чином, підготовка до виконання ІМ передбачає задання ТМОД, та на основі нього автоматичну побудову ТМОРП від початку роботи ГВК до виходу на встановлений режим в циклі включно. Для цього в масив ТМОРП вноситься послідовність дій ПР не тільки у встановленому режимі (тобто ПВР), а й від початку роботи до виходу на нього – послідовність виходу на встановлений режим (ПВВР). ТМОРП, який відповідає всій роботі ГВК, може бути побудований як упорядкований набір окремих ТМОРП, кожен з яких є ПВР, але для різного числа РП. При цьому ПВВР та ПВР формуються як упорядкована множина (набір) ТМОРП, побудованих у встановленому режимі для кількості РП від 2 до їх дійсного числа *N*.

Крім того, можливе автоматичне формування ТМОРП до закінчення роботи, що при моделюванні дозволяє визначати загальний час обробки партій деталей та середню циклову продуктивність, що є актуальним для відносно невеликих партій деталей. Для цього в масив ТМОРП додається послідовність завершення роботи (ПЗР) – послідовність обслуговування РП з моменту закінчення заготовок на вході ГВК до отримання на виході останньої готової деталі. ПЗР формується шляхом послідовного виключення з розгляду тих РП, які остаточно звільнилися від обробки деталей, та додавання в ТМОРП відповідних ПВР аж до кількості РП, рівної двом.

Прийняті правила дозволяють використати один і той самий алгоритм як для формування ПВР, так і для ПВВР та ПЗР.

За допомогою ТМОД можна задавати необхідність обробки за декілька встановлень, тобто задавати перевстановлення на певних РП. Це реалізується повторним вказанням номеру РП, на якій треба виконати обробку за друге, третє тощо встановлення. Наприклад, при наявності п'яти РП в ГВК така послідовність операцій в ТМОД, як "1-2-2-3-3-3-4-5", описує необхідність обробки на другій РП за два встановлення, а на третій – за три. Відповідний ТМОРП буде також містити повторення РП: "4-5-3-3-3-4-2-2-3-1-2", що означають, що ПР виконує необхідну кількість перевстановлень (перші однакові елементи відповідають перевстановленням), і лише після обробки на всіх них забирає деталь для переміщення на наступну РП.

В свою чергу такі операції, як переорієнтація ОВ при перевстановленні та "обмін" ЗП (для двосхватних ПР) можуть мати особливості реалізації, наприклад, "обмін" ЗП чи переорієнтація ОВ можуть потребувати виходу руки ПР з робочої зони РП. В даному випадку під "обміном" ЗП розуміється переміщення активного в даний момент ЗП на місце неактивного, а неактивного – на місце активного, тобто обмін їх місцями, які вони займають на руці двосхватного ПР. Для задавання особливостей реалізації

переорієнтації та обміну ЗП використовуються масиви покажчиків "місця" їх виконання – відповідно *RS[m]* та *EE\_SWP[m]*.

Необхідність виконання переорієнтації деталі описується внутрішнім масивом *RS\_with\_ROT[m]*, ненульові елементи якого вказують на виконання переорієнтації перед встановленням на *m*-ту операцію. Даний масив формується автоматично в процесі задання вихідних даних для задач розміщення ТО або формування ТМОРП, а саме при заданні так званих "параметрів захоплення деталі" та формуванні "масиву параметрів встановлення деталі" (МПВД) на позиції обробки (координат затиску ОВ в ЗП ПР при встановленні та знятті, орієнтації ОВ при встановленні тощо). Зрозуміло, що координати затиску ОВ в ЗП ПР при знятті з попередньої операції та при встановленні на наступну позицію обробки є або однаковими (при відсутності переорієнтації деталі) або пов'язані через форму та розміри деталі (при переорієнтації), що враховується при формуванні цієї групи даних. МПВД необхідно обов'язково формувати перед виконанням геометричного розміщення та бажано формувати перед побудовою ТМОРП (хоча основні структури даних можуть бути також сформовані автоматично без участі проектувальника).

Необхідно зазначити, що ТМОРП містить послідовність номерів РП, але не містить даних про склад дій ПР на даній РП (тобто не вказує, яку саме операцію – розвантаження, завантаження, перевстановлення треба виконати). Це визначається в процесі моделювання на основі внутрішніх параметрів моделювання, що описують стан всіх елементів системи, що моделюється. Тим не менше, при побудові ТМОРП також будується так званий "Деталізований ТМОРП", кожен елемент якого містить додаткові параметри – опис дії, що виконується, порядковий номер встановлення *s* на даній РП та номер операції *m* (встановлення) за ТМОД.

Для ІМ ГВК необхідно задати тривалості ряду процесів (рухів ПР, обробки на операціях тощо), оскільки їх величини визначають протяжність модельованих процесів, а співвідношення – визначає умови настання тієї чи іншої події.

В цілому передбачається, що обслуговування РП промисловим роботом містить ряд рухів, що мають відповідні тривалості. При розвантаженні РП промисловий робот заходить в РЗ РП (регіональний рух), переміщується до деталі (локальний рух встановлення/зняття), затискає ЗП, затискний пристрій РП розтискається, ПР відходить з деталлю від затискного пристрою (знову – локальний рух встановлення/зняття), ПР виходить з РЗ РП (знову – регіональний рух). При завантаженні РП ПР входить в РЗ РП (регіональний рух), переміщується з деталлю до затискного пристрою РП (локальний рух встановлення/зняття), затискний пристрій РП затискає деталь, ЗП ПР розтискає деталь, ПР відходить від деталі, ПР виходить з РЗ РП. Якщо деякі з цих дій (або тривалостей) не враховуються (або не задаються за умовою), то дані тривалості при моделюванні приймаються рівними нулю.

Тривалості процесів в ГВК задаються як технічні параметри. До технічних параметрів ГВК належать:

- тривалості роботи ОТО за ТМОД *t\_o[m]* (кожен елемент включає тривалості всіх операцій, що відповідають *m*-му елементу в ТМОД, включаючи всі необхідні допоміжні часи, і рівний часу, що проходить з моменту виходу руки ПР з робочої зони РП при встановленні на ній деталі і до моменту, коли РП готова для зняття деталі);
- часи виконання переміщень ПР між опорними точками траєкторії: глобальні рухи – *tmov\_glob[i][j][tr1][tr2]*, регіональні рухи – *tmov\_reg[n][tr]* (задаються відносно номерів РП *i, j, n* в ГВК);
- часи виконання рухів встановлення ОВ та зняття після обробки: *tmov\_put[m]*, *tmov\_take[m]* (задаються відносно номерів операцій в ТМОД *m*, оскільки залежать як від номеру РП та від стадії обробки деталі), при цьому *tmov\_put* відповідає рухам при встановленні, *tmov\_take* – при знятті деталі з РП;
- допоміжні часи: обміну ЗП ПР *trot* (для двосхватних ПР)*,*  затиску/розтиску ЗП *tee*, затиску/розтиску деталі на РП *tmt[n],*  перебазування деталі *t\_reset[m]* (локальні рухи переорієнтації ЗП із ОВ).

Зазначимо, що масив глобальних рухів *tmov\_glob[i][j][tr1][tr2]* має 4 розмірності, оскільки кожен глобальний рух ПР (міжагрегатне переміщення) відбувається не просто між парою РП, а ще із врахуванням регіональних траєкторій, які знаходяться в межах цих двох РП і відпрацьовуються ПР при його переміщеннях.

Аналогічно кожен елемент масиву *tmov\_reg[n][tr]* задає час руху за регіональною траєкторією *tr*, що знаходиться в межах РП *n*.

Загалом при розміщенні РП або при побудові ТМОРП автоматично аналізується ТМОД і формується склад регіональних траєкторій біля кожної РП (а також будується так званий "Деталізований ТМОД", елементи якого містять номери встановлень в межах даної РП та номери регіональних траєкторій, які задіюються для встановлення/зняття деталі на відповідній операції). Це необхідно для правильного визначення геометрії руху ПР та розрахунку часів відпрацювання переміщень ПР (якщо виконуються всі стадії проектування ГВК за допомогою даного ПП). При цьому для кожного встановлення на певній РП формується пара траєкторій – одна для дії встановлення ОВ (завантаження РП), інша – для забирання ОВ після обробки (розвантаження РП). Зрозуміло, що перша та остання РП мають лише по одній траєкторії, оскільки з першої ОВ лише знімається, а на останню – лише встановлюється.

Отже, кожен елемент масиву *tmov\_glob[i][j][tr1][tr2]* задає час руху ПР від траєкторії *tr1 i*-ої РП до траєкторії *tr2 j*-ої РП. При заданні цих параметрів формується масив за шаблоном, що містить елементи з усіма можливими комбінаціями індексів масиву. Проте очевидно, що для моделювання потрібні не всі елементи масиву *tmov\_glob* з усіма можливими комбінаціями індексів, а лише ті, між якими в дійсності виконуються рухи за ТМОРП. Щоб визначити, які елементи в дійсності потрібні, для цього після побудови ТМОРП також може бути автоматично побудована "послідовність

переміщення між ділянками регіональних траєкторій за ТМОРП" (або простіше – "циклова траєкторія"), що визначає, між якими траєкторіями яких РП в дійсності відбувається рух. При цьому масив "Деталізований ТМОРП" доповнюється інформацією, по якій саме траєкторії виконується обслуговування РП для кожного з елементів ТМОРП. Це дає можливість розраховувати або задавати тривалість глобальних рухів ПР лише для потрібних комбінацій номерів РП та траєкторій. У випадку ручного задання тривалостей переміщень, зрозуміло, їх задавати треба лише для задіяних переміщень, враховуючи інформацію з "Деталізованого ТМОРП".

## **1.3. Опис інтерфейсу програмного продукту та основних його елементів керування**

Інтерфейс ПП являє собою головну форму програми (рис. 1), а також включає ряд допоміжних форм, які з'являються в результаті виконання тих чи інших команд.

|                                            |                                     |                                                                                          |              |            |               |              |       |                                    |                 | Структурні елементи   Геометричні зв'язкі   Технологічно-функціональні параметри   Геометричні параметри   Технічні параметри |             |                     |                        |                              |   | <b>ЗАДАЧІ</b>                    |
|--------------------------------------------|-------------------------------------|------------------------------------------------------------------------------------------|--------------|------------|---------------|--------------|-------|------------------------------------|-----------------|----------------------------------------------------------------------------------------------------|-------------|---------------------|------------------------|------------------------------|---|----------------------------------|
|                                            |                                     | Вибір складу ОТО Вибір РП входу/виходу<br>База даних основного технологічного обладнання |              | Вибір ППЗ  |               |              |       | Промисловий робот   Інші параметри |                 |                                                                                                    |             |                     |                        |                              |   | однократні                       |
| TO Code                                    | TO Name                             | TO 0x                                                                                    | TO Oy        | TO Oz      |               | TO_dx        | TO dy | TO dz                              |                 | TO DeltaTr TO DeltaLeft TO DeltaRight TO W                                                                                    |             |                     |                        | TO_SetDir   ▲                |   | ТМОД                             |
|                                            | 1 Bepcrar1                          | 500                                                                                      |              | 500<br>750 | 1000          | 2500         |       | 2000<br>1500<br>1800<br>1400       | 300<br>300      | 500<br>500                                                                                                    |             | 400                 | 50 Xx<br>$50 \times x$ |                              |   |                                  |
|                                            | 2 Bepcrar2<br>3 Bepcrar3            | 450<br>600                                                                               |              | 800        | 1200<br>2500  | 2300<br>3500 |       | 1300<br>3000                       | 300             | 500                                                                                                    |             | 400<br>400          | 50 Xx                  |                              |   | Розмістити ТО                    |
|                                            | 4 Bepcrar4                          | 850                                                                                      |              | 900        | 900           | 1500         |       | 1400<br>1200                       | 300             | 500                                                                                                    |             | 400                 | $50 \times x$          |                              |   | Побудова ТМОРП                   |
|                                            | 5 Bepcrar5                          | 900                                                                                      |              | 1000       | 1100          | 2100         |       | 1500<br>1300                       | 300             | 500                                                                                                    |             | 400                 | 50 Xx                  |                              |   |                                  |
|                                            | 6 Bepcrar6                          | 1100                                                                                     |              | 1250       | 750           | 1800         |       | 1800<br>2100                       | 300             | 500                                                                                                    |             | 400                 | 50 Xx                  |                              |   | Циклова траєкторія               |
|                                            | 7 Bepcrar7                          | 1100                                                                                     |              | 2000       | 750           | 1800         |       | 2100<br>2200                       |                 | 500                                                                                                    |             | 400                 |                        |                              |   |                                  |
|                                            |                                     |                                                                                          |              |            |               |              |       |                                    | 300             |                                                                                                    |             |                     | $50 \times x$          |                              |   | Часи перемішень                  |
| н<br>◀                                     | 8 Bepcrar8<br>$\blacksquare$        | 1100<br>53<br>$\blacktriangle$                                                           | $\mathbf{C}$ | 1400       | 750<br>Додати | 1800         |       | 1800<br>2100<br>Додати копію       | 300<br>Видалити | 500                                                                                                    |             | 400                 | 50 Xx                  |                              | ▼ | Тривалість циклу                 |
| Homep TO                                   | Перелік головного ТО ГВК<br>οταλατο | Код ТО Назва ТО                                                                          |              | lox<br>0y  | 0z            | dx           | dy    | DeltaLeft<br>dz                    | DeltaRight      | TO DeltaTr<br>1w                                                                                                    |             | SetDir PlaceYZ_Alph |                        | Додати                       |   | пакетні<br>Перебрати всі порядки |
|                                            | ДТО                                 | 1<br><b>ДТО1</b>                                                                         |              | 100 100    | 1000          | 200          | 1000  | 1000<br>300                        | 300             | 200<br>50                                                                                                    | $Z_{\rm z}$ | ln.                 |                        |                              |   |                                  |
|                                            | <b>OTO</b>                          | 1                                                                                        | Верстат1     | 500<br>500 | 1000          | 2500         | 2000  | 1500<br>500                        | 400             | 300<br>50                                                                                                    | Xx          | 'n                  |                        | Вставити                     |   | Перебрати всі стратегії          |
|                                            | <b>OTO</b>                          | $\overline{c}$                                                                           | Верстат2     | 450<br>750 | 1200          | 2300 1800    |       | 1400<br>500                        | 400             | 300<br>50                                                                                                    | ×х          | lo.                 |                        | Видалити                     |   | Перебрати ВСЕ                    |
|                                            | OTO                                 | 3                                                                                        | Верстат3     | 600<br>800 | 2500          | 3500 1300    |       | 3000<br>500                        | 400             | 300<br>50                                                                                                    | Xx          | O.                  |                        | Видал, все                   |   |                                  |
| $\overline{2}$<br>3<br>$\overline{A}$<br>5 | ДТО                                 | $\overline{\mathbf{c}}$<br>ДТ02                                                          |              | 120 100    | 1000          | 250          | 1000  | 1000 300                           | 300             | 200<br>50                                                                                                    | Zz          | 0                   |                        |                              |   |                                  |
|                                            |                                     |                                                                                          |              |            |               |              |       |                                    |                 |                                                                                                    |             |                     |                        | <bropy></bropy>              |   |                                  |
|                                            |                                     |                                                                                          |              |            |               |              |       |                                    |                 |                                                                                                    |             |                     |                        | $\langle$ BH <sub>13</sub> > |   |                                  |
|                                            |                                     |                                                                                          |              |            |               |              |       |                                    |                 |                                                                                                    |             |                     |                        |                              |   |                                  |
|                                            |                                     |                                                                                          |              |            |               |              |       |                                    |                 |                                                                                                    |             |                     |                        |                              |   |                                  |
|                                            |                                     |                                                                                          |              |            |               |              |       |                                    |                 |                                                                                                    |             |                     |                        |                              |   |                                  |

Рис. 1. Вигляд головного вікна ПП при активних сторінках "Вихідні дані"- "Структурні елементи"-"Вибір складу ОТО"

Головна форма містить рядок головного меню та елементи керування, систематизовано розташовані на ієрархічно підпорядкованих сторінках (закладках) в основній клієнтській області вікна. Закладки сторінок найнижчого рівня ієрархії зроблені для зручності у вигляді кнопок.

На верхньому рівні ієрархії сторінок в **клієнтській області вікна** є наступні закладки:

1) "Вихідні дані" – містить елементи керування для введення початкових даних в програму та кнопки, що дублюють для зручності пункти головного меню "Задачі" (виділяються команди для однократного виконання задач – для одного проектного варіанту, та для пакетного виконання – для множин проектних варіантів);

2) "Проміжні структури даних" – для виведення та контролю вмісту структур даних, що є проміжними при вирішенні задач розміщення або формування ТМОРП, зокрема для виведення інформації з масиву регіональних траєкторій, який будується в результаті автоматичного аналізу

ТМОД та побудови так званого "Повного маршруту переміщення деталі" (ПМПД), що подібний ТМОД, але включає також встановлення на ППЗ при умові їх наявності в ГВК;

3) "Результати розміщення ТО" – для виведення результатів розміщення у площині Y-Z, кінцевих результатів розміщення в просторі X-Y-Z, а також містить кнопки команд виконання окремих стадій розміщення в ручному (покроковому) режимі та виконання ІМ для кожного окремого варіанту розміщення;

4) "Результати формування ТМОРП" – для виведення вмісту "Деталізованого ТМОРП" та масиву послідовності переміщення між регіональними траєкторіями за ТМОРП в циклі;

5) "Результати моделювання" – для виведення параметрів циклової продуктивності для встановленого режиму та для всього часу роботи ГВК (при виконанні моделювання для одного проектного варіанту).

Розглянемо детальніше вміст кожної з цих закладок та інших закладок, що знаходяться в них.

На закладці **"Вихідні дані"** розміщено наступні елементи керування:

1) Набір сторінок для введення вихідних даних для задач АП ГВК (склад ТО ГВК, геометричні параметри, ТМОД, стратегія обслуговування тощо);

2) Область кнопок, що відповідають задачам АП ГВК.

Дані, що задаються на закладках сторінки "Вихідні дані", систематизовано відповідно до груп параметрів математичної моделі ГВК. Назви закладок для зручності в основному відповідають назвам цих груп параметрів.

**Набір сторінок закладки "Вихідні дані"** містить наступні закладки:

1) "Структурні елементи" – для формування складу ТО ГВК;

2) "Геометричні зв'язки" – для задання додаткових геометричних параметрів – зв'язків та геометричних обмежень, що накладаються на розміщення ТО ГВК;

3) "Технологічно-функціональні параметри" – для задання ТМОД, обрання стратегії обслуговування, виведення результату формування ТМОРП (для одного, поточного, проектного варіанту), формування переліку ТМОРП тощо;

4) "Геометричні параметри" – для задання чи зручного корегування основних геометричних параметрів розміщення ТО: векторів, що задають напрямок встановлення ОТО, ДТО та ППЗ у вертикальній площині; розташування ППЗ відносно ОТО/ДТО у горизонтальній площині; напрямків встановлення ОВ на ТО; параметрів встановлення ОВ на РП на кожній операції та параметрів затиску ОВ у ЗП ПР при переміщенні, також необхідність переорієнтації ОВ між встановленнями; порядку (множин порядків) розташування ТО вздовж ТМП ПР; мінімально допустимих відстаней між парами ТО та ТО та ТМП ПР (загалом можна редагувати у будь-якому з переліків ТО на декількох вкладках) тощо;

5) "Технічні параметри" – для задання/редагування тривалостей різних дій в ГВК (тривалостей обробки деталі на встановленнях, тривалостей рухів ПР, інших допоміжних часів тощо).

**Область кнопок "ЗАДАЧІ"** містить дві групи кнопок:

1) для задач, що виконуються для одного проектного варіанту в покроковому режимі проектування, – "однократні задачі";

2) "пакетні задачі" – запускають послідовність проектних задач в автоматичному режимі, яка виконується для множин проектних варіантів.

**"Однократні"** задачі запускаються наступними кнопками:

1) "ТМОД" – будує найпростіший ТМОД для сформованого складу ТО, що передбачає послідовне виконання обробки на кожній РП за одне встановлення (наприклад для п'яти послідовно пронумерованих РП, з яких перша та остання – вхідна та вихідна РП, ТМОД буде такий "1-2-3-4-5");

2) "Розмістити ТО" – виконує розміщення ТО для одного – поточного – порядку розташування (задається в межах геометричних параметрів) у вертикальній площині Y-Z та потім, на основі найкращого варіанту в площині Y-Z, розміщає за координатою X в напрямку ТМП ПР (якщо це задано в опціях);

3) "Побудова ТМОРП" – виконує формування ТМОРП для обраного на формі ПР (закладка "Структурні елементи►Промисловий робот") на основі заданого ТМОД обраної на формі стратегії обслуговування (закладка "Технологічно-функціональні параметри►Стратегія обслуговування, ТМОД та ТМОРП"). При цьому автоматично у разі потреби (якщо це не зроблено при розміщенні) формуються всі необхідні проміжні структури даних, потрібні для подальших задач: "Повний маршрут переміщення деталі", масив складу встановлень на ТО, склад регіональних траєкторій ПР тощо, які виводяться на закладках "Проміжні структури даних" та "Результати формування ТМОРП";

4) "Циклова траєкторія" – будує послідовність переміщення ПР між ділянками регіональних траєкторій згідно ТМОРП. Це необхідно для врахування при розрахунку часів лише тих глобальних переміщень, які дійсно виконуються, серед множини всіх комбінацій номерів РП та траєкторій;

5) "Часи переміщень" – виконує розрахунок тривалостей рухів ПР за ділянками траєкторій у разі попереднього виконання розміщення ТО. Розрахунок часів глобальних переміщень виконується лише для тих пар траєкторій, що входять в циклову траєкторію;

6) "Тривалість циклу" – виконує імітаційне моделювання, визначає показники циклової продуктивності, виводить результати на сторінку "Результати моделювання". При ввімкненій опції "Будувати таблицю подій" будує таблицю переходів ПР в ГВК і виводить її на окрему форму.

**"Пакетні"** задачі запускаються наступними кнопками:

1) "Перебрати всі порядки" – виконує розміщення за X (після розміщення за Y-Z) для всіх порядків розташування ТО вздовж ТМП, заданих в переліку порядків на сторінці "Геометричні параметри▶ Порядок розташування РП";

2) "Перебрати всі стратегії" – виконує розміщення ТО для заданого порядку ТО, але для всіх варіантів ТМОРП (тобто всіх стратегій і ПР), заданих в переліку варіантів побудови ТМОРП (вкладка "Технологічнофункціональні параметри►Стратегія обслуговування, ТМОД та ТМОРП▶Перелік ТМОРП");

3) "Перебрати ВСЕ" – виконує розміщення за X (після розміщення за Y-Z) для всіх порядків розташування ТО вздовж ТМП та для всіх варіантів побудови ТМОРП.

Результати розміщення виводяться на сторінках вкладки "Результати розміщення ТО". На цій же вкладці можна виконати подальші задачі АП в пакетному режимі для певного або всіх варіантів розміщення – автоматичну побудову циклової траєкторії, розрахунок тривалостей рухів та ІМ ГВК з визначенням показників продуктивності.

Також в області кнопок закладки "Вихідні дані" присутні три кнопки допоміжного призначення:

1) "Пояснення до ТМОРП" – виводить окрему форму з таблицею пояснень ТМОРП, що містить коментарі до кожного елементу ТМОРП. Ця таблиця може бути побудована в процесі формування ТМОРП при ввімкненій опції "Будувати таблицю описів елементів ТМОРП";

2) "Скидання параметрів" – скидає значення часових параметрів (тривалостей рухів ПР тощо) на вкладці "Технічні параметри" в значення по замовченню згідно певного шаблону;

3) "Очистити табл. розм." – очищає вміст таблиць з результатами розміщення ТО (підпорядковані таблиці координат ТО та координат опорних точок траєкторії ПР).

Сторінка **"Структурні елементи"** вкладки **"Вихідні дані"** також містить набір сторінок, що має такі закладки:

1) "Вибір складу ОТО" (див. рис. 1) – для формування складу ОТО, на якому власне і виконуються технологічні операції. Склад ОТО формується в межах переліку "головного" ТО ГВК, що включає основне ТО та позиції входу та виходу ГВК (що в даному контексті є ДТО). Перелік головного ТО дублюється на декількох вкладках, де потрібно редагувати його склад та параметри;

2) "Вибір РП входу/виходу" (рис. 2) – для задання позицій входу та виходу ГВК (вхідних та вихідних накопичувачів чи тактових столів, з яких знімаються заготовки та на які ставляться готові деталі);

3) "Вибір ППЗ" (рис. 3) – для задання використання/невикористання та ємності ППЗ, що застосовуються в ГВК, та обрання з бази даних (БД) ППЗ тієї моделі, яка застосовуються в якості ППЗ;

4) "Промисловий робот" (рис. 4) – для обрання з бази даних варіанту ПР (або варіантів ПР), для якого будуть виконуватись проектні задачі;

5) "Інші параметри" – містить дві вкладки "Параметри партії обробки" (рис. 5) та "Зведена кількість РП" (рис. 6).

Формування складу ОТО та РП входу/виходу виконується шляхом додавання до переліку головних РП одиниць ТО з баз даних ОТО та ДТО відповідно. Головні РП (головне ТО) в даному контексті – ті РП (ТО), номери яких входять в ТМОД і положення яких за порядком розташування не варіюється. До головних РП не належать ППЗ, їх положення визначається

положенням головної (ведучої) РП, вони не включаються в ТМОД, бо їх використання визначається стратегією обслуговування.

| Структурні елементи                    | Вихідні дані:   Проміжні структури даних   Результати розміщення ТО   Результати формування ТМОРП   Результати моделювання |                     |                      |             |            |              |             |              |              |                                              |            | : Геометричні зв'язкі   Технологічно-фчнкціональні параметри   Геометричні параметри   Технічні параметри |                              |            |                     |                        |                  |                      |                                                  |
|----------------------------------------|----------------------------------------------------------------------------------------------------|---------------------|----------------------|-------------|------------|--------------|-------------|--------------|--------------|----------------------------------------------|------------|----------------------------------------------------------------------------------------------------|------------------------------|------------|---------------------|------------------------|------------------|----------------------|--------------------------------------------------|
|                                        |                                                                                                    |                     |                      |             |            |              |             |              |              |                                              |            |                                                                                                    |                              |            |                     |                        |                  |                      | ЗАДАЧІ                                           |
|                                        | Вибір складу ОТО   Вибір РП входу/викоду<br>База даних допоміжного технологічного обладнання (РП входу/виходч)             |                     |                      |             |            |              |             |              |              | Вибір ППЗ Промисловий робот   Інші параметри |            |                                                                                                    |                              |            |                     |                        |                  |                      | однократні                                       |
| TO Code                                | TO Name                                                                                                    |                     |                      | TO 0x TO 0y |            |              |             |              |              |                                              |            | TO 02 TO dx TO dy TO dz TO DeltaTr TO DeltaLeft TO DeltaRight TO W                                        |                              |            |                     |                        | TO_SetDir ▲      |                      | ТМОД                                             |
| ▶                                      | $1$ $\mu$ <sub>101</sub><br>2 ДТО2                                                                                         |                     |                      | 100<br>120  | 100<br>100 | 1000<br>1000 | 200<br>250  |              | 1000<br>1000 | 1000<br>1000                                 | 200<br>200 | 300<br>300                                                                                                |                              | 300<br>300 |                     | $50$ $Zz$<br>$50$ $Zz$ |                  |                      | Розмістити ТО                                    |
|                                        | 3 дтоз<br>4 ДТО2 (копія)                                                                                                   |                     |                      | 200<br>120  | 100<br>100 | 1000<br>1000 | 250         | 300          | 1000<br>1000 | 1000<br>1000                                 | 200<br>200 | 300<br>300                                                                                                |                              | 300<br>300 |                     | $50$ $Zz$<br>$50$ $Zz$ |                  |                      | Побудова ТМОРП                                   |
|                                        | 5 ДТО1 (копія) SetDir=Xx                                                                                                   |                     |                      | 100         | 100        | 1000         | 200         |              | 1000         | 1000                                         | 200        | 300                                                                                                    |                              | 300        |                     | $50 \times x$          |                  |                      | Циклова траєкторія                               |
|                                        |                                                                                                    |                     |                      |             |            |              |             |              |              |                                              |            |                                                                                                    |                              |            |                     |                        |                  | $\blacktriangledown$ | Часи переміщень                                  |
| $\blacktriangleleft$<br>$\blacksquare$ | $\blacktriangleright$<br>H<br>$\blacktriangle$                                                                             |                     | 83<br>$\mathbf{C}$   |             |            | Додати       |             | Додати копію |              |                                              | Видалити   |                                                                                                    |                              |            |                     |                        |                  |                      | Тривалість циклч                                 |
|                                        |                                                                                                    |                     |                      |             |            |              |             |              |              |                                              |            |                                                                                                    |                              |            |                     |                        |                  |                      |                                                  |
|                                        | Перелік головного ТО ГВК                                                                                                   |                     |                      |             |            |              |             |              |              |                                              |            |                                                                                                    |                              |            |                     |                        |                  |                      | пакетні                                          |
|                                        | ото/дто                                                                                                    |                     | Kog TO Hassa TO Ox   |             | Oy         | <b>Oz</b>    | l dx        | dy           | dz           |                                              |            | DeltaLeft DeltaRight TO DeltaTr W                                                                         |                              |            | SetDir PlaceYZ_Alpl |                        | Додати           |                      |                                                  |
|                                        | ДТО                                                                                                    |                     | ДТ01                 | 100         | 100        | 1000         | 200         | 1000         | 1000         | 300                                          | 300        | 200                                                                                                    | Zz<br>50                     | 0          |                     |                        | Вставити         |                      |                                                  |
|                                        | <b>OTO</b>                                                                                                    |                     | Bepcrar1             | 500         | 500        | 1000         | 2500        | 2000         | 1500         | 500                                          | 400        | 300                                                                                                    | 50<br>$\times$               | 0          |                     |                        |                  |                      |                                                  |
|                                        | <b>OTO</b><br><b>OTO</b>                                                                                                   | $\overline{c}$      | Bepcrar2 450         |             | 750        | 1200         | 2300        | 1800         | 1400         | 500<br>500                                   | 400        | 300                                                                                                    | $\times$<br>50               | 0          |                     |                        | Видалити         |                      | Перебрати ВСЕ                                    |
|                                        | ДТО                                                                                                    | 3<br>$\overline{c}$ | Bepcrar3 600<br>ДТ02 | 120         | 800<br>100 | 2500<br>1000 | 3500<br>250 | 1300<br>1000 | 3000<br>1000 | 300                                          | 400<br>300 | 300<br>200                                                                                                | $\times x$<br>50<br>Zz<br>50 | 0<br>0     |                     |                        | Видал, все       |                      |                                                  |
|                                        |                                                                                                    |                     |                      |             |            |              |             |              |              |                                              |            |                                                                                                    |                              |            |                     |                        | $\langle$ Bropy> |                      | Перебрати всі порядки<br>Перебрати всі стратегії |
|                                        |                                                                                                    |                     |                      |             |            |              |             |              |              |                                              |            |                                                                                                    |                              |            |                     |                        | <Вниз>           |                      |                                                  |
|                                        |                                                                                                    |                     |                      |             |            |              |             |              |              |                                              |            |                                                                                                    |                              |            |                     |                        |                  |                      |                                                  |
|                                        |                                                                                                    |                     |                      |             |            |              |             |              |              |                                              |            |                                                                                                    |                              |            |                     |                        |                  |                      |                                                  |
|                                        |                                                                                                    |                     |                      |             |            |              |             |              |              |                                              |            |                                                                                                    |                              |            |                     |                        |                  |                      |                                                  |
|                                        |                                                                                                    |                     |                      |             |            |              |             |              |              |                                              |            |                                                                                                    |                              |            |                     |                        |                  |                      |                                                  |
| Homep TO<br>$\overline{c}$<br>3<br>5   |                                                                                                    |                     |                      |             |            |              |             |              |              |                                              |            |                                                                                                    |                              |            |                     |                        |                  |                      | Пояснення до ТМОРП<br>Скидання параметрів        |

Рис. 2. Вигляд головного вікна ПП при активних сторінках "Вихідні дані"-"Структурні елементи"-"Вибір РП входу/виходу"

Тому вміст закладок **"Вибір складу ОТО"** (див. рис. 1) та **"Вибір РП входу/виходу"** (див. рис. 2) є подібний. Сторінки містять таблиці БД ОТО та ДТО відповідно з кнопками навігації та редагування БД (додавання, видалення записів про ТО, а також можливістю додавання копії існуючого запису). Перелік головного ТО ГВК знаходиться в нижній частині сторінок і представлений у вигляді таблиці з параметрами, які переносяться з БД. Перелік дублюється на чотирьох вкладках ("Вибір складу ОТО", "Вибір РП входу/виходу", "Геометричні зв'язки", "Геометричні параметри▶Вектори встановлення") і на кожній з них може редагуватися. Для цього присутні кнопки для додавання/вставки, видалення, упорядкування (переміщення вгору/вниз) ТО в переліку та очистки всього переліку ТО. При виділенні ТО у відповідній БД та натисканні кнопки "Додати" або "Вставити" додається запис в таблицю складу ТО ГВК, обладнанню присвоюється черговий номер, інші параметри переносяться з БД (код ТО, назва, габаритні параметри та положення точки центру затискного пристрою в прийнятій локальній системі координат ТО тощо). Деякі з параметрів можна корегувати (мінімальні допустимі відстані з боків ТО та від переднього краю до ТМП, глибина встановлення ОВ в затискному пристрої ТО, напрямок встановлення ОВ – спеціальною кнопкою на вкладці "Геометричні параметри", кут вектору встановлення в площині Y-Z).

Закладка **"Вибір ППЗ"** (див. рис. 3) містить випадаючий перелік, що дозволяє вказати на відсутність ППЗ або на наявність – одномісних, двомісних або змішаної ємності (ємність – 1 або 2 деталі – визначається в залежності від наявності перевстановлень на кожній РП окремо). Зміна параметру "Ємність ППЗ" впливає на доступні стратегії обслуговування ТО та автоматично перемикає значення параметру "Тип ПР", що використовується. Також на вкладці присутня таблиця параметрів ППЗ, що відповідає БД ППЗ, з якої обирається модель ППЗ в разі їх використання в ГВК. Аналогічно БД ОТО та ДТО для БД ППЗ присутні кнопки навігації та додавання/видалення записів.

| Вибір РП входу/виходу   Вибір ППЗ Промисловий робот   Інші параметри<br>$\blacktriangledown$<br>ТМОД<br>Розмістити ТО<br>TO_Ox TO_Oy TO_Oz TO_dx TO_dy TO_dz TO_DeltaTr TO_DeltaL TO_DeltaRi TO_DeltaBack TO_W TO_SetDir _<br>TO_Name<br>$1$ nn $31$<br>1000<br>100<br>1000<br>300<br>100<br>$50$ $Zz$<br>100<br>100<br>100<br>200<br>300<br>$2$ NN $32$<br>1000<br>300<br>300<br>$50$ $Zz$<br>120<br>1000<br>200<br>100<br>200<br>100<br>100<br>$3 \text{ m}$ 33<br>$50$ $Zz$<br>200<br>100<br>1000<br>300<br>100<br>1000<br>200<br>300<br>300<br>100<br>4 ППЗ 3 (копія) SetDir=Xx<br>200<br>100<br>300<br>1000<br>300<br>300<br>100<br>50 Xx<br>1000<br>100<br>200<br>пакетні | однократні<br>Використання ППЗ<br>База даних позицій проміжкового зберігання<br>Побудова ТМОРП<br>Þ<br>Циклова траєкторія<br>Часи переміщень<br>Тривалість циклч<br>Перебрати всі порядки<br>Перебрати всі стратегії<br>Перебрати ВСЕ | Структурні елементи   Геометричні зв'язкі   Технологічно-функціональні параметри   Геометричні параметри   Технічні параметри |  |  |  |  |  |  | ЗАДАЧІ |
|----------------------------------------------------------------------------------------------------|----------------------------------------------------------------------------------------------------|----------------------------------------------------------------------------------------------------|--|--|--|--|--|--|--------|
|                                                                                                    |                                                                                                    | Вибір складч ОТО                                                                                                    |  |  |  |  |  |  |        |
|                                                                                                    |                                                                                                    | <b>Ємність ППЗ: Одномісні</b>                                                                                                 |  |  |  |  |  |  |        |
|                                                                                                    |                                                                                                    | TO Code                                                                                                    |  |  |  |  |  |  |        |
|                                                                                                    |                                                                                                    |                                                                                                    |  |  |  |  |  |  |        |
|                                                                                                    |                                                                                                    |                                                                                                    |  |  |  |  |  |  |        |
|                                                                                                    |                                                                                                    |                                                                                                    |  |  |  |  |  |  |        |
|                                                                                                    |                                                                                                    |                                                                                                    |  |  |  |  |  |  |        |

Рис. 3. Вигляд головного вікна ПП при активних сторінках "Вихідні дані"-"Структурні елементи"-"Вибір ППЗ"

Вкладка **"Промисловий робот"** (див. рис. 4) слугує в першу чергу для обрання з бази даних варіанту ПР, для якого будуть виконуватись проектні задачі – розміщення ТО або формування ТМОРП тощо. Необхідно обрати тип ПР та його модель з БД. Серед наявних типів ПР є однорукий ПР з одним захватним пристроєм, однорукий ПР з двома захватними пристроями та дворукий ПР з одним захватним пристроєм на кожній руці. Останні два варіанти виключають наявність ППЗ; їх обрання автоматично перемикає параметр "Ємність ППЗ" на "відсутні". Тип ПР впливає на доступні стратегії обслуговування.

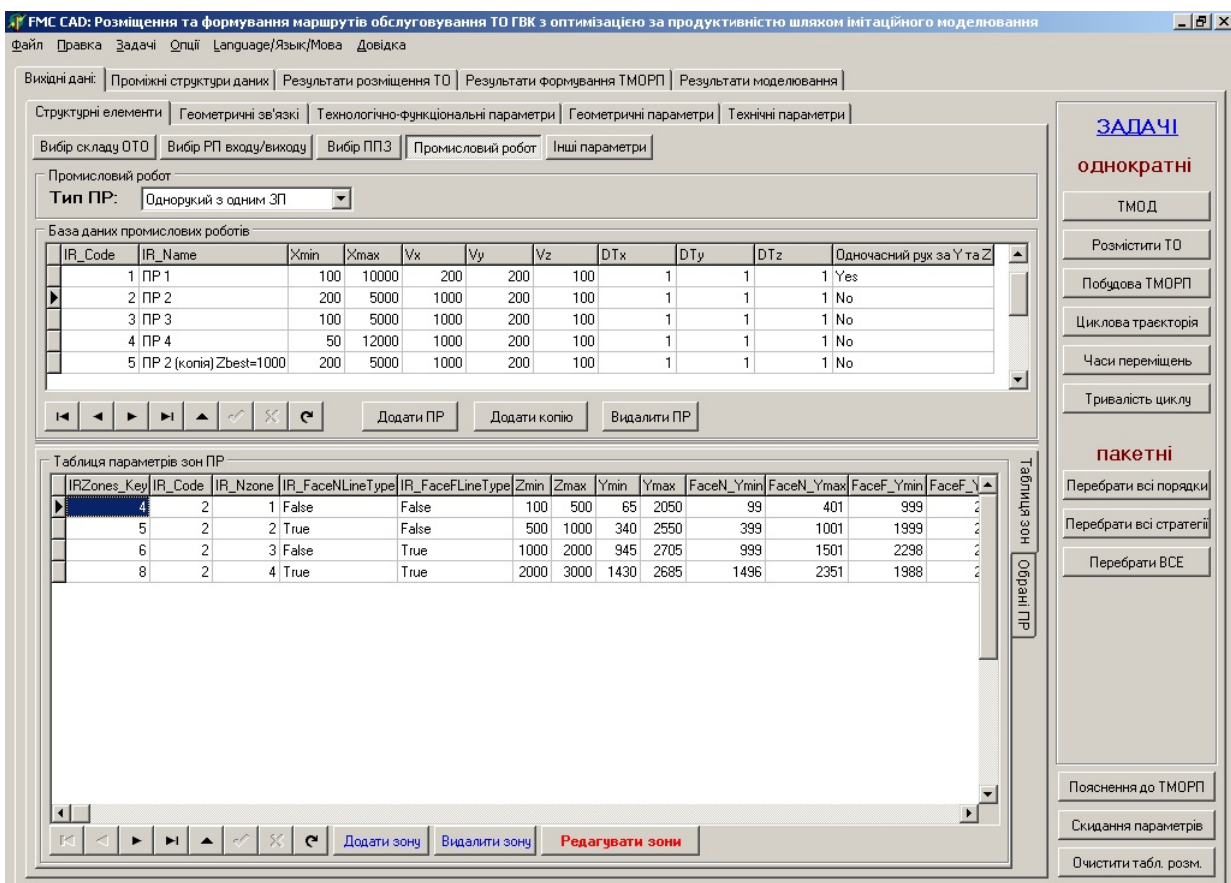

Рис. 4. Вигляд головного вікна ПП при активних сторінках "Вихідні дані"-"Структурні елементи"-"Промисловий робот"-"Таблиця зон"

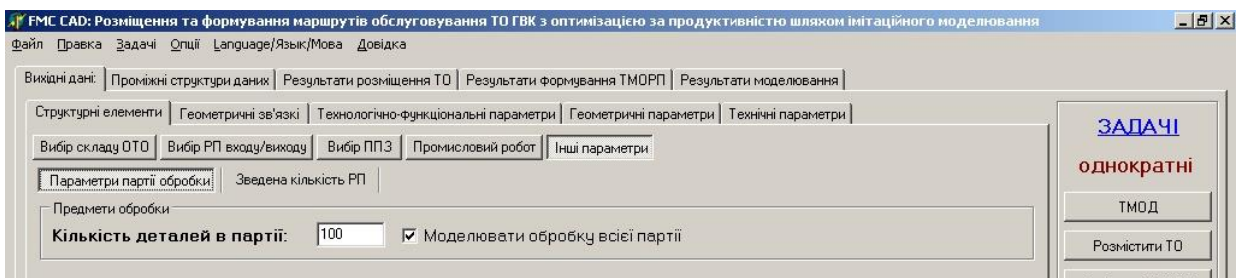

Рис. 5. Вигляд головного вікна ПП при активних сторінках

"Вихідні дані"-"Структурні елементи"-"Інші параметри"-"Параметри партії обробки"

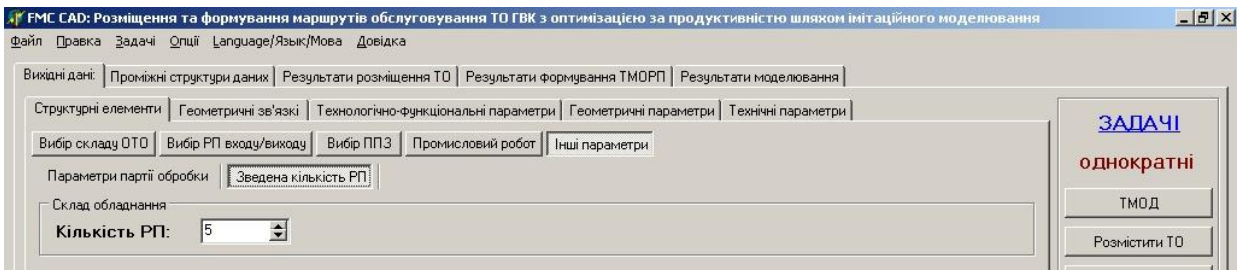

Рис. 6. Вигляд головного вікна ПП при активних сторінках

"Вихідні дані"-"Структурні елементи"-"Інші параметри"-"Зведена кількість РП"

Вкладка **"Параметри партії обробки"** (див. рис. 5) дозволяє задати кількість деталей в партії, обробка яких буде при необхідності промодельована, та вказати на необхідність ІМ всієї партії деталей (із побудовою повного ТМОРП). В будь-якому випадку параметр "кількість деталей в партії" обмежує максимальну кількість повторних відпрацювань ПВР, якщо (теоретично) не вдається досягнути встановленого режиму за часом.

Вкладка **"Зведена кількість РП"** (див. рис. 6) є в даній версії ПП суто інформативною і містить загальну кількість РП в складі ГВК.

Наявні ПР зберігаються в БД ПР, що містить дві таблиці: головну з назвами та загальними параметрами ПР (кодом ПР, швидкостями переміщень за координатами, розміром РЗ ПР вздовж ТМП тощо) та підпорядковану, що описує робочу зону ПР і містить записи, кожна з яких відповідає підзоні (на які розбита вся РЗ ПР), що однозначно описується аналітичними рівняннями поверхонь, що її обмежують. Підпорядкована таблиця містить межі таких підзон та коефіцієнти рівнянь поверхонь другого порядку. Головна таблиця видна завжди на вкладці; виділений на ній запис відповідає обраному ПР. Таблиця параметрів зон ПР знаходиться на одній з внутрішніх вкладок області сторінок, що містить відповідно вкладки "Таблиця зон" та "Обрані ПР". Вкладка **"Таблиця зон"** (див. рис. 4) містить, крім вказаної вище таблиці, кнопки для навігації, додавання/видалення зон та кнопку виклику редактора зон ПР (рис. 7), в якому візуалізується переріз РЗ ПР та можна інтерактивно виконувати його редагування та формування.

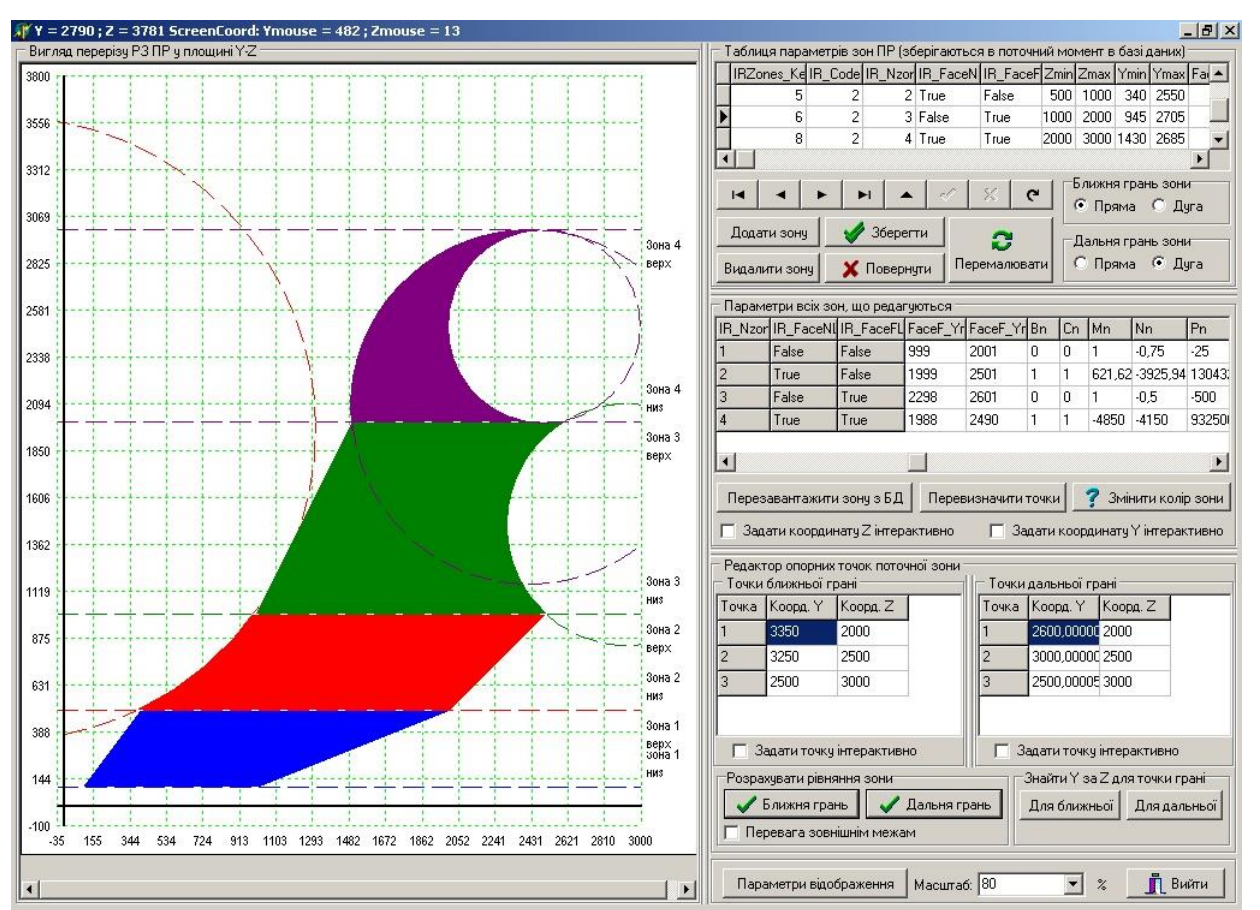

Рис. 7. Вигляд форми редактора РЗ ПР

Вкладка **"Обрані ПР"** (рис. 8) слугує для визначення моделей та типів ПР, на основі яких разом з обраними варіантами стратегій можна автоматично сформувати множину варіантів ТМОРП, для яких можуть виконуватись пакетні задачі розміщення ТО та формування ТМОРП із наступним ІМ з метою обрання оптимального проектного варіанту. Обрати можна по одній моделі ПР для трьох варіантів: однорукого ПР з одним ЗП, двома ЗП, та одним ЗП при наявності ППЗ.

|                                                                                                    | Структурні елементи   Геометричні зв'язкі   Технологічно-функціональні параметри   Геометричні параметри   Технічні параметри |                    |                                            |                    |                          |                                     |                                           |                      | ЗАДАЧІ                                    |
|----------------------------------------------------------------------------------------------------|----------------------------------------------------------------------------------------------------|--------------------|--------------------------------------------|--------------------|--------------------------|-------------------------------------|-------------------------------------------|----------------------|-------------------------------------------|
| Вибір складу ОТО<br>Вибір РП входу/виходу<br>Промисловий робот                                             |                                                                                                    |                    | Вибір ППЗ Промисловий робот Інші параметри |                    |                          |                                     |                                           |                      | однократні                                |
| Тип ПР:<br>Однорукий з одним ЗП                                                                            | $\vert$                                                                                                    |                    |                                            |                    |                          |                                     |                                           |                      | ТМОД                                      |
| База даних промислових роботів                                                                             |                                                                                                    |                    |                                            |                    |                          |                                     |                                           |                      | Розмістити ТО                             |
| IR Name<br>IR Code<br>$1$ $\Box P$ 1<br>$2$ nP $2$                                                         | Xmin<br>Xmax<br>100<br>10000<br>200<br>5000                                                                                   | lv×<br>200<br>1000 | IVy<br>Vz.<br>200<br>200                   | ÍDТ×<br>100<br>100 | DTy<br>$\mathbf{1}$<br>1 | DTz<br>$\mathbf{1}$<br>$\mathbf{1}$ | Одночасний рух за Ү та Z<br>1 Yes<br>1 No | $\blacktriangle$     | Побудова ТМОРП                            |
| $3$ $\text{TP}$ $3$<br>$4$ $\Box P$ 4                                                                      | 100<br>5000<br>12000<br>50                                                                                                    | 1000<br>1000       | 200<br>200                                 | 100<br>100         | $\mathbf{1}$<br>1        | $\mathbf{1}$<br>$\mathbf{1}$        | 1 No<br>1 No                              |                      | Циклова траєкторія                        |
| 5 NP 2 [Konia] Zbest=1000                                                                                  | 200<br>5000                                                                                                    | 1000               | 200                                        | 100                | 1                        | $\mathbf{1}$                        | 1 No                                      | $\blacktriangledown$ | Часи переміщень                           |
| $\blacktriangleright$<br>н                                                                                 | $\mathbf{C}$                                                                                                    | Додати ПР          | Додати копію                               |                    | Видалити ПР              |                                     |                                           |                      | Тривалість циклу                          |
| Обрання ПР для пакетних задач<br>- для стратегій, що використовуються одноруким ПР з одним ЗП              |                                                                                                    |                    |                                            |                    |                          |                                     |                                           |                      | пакетні<br>Перебрати всі порядки          |
| <b>▽ застосовувати стратегії</b>                                                                           | Обрати ПР                                                                                                    | Код обраного ПР: 2 |                                            | Знайти в БД        |                          |                                     |                                           | Таблиця зон          | Перебрати всі стратегії                   |
| - для стратегій, що використовчються одноруким ПР з двома ЗП                                               |                                                                                                    |                    |                                            |                    |                          |                                     |                                           |                      | Перебрати ВСЕ                             |
|                                                                                                    | $0$ брати ПР                                                                                                    | Код обраного ПР: 2 |                                            | Знайти в БД        |                          |                                     |                                           | Обрані ПР            |                                           |
| √ застосовувати стратегії                                                                                  |                                                                                                    |                    |                                            |                    |                          |                                     |                                           |                      |                                           |
| - для стратегій, що використовчються одноруким ПР з одним ЗП та наявності ППЗ<br>√ застосовувати стратегії | Обрати ПР                                                                                                    | Код обраного ПР: 2 |                                            | Знайти в БД        |                          |                                     |                                           |                      |                                           |
|                                                                                                    |                                                                                                    |                    |                                            |                    |                          |                                     |                                           |                      |                                           |
|                                                                                                    |                                                                                                    |                    |                                            |                    |                          |                                     |                                           |                      |                                           |
|                                                                                                    |                                                                                                    |                    |                                            |                    |                          |                                     |                                           |                      |                                           |
|                                                                                                    |                                                                                                    |                    |                                            |                    |                          |                                     |                                           |                      | Пояснення до ТМОРП<br>Скидання параметрів |

Рис. 8. Вигляд головного вікна ПП при активних сторінках "Вихідні дані"-"Структурні елементи"-"Промисловий робот"-"Обрані ПР"

Сторінка **"Геометричні зв'язки"** (рис. 9) вкладки **"Вихідні дані"** також містить таблицю переліку ТО ГВК та таблицю для задання зв'язків РП (їх типи та зміст розглянуті вище). Для накладання зв'язку на певну РП треба обрати її в переліку ТО (при цьому будуть показані всі зв'язки, що вже на неї накладені) та натиснути одну з кнопок "Тип 1", "Тип 2", "Тип 3" чи "Тип 4". При цьому може бути накладено лише один жорсткий зв'язок (тип 1 чи 3), але будь-яка кількість інтервальних обмежень. Також для внутрішніх зв'язків буде запитано про номер ведучої РП, відносно якої задається обмеження. Тлумачення кожного з 6-ти параметрів, що описують зв'язки, в кожному з випадків своє.

Сторінка **"Технологічно-функціональні параметри"** (рис. 10) вкладки **"Вихідні дані"** містить дві вкладки:

1) "Стратегія обслуговування, ТМОД та ТМОРП" – головна, для задання основних параметрів і спостереження результатів;

2) "Особливості реалізації ТМОРП" – для задання додаткових параметрів.

| Перелік головного ТО ГВК<br>Номер ТО   ОТО/ДТО |                                                |   |                       |     |      |           |      |           |              |           |           | Геометричні зв'язкі   Технологічно-функціональні параметри   Геометричні параметри   Технічні параметри |                |           |                        |                   | ЗАДАЧІ                  |
|------------------------------------------------|------------------------------------------------|---|-----------------------|-----|------|-----------|------|-----------|--------------|-----------|-----------|----------------------------------------------------------------------------------------------------|----------------|-----------|------------------------|-------------------|-------------------------|
|                                                |                                                |   | Kog TO Hassa TO Ox    |     | l Oy | l0z       | l dx | dy        | dz           |           |           | DeltaLeft DeltaRight TO_DeltaTr                                                                         |                |           | W SetDir PlaceYZ Alpha |                   |                         |
|                                                | ДТО                                            |   | <b>ДТО1</b>           | 100 | 100  | 1000      | 200  | 1000      | 1000 300     |           | 300       | 200                                                                                                    | $50$ $Zz$      |           | 0                      |                   | однократні              |
| $\overline{c}$                                 | <b>OTO</b>                                     |   | Bepcrar1 500          |     | 500  | 1000      |      | 2500 2000 | 1500 500     |           | 400       | 300                                                                                                    |                | 50 Xx     | $\mathbf{0}$           | Видалити          | ТМОД                    |
| 3                                              | 0TO                                            | 2 | Bepcrar2 450          |     | 750  | 1200      |      | 2300 1800 | 1400 500     |           | 400       | 300                                                                                                    |                | 50 Xx     | $\mathbf 0$            | Видал, все        | Розмістити ТО           |
|                                                | 0TO                                            | 3 | Bepcrar3 600          |     | 800  | 2500      |      | 3500 1300 | 3000 500     |           | 400       | 300                                                                                                    |                | 50 Xx     | $\mathbf{0}$           | <bropy></bropy>   |                         |
| 5                                              | ДТО                                            | 2 | ДТО2                  | 120 | 100  | 1000      | 250  | 1000      | 1000 300     |           | 300       | 200                                                                                                    |                | $50$ $Zz$ | $\mathbf{0}$           |                   | Побудова ТМОРП          |
|                                                |                                                |   |                       |     |      |           |      |           |              |           |           |                                                                                                    |                |           |                        | <Вниз>            | Циклова траєкторія      |
|                                                |                                                |   |                       |     |      |           |      |           |              |           |           |                                                                                                    |                |           |                        |                   |                         |
|                                                | Перелік геометричних обмежень та їх параметрів |   |                       |     |      |           |      |           |              |           |           |                                                                                                    |                |           |                        |                   | Часи переміщень         |
|                                                | Номер зв'язку Код зв'язку Тип обмеження        |   |                       |     |      | Парам. Х1 |      | Парам. Y1 |              | Парам. Z1 | Парам. Х2 | Парам. Ү2                                                                                               |                | Парам. Z2 |                        | Додати            | Тривалість циклч        |
|                                                |                                                |   | Внутрішнє жорстке     |     |      | 100       | 200  |           | 200          |           | 0         | 0                                                                                                    | O.             |           |                        | Тип 1             |                         |
| $\overline{c}$                                 | $-2$                                           |   | Зовнішнє інтервальне  |     |      | 100       | 200  |           | 0            |           | 5000      | 4000                                                                                                    | lo.            |           |                        | T <sub>4n</sub> 2 | пакетні                 |
| 3                                              |                                                |   | Внутрішнє інтервальне |     | 50   |           | 100  |           | $-100$       |           | 200       | 400                                                                                                    | 1000           |           |                        |                   | Перебрати всі порядки   |
|                                                | 2                                              |   | Внутрішнє інтервальне |     | ۱o   |           |      | $-2000$   | $\mathbf{0}$ |           | 0         | 3000                                                                                                    | $\overline{0}$ |           |                        | Тип 3             |                         |
|                                                |                                                |   |                       |     |      |           |      |           |              |           |           |                                                                                                    |                |           |                        | Tип <sub>4</sub>  | Перебрати всі стратегії |
|                                                |                                                |   |                       |     |      |           |      |           |              |           |           |                                                                                                    |                |           |                        |                   | Перебрати ВСЕ           |
|                                                |                                                |   |                       |     |      |           |      |           |              |           |           |                                                                                                    |                |           |                        | Видалити          |                         |
|                                                |                                                |   |                       |     |      |           |      |           |              |           |           |                                                                                                    |                |           |                        | Видал, все        |                         |
|                                                |                                                |   |                       |     |      |           |      |           |              |           |           |                                                                                                    |                |           |                        |                   |                         |
|                                                |                                                |   |                       |     |      |           |      |           |              |           |           |                                                                                                    |                |           |                        |                   |                         |
|                                                |                                                |   |                       |     |      |           |      |           |              |           |           |                                                                                                    |                |           |                        |                   |                         |
|                                                |                                                |   |                       |     |      |           |      |           |              |           |           |                                                                                                    |                |           |                        |                   |                         |
|                                                |                                                |   |                       |     |      |           |      |           |              |           |           |                                                                                                    |                |           |                        |                   |                         |
|                                                |                                                |   |                       |     |      |           |      |           |              |           |           |                                                                                                    |                |           |                        |                   |                         |
|                                                |                                                |   |                       |     |      |           |      |           |              |           |           |                                                                                                    |                |           |                        |                   |                         |

Рис. 9. Вигляд головного вікна ПП при активних сторінках "Вихідні дані"-"Геометричні зв'язки"

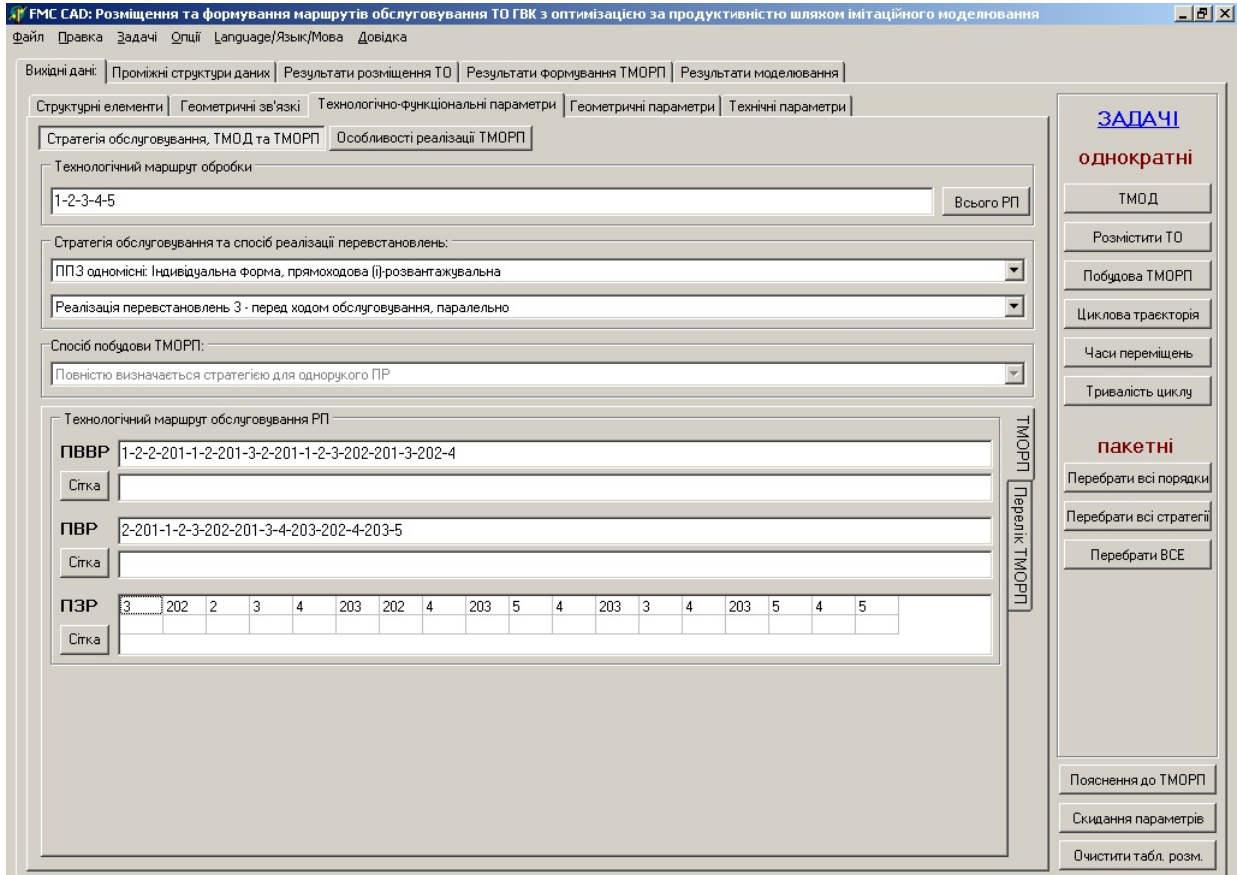

Рис. 10. Вигляд головного вікна при активних сторінках "Вихідні дані"-"Технологічнофункціональні параметри"-"Стратегія обслуговування, ТМОД та ТМОРП"-"ТМОРП"

Вкладка **"Стратегія обслуговування, ТМОД та ТМОРП"** слугує для задання ТМОД, обрання стратегії обслуговування (власне стратегії та способу реалізації перевстановлень – має сенс лише при наявності перевстановлень в ТМОД), виведення результату формування ТМОРП (для одного, поточного, проектного варіанту), формування переліку ТМОРП тощо. Елементи керування, що візуалізують результат формування ТМОРП та перелік ТМОРП містяться в області сторінок (на двох відповідних сторінках), між якими можна перемикатися:

1) вкладка "ТМОРП" (див. рис. 10) – дозволяє вивести ПВР, ПВВР та ПЗР у вигляді рядків або у вигляді таблиць для поточного проектного варіанту при натисканні кнопки "Побудова ТМОРП" в складі однократних задач;

2) вкладка "Перелік ТМОРП" – слугує для формування множини варіантів ТМОРП, для яких планується виконати проектні задачі з метою обрання оптимального варіанту проектування.

Вкладка **"Перелік ТМОРП"** (рис. 11) містить найголовнішу ведучу таблицю БД результатів розміщення ТО, в яку додаються записи для варіантів ТМОРП (включає стратегію, тип ПР, коди моделей ПР та ППЗ тощо), для яких треба виконати проектні задачі (в першу чергу – розміщення ТО). Для формування переліку ТМОРП слугують кнопки додавання/вставки/видалення та інші. При натисканні кнопок "Додати"/"Вставити" додається варіант ТМОРП, що визнається обраною на даний момент на формі стратегії, типу ПР та ППЗ, кодам ПР та ППЗ в їх БД. При необхідності можна перезаписати варіант, що визначається поточними параметрами у формі або навпаки завантажити у форму параметри у відповідності з поточним записом в переліку ТМОРП. Якщо для даного запису було попередньо успішно виконане розміщення ТО, то завантаження параметрів у форму виконується автоматично при активації даного запису. Перелік ТМОРП можна сформувати для всіх закладених в ПП стратегій для всіх моделей роботів, обраних на вкладці "Промисловий робот►Обрані ПР".

Вкладка **"Особливості реалізації ТМОРП"** (рис. 12) слугує для задання параметрів виконання переорієнтації ОВ при перевстановленнях та параметрів обміну ЗП ПР з двома ЗП – в межах РЗ ТО або із виходом з нього.

Зазначимо, що при ввімкненій опції "Будувати таблицю описів елементів ТМОРП" в процесі формування ТМОРП будується таблиця пояснень ТМОРП, що містить коментарі до кожного елементу ТМОРП, яка автоматично виводиться на окрему форму (рис. 13). При цьому в залежності від системних налаштувань ця форма може знаходитись поверх основної форми або ні. Також може бути застосовано спеціальну керуючу форму – перемикач форм (між основною, формою пояснень ТМОРП та формою таблиці дій ПР).

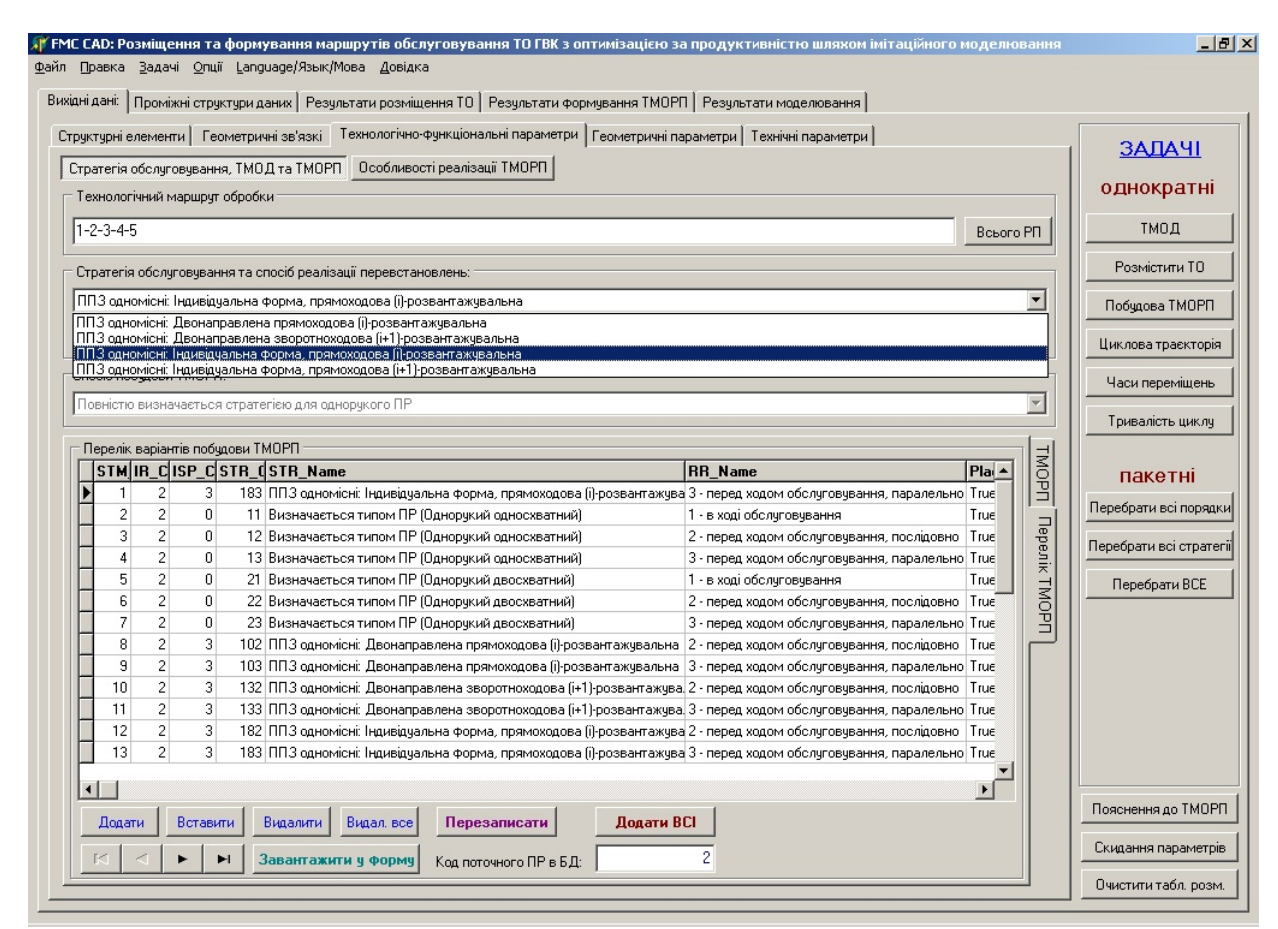

Рис. 11. Вигляд головного вікна при активних сторінках "Вихідні дані"-"Технологічнофункціональні параметри"-"Стратегія обслуговування, ТМОД…"-"Перелік ТМОРП"

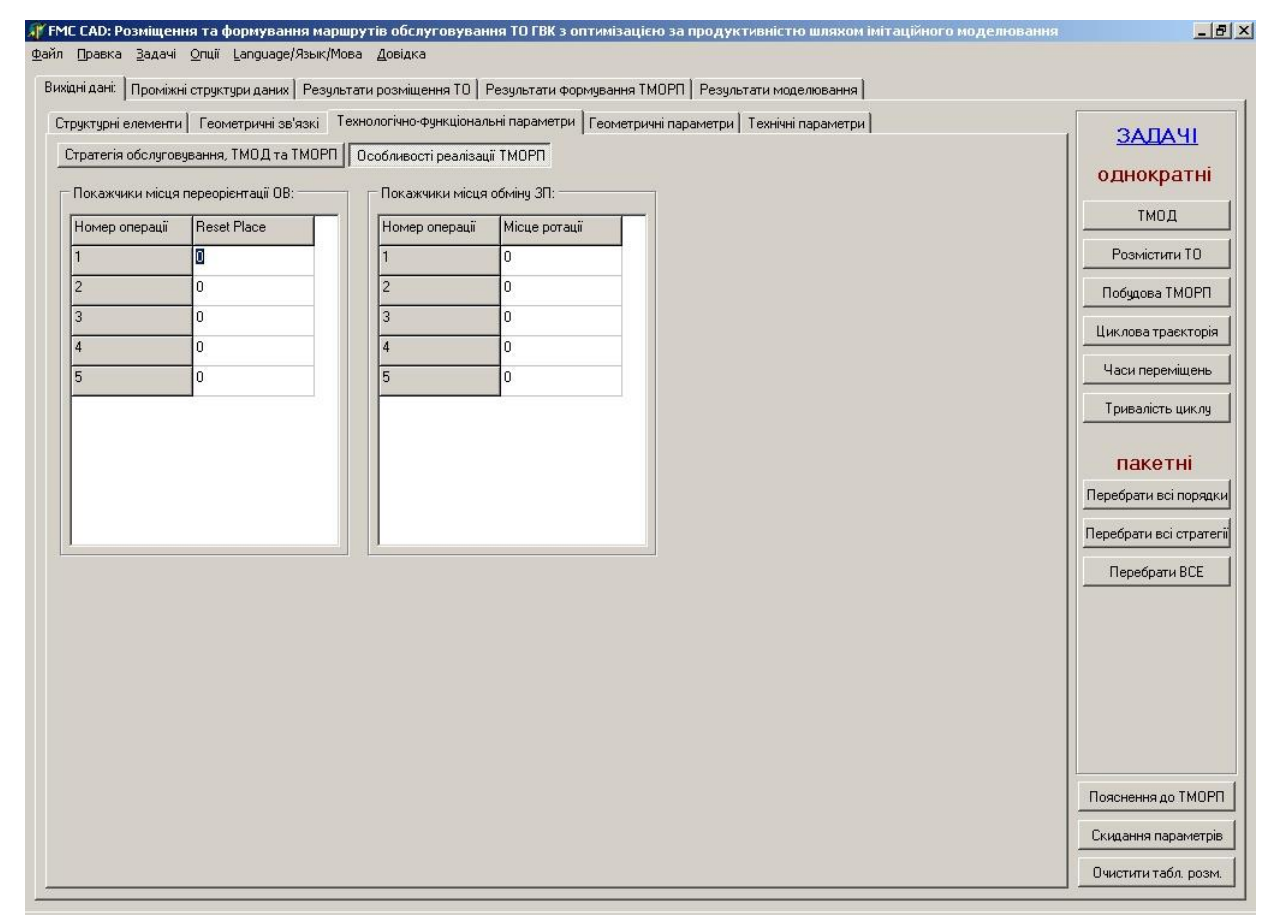

Рис. 12. Вигляд головного вікна ПП при активних сторінках "Вихідні дані"- "Технологічно-функціональні параметри"-"Особливості реалізації ТМОРП"

|        |                | <b>47 Опис елементів ТМОРП</b> | $ \Box$ $\times$ |
|--------|----------------|--------------------------------|------------------|
|        |                | Склад дій за ТМОРГІ            |                  |
| tm     | STM[tm] Дія ПР |                                |                  |
| 1      | 1              | 2: Розвантажити РП             |                  |
| 2      | 2              | 2: Завантажити РП              |                  |
| 3      | $\overline{c}$ | 3: Розвантажити РП             |                  |
| 4      | 201            | 3: Завантажити ППЗ             |                  |
| 5      | 1              | 3: Розвантажити РП             |                  |
| 6      | 2              | 3: Завантажити РП              |                  |
| 7      | 201            | 3: Розвантажити ППЗ            |                  |
| 8      | 3              | 3: Завантажити РП              |                  |
| 9      | $\overline{c}$ | 4: Розвантажити РП             |                  |
| 10     | 201            | 4: Завантажити ППЗ             |                  |
| 11     | 1              | 4: Розвантажити РП             |                  |
| 12     | 2              | 4: Завантажити РП              |                  |
| 13     | 3              | 4: Розвантажити РП             |                  |
| 14     | 202            | 4: Завантажити ППЗ             |                  |
| 15     | 201            | 4: Розвантажити ППЗ            |                  |
| 16     | 3              | 4: Завантажити РП              |                  |
| 17     | 202            | 4: Розвантажити ППЗ            |                  |
| 18     | 4              | 4: Завантажити РП              |                  |
| r:19   | 2              | 5: Розвантажити РП             |                  |
| 20     | 201            | 5: Завантажити ППЗ             |                  |
| 21     | 1              | 5: Розвантажити РП             |                  |
| 22     | 2              | 5: Завантажити РП              |                  |
| 23     | 3              | 5: Розвантажити РП             |                  |
| 24     | 202            | 5: Завантажити ППЗ             |                  |
| 25     | 201            | 5: Розвантажити ППЗ            |                  |
| 26     | 3              | 5: Завантажити РП              |                  |
| 27     | 4              | 5: Розвантажити РП             |                  |
| 28     | 203            | 5: Завантажити ППЗ             |                  |
| 29     | 202            | 5: Розвантажити ППЗ            |                  |
| 30     | 4              | 5: Завантажити РП              |                  |
| 31     | 203            | 5: Розвантажити ППЗ            |                  |
| e:32<  | 5              | 5: Завантажити РП              |                  |
| 33     | 3              | 4: Розвантажити РП             |                  |
| 34     | 202            | 4: Завантажити ППЗ             |                  |
| 35     | 2              | 4: Розвантажити РП             |                  |
| 36     | 3              | 4: Завантажити РП              |                  |
| $\sim$ | ä,             | $\cdots$                       |                  |

Рис. 13. Вигляд форми таблиці пояснень ТМОРП

Сторінка **"Геометричні параметри"** вкладки **"Вихідні дані"** містить набір сторінок, що має такі закладки:

1) "Параметри захоплення деталі" (рис. 14) – для задання параметрів встановлення ОВ на РП на кожній операції (величини зазору при встановленні в затискний пристрій, довжини та орієнтації ОВ на встановленнях) та параметрів затиску ОВ у ЗП ПР при переміщенні (координати ЗП в системі координат ОВ), також необхідність переорієнтації ОВ між встановленнями (визначається співвідношенням координат затиску в ЗП при знятті ОВ та встановленні на наступну операцію). Задання параметрів передбачає автоматичну побудову шаблону на основі аналізу ТМОД. При цьому формуються проміжні структури даних – ПМПД, масив складу встановлень на ТО та склад регіональних траєкторій. Це є обов'язковим для розміщення ТО або формування ТМОРП;

|                     |                     |                             |             |            | Структурні елементи   Геометричні зв'язкі   Технологічно-функціональні параметри   Геометричні параметри   Технічні параметри |          |              |          | ЗАДАЧІ                                                                                                    |
|---------------------|---------------------|-----------------------------|-------------|------------|----------------------------------------------------------------------------------------------------|----------|--------------|----------|----------------------------------------------------------------------------------------------------|
|                     |                     | Параметри захоплення деталі |             |            | Вектори встановлення   Порядок розташування РП   Загальні параметри                                                           |          |              |          | однократні                                                                                                    |
|                     |                     |                             |             |            | Довжина, орієнтація та координати затиску деталі в ЗП ПР при встановленні та знятті на кожній РП:                             |          |              |          | Довжина деталі за замовченням                                                                                                    |
| mf                  | m                   | WP[mf] Type                 |             |            | Set Orient. Set Left Space P Set                                                                                              |          | $\mathsf{L}$ | P Get    | ТМОД<br>100<br>Заповнити всі                                                                                                    |
|                     |                     | $\blacksquare$              | ДТО         | l××        | n.                                                                                                    |          | $100 -$      | 40       | Розмістити ТО                                                                                                    |
| $\overline{c}$      | $\overline{2}$      | $\overline{2}$              | loto        | l××        | $\mathbf{0}$                                                                                                    | 40       | 100          | 40       | Р зняття за замовченням                                                                                                    |
| 3<br>$\overline{4}$ | $\overline{2}$<br>3 | 201<br>3                    | ппз<br>loto | l×x<br>Xx. | $\mathbf 0$<br>0                                                                                                    | 40<br>60 | 100<br>100   | 40<br>40 | 40<br>Заповнити всі<br>Побудова ТМОРП                                                                                                    |
| 5                   | 3                   | 202                         | ППЗ         | ×х         | 0                                                                                                    | 40       | 100          | 40       | Спосіб встановлення за замовч.<br>Циклова траєкторія                                                                                                    |
| 6                   | $\overline{4}$      | $\overline{4}$              | Ιοτο        | Xx.        | $\mathbf 0$                                                                                                    | 40       | 100          | 40       | 6 Без ротації С 3 ротацією                                                                                                    |
|                     | $\overline{4}$      | 203                         | ппз         | ××.        | $\mathbf{0}$                                                                                                    | 40       | 100          | 40       | Задати Р встановлення<br>Часи переміщень                                                                                                    |
| $\overline{8}$      | 5                   | 5                           | <b>ДТО</b>  | Xx.        | 0                                                                                                    | 40       |              |          | Без ротації ЗП 3 ротацією ЗП<br>Тривалість циклч                                                                                                    |
|                     |                     |                             |             |            |                                                                                                    |          |              |          | Без ротації ЗП 3 ротацією ЗП<br>пакетні<br>Перебрати всі порядки<br>Орієнтація деталі за замовч-ям:<br>$G \times x$<br>$C_{Z}$<br>Перебрати всі стратегії<br>Задати орієнтацію встановлення<br>Xx<br>$Z_{2}$<br>Перебрати ВСЕ<br>Задати орієнтацію для BCIX m.<br>Xx<br>$Z_{\rm z}$<br>Сформувати за ТМОД |
|                     |                     |                             |             |            |                                                                                                    |          |              |          |                                                                                                    |

Рис. 14. Вигляд головного вікна ПП при активних сторінках "Вихідні дані"-"Геометричні параметри"-"Параметри захоплення деталі"

2) "Вектори встановлення" (рис. 15) – слугує для задання векторів, що визначають напрямок встановлення ОТО, ДТО та ППЗ у вертикальній площині при розміщенні ТО; розташування ППЗ відносно ОТО/ДТО у горизонтальній площині, а також варіантів інтерпретації деяких параметрів при встановленні (положення якої характерної точки задає вектор розміщення та яку величину координати затиску ОВ в ЗП ПР брати – середню чи максимальну – для розрахунку відносного положення опорних точок регіональних траєкторій). На даній вкладці знаходиться перелік головних РП та перелік ППЗ, що автоматично формується в процесі формування проміжних структур даних. На цій самій вкладці можна міняти напрямок встановлення ОВ на ТО і задавати його відмінним від того напрямку, що зберігається в БД;

3) "Порядок розташування РП" (рис. 16) – слугує для задання порядку (множин порядків) розташування ТО вздовж ТМП ПР. Всі порядки зберігаються у таблиці порядків ТО, що підпорядковується таблиці множин варіантів ТМОРП і є ведучою для таблиць координат ТО та точок траєкторії ПР при розміщенні за X. Для додавання порядку необхідно попередньо сформувати матрицю порядків, яку можна інтерактивно редагувати, а потім на основі неї побудувати масиви порядків, що визначають, який номер ТО знаходиться на якому порядковому місці вздовж ТМП. Ці масиви можуть бути додані/вставлені в таблицю порядків. Порядки можна видаляти – окремі або всі для даного варіанту ТМОРП. Таблиця порядків може бути очищена для всіх варіантів ТМОРП. Також можна згенерувати і додати до таблиці всі можливі порядки ТО як всі перестановки з їх кількості в ГВК;

|                   | Структурні елементи   Геометричні зв'язкі   Технологічно-функціональні параметри   Геометричні параметри   Технічні параметри |                     |                                       |            |            |                                                                            |      |                |    |            |                                     |            |                 |          |                |                                                  |            |                         | ЗАДАЧІ                  |
|-------------------|----------------------------------------------------------------------------------------------------|---------------------|---------------------------------------|------------|------------|----------------------------------------------------------------------------|------|----------------|----|------------|-------------------------------------|------------|-----------------|----------|----------------|--------------------------------------------------|------------|-------------------------|-------------------------|
|                   | Параметри захоплення деталі   Вектори встановлення Порядок розташування РП   Загальні параметри                               |                     |                                       |            |            |                                                                            |      |                |    |            |                                     |            |                 |          |                |                                                  |            |                         |                         |
|                   | Тлумачення кута YZ_Alpha (кут встановлення в площині YZ)                                                                      |                     |                                       |            |            |                                                                            |      |                |    |            |                                     |            |                 |          |                |                                                  |            |                         | однократні              |
|                   | C Kyr YZ_Alpha задає положення точки D                                                                                        |                     |                                       |            |            |                                                                            |      |                |    |            |                                     |            |                 |          |                | C Kyr YZ Alpha задає положення точки 0 (ЦТЗП ТО) |            |                         | ТМОД                    |
|                   | Для вектору встановлення: визначати (Сz-Qz) як максимальне або усереднене з величин Р встан./зняття                           |                     |                                       |            |            |                                                                            |      |                |    |            |                                     |            |                 |          |                |                                                  |            |                         | Розмістити ТО           |
|                   | • Використовувати Р максимальне                                                                                               |                     |                                       |            |            |                                                                            |      |                |    |            | С Використовчвати Р чсереднене      |            |                 |          |                |                                                  |            |                         |                         |
|                   | Перелік головного ТО ГВК (задайте вектори встановлення по вертикалі - кути YZ_Alpha).                                         |                     |                                       |            |            |                                                                            |      |                |    |            |                                     |            |                 |          |                |                                                  |            |                         | Побудова ТМОРП          |
| Номер ТО          | ОТО/ДТО   Код ТО   Назва ТО   Ох                                                                                              |                     |                                       |            | loy.       | 10z                                                                        | l dx | dy             | dz |            | DeltaLeft DeltaRight   TO_DeltaTr W |            |                 |          |                | SetDir PlaceYZ_Alpha                             |            | $Xx \leftrightarrow Zz$ | Циклова траєкторія      |
|                   | <b>ДТО</b>                                                                                                    | 1                   | <b>ДТ01</b>                           | 100        | 100        | 1000 200                                                                   |      | 1000 1000 300  |    |            | 300                                 | 200        |                 | 50       | lZz.           | Io.                                              |            | Видалити                | Часи перемішень         |
| $\overline{2}$    | <b>OTO</b>                                                                                                    | 1                   | Bepcrar1                              | 500        | 500        | 1000 2500 2000 1500 500                                                    |      |                |    |            | 400                                 | 300        |                 | 50       | Xx             | l0.                                              |            |                         | Тривалість циклч        |
| 3                 | <b>OTO</b><br><b>OTO</b>                                                                                                    | $\overline{c}$<br>3 | Верстат2<br>Верстат3                  | 450<br>600 | 750<br>800 | 1200 2300 1800 1400 500<br>2500 3500 1300 3000 500                         |      |                |    |            | 400<br>400                          | 300<br>300 |                 | 50<br>50 | Xx<br>$\times$ | O<br>In.                                         |            | Видал, все              |                         |
| 5                 | <b>ДТО</b>                                                                                                    | $\overline{c}$      | ДТ02                                  | 120        |            | 100 1000 250 1000 1000 300                                                 |      |                |    |            | 300                                 | 200        |                 |          | $50$ $Zz$      | o                                                |            | <bropy></bropy>         | пакетні                 |
|                   |                                                                                                    |                     |                                       |            |            |                                                                            |      |                |    |            |                                     |            |                 |          |                |                                                  |            | <Вниз>                  |                         |
|                   |                                                                                                    |                     |                                       |            |            |                                                                            |      |                |    |            |                                     |            |                 |          |                |                                                  |            |                         | Перебрати всі порядки   |
|                   | Перелік ППЗ ГВК (задайте вектори встановлення по вертикалі та горизонталі - куги YZ_Alpha та XY_Alpha)                        |                     |                                       |            |            |                                                                            |      |                |    |            |                                     |            |                 |          |                |                                                  |            |                         | Перебрати всі стратегії |
| Номер ППЗ Код ППЗ |                                                                                                    |                     | Назва   N <sup>2</sup> ведучого ТО Ox |            |            | 0y 0z                                                                      |      | $dx$ $dy$ $dz$ |    |            | Deltal DeltaF TO_DeDeltaB W         |            |                 |          |                | SetDir PlaceYZ PlaceXY PlaceXY                   |            | $Xx \leftrightarrow Zz$ | Перебрати ВСЕ           |
| 201               | $\overline{3}$                                                                                                    | ∣ппзз∥2             |                                       |            |            | 200 100 1000 300 100 1000 300                                              |      |                |    | 300        | 200                                 | 100        | 50 Zz           |          | lo.            | $\mathbf{0}$                                     | 600        |                         |                         |
| 202<br>203        | 3<br>3                                                                                                    | ППЗЗ З<br>ПП334     |                                       |            |            | 200 100 1000 300 100 1000 300<br>200   100   1000   300   100   1000   300 |      |                |    | 300<br>300 | 200<br>200                          | 100<br>100 | 50<br>$50$ $Zz$ | Zz       | n<br>In.       | Ū.<br>n.                                         | 850<br>900 |                         |                         |
|                   |                                                                                                    |                     |                                       |            |            |                                                                            |      |                |    |            |                                     |            |                 |          |                |                                                  |            |                         |                         |

Рис. 15. Вигляд головного вікна ПП при активних сторінках "Вихідні дані"-"Геометричні параметри"-"Вектори встановлення"

4) "Загальні параметри" (рис. 17) – слугує для задання параметрів відступів першого ТО при розміщенні, відступу від поверхні РЗ ПР до прокладання ТМП та пріоритету при розрахунку координат при встановленні ТО з ППЗ (що розраховується як первинне – координати ОТО чи ППЗ).

Сторінка **"Технічні параметри"** вкладки **"Вихідні дані"** містить набір сторінок, що має такі закладки:

1) "Часи обробки на РП" (рис. 18) – для задання тривалостей обробки на РП на кожному встановленні. При аналізі ТМОД і побудові проміжних структур даних ці параметри заповнюються величиною по замовченню, що також задається;

2) "Глобальні переміщення" (рис. 19) – для задання переміщень ПР між парами регіональних траєкторій, що належать певним РП. Загалом після формування ТМОРП будується таблиця-шаблон, що містить всі комбінації пар (РП/траєкторія–РП/траєкторія). Очевидно, що в реальності ПР здійснює рух лише між деякими з них, що визначаються ТМОРП. Ці пари траєкторій визначаються в процесі побудови циклової траєкторії, лише відповідні їм часи враховуються при моделюванні;

|                | Вихідні дані:   Проміжні структури даних   Результати розміщення ТО   Результати формування ТМОРП   Результати моделювання |                                |    |                              |                                                               | Структурні елементи   Геометричні зв'язкі   Технологічно-функціональні параметри   Геометричні параметри   Технічні параметри |                |                              |                   |                          |                  |                                                                             |                         |
|----------------|----------------------------------------------------------------------------------------------------|--------------------------------|----|------------------------------|---------------------------------------------------------------|----------------------------------------------------------------------------------------------------|----------------|------------------------------|-------------------|--------------------------|------------------|-----------------------------------------------------------------------------|-------------------------|
|                |                                                                                                    |                                |    |                              |                                                               |                                                                                                    |                |                              |                   |                          |                  |                                                                             | ЗАДАЧІ                  |
|                |                                                                                                    | Параметри захоплення деталі    |    |                              |                                                               | Вектори встановлення   Порядок розташування РП Загальні параметри                                                             |                |                              |                   |                          |                  |                                                                             | однократні              |
|                |                                                                                                    |                                |    |                              | Матриця розміщення головних робочих позицій (ОТО та ДТО):     |                                                                                                    |                |                              |                   |                          |                  |                                                                             |                         |
|                |                                                                                                    | Номери одиниць обладнання (РП) |    |                              |                                                               |                                                                                                    |                |                              |                   |                          | R1[p]            |                                                                             | ТМОД                    |
|                | I2                                                                                                    | 3<br>14                        | 5  |                              |                                                               |                                                                                                    |                |                              | Місце<br>Номер РП | $\overline{\mathcal{L}}$ | l3<br>3          | 5<br>$\overline{4}$<br>5                                                    |                         |
|                | ١n<br>I۱                                                                                                    | $\Omega$<br>$\overline{0}$     | O  |                              |                                                               |                                                                                                    |                |                              |                   |                          |                  |                                                                             | Розмістити ТО           |
| $\overline{2}$ | o                                                                                                    | 0<br>0                         | o  |                              |                                                               |                                                                                                    |                |                              |                   |                          |                  |                                                                             | Побудова ТМОРП          |
| 3              | I٥<br>o                                                                                                    | $\mathbf{1}$<br>0              | 0  |                              |                                                               |                                                                                                    |                |                              |                   |                          | R2[n]            |                                                                             |                         |
| 4              | 0<br>0                                                                                                    | 0<br>1                         | O  |                              |                                                               |                                                                                                    |                |                              | Homep PIT         |                          | R.               | 5                                                                           | Циклова траєкторія      |
| 5              | I٥<br>0                                                                                                    | 0<br>0                         | 1  |                              |                                                               |                                                                                                    |                |                              | Місце             | $\overline{2}$           | 3                | 5<br>$\overline{4}$                                                         |                         |
|                |                                                                                                    |                                |    |                              |                                                               |                                                                                                    |                |                              |                   |                          |                  |                                                                             | Часи перемішень         |
|                |                                                                                                    |                                |    |                              |                                                               |                                                                                                    |                |                              |                   | Найпростіша              |                  | Масиви                                                                      | Тривалість циклч        |
|                |                                                                                                    |                                |    |                              |                                                               |                                                                                                    |                |                              |                   |                          |                  |                                                                             |                         |
|                |                                                                                                    |                                |    |                              |                                                               |                                                                                                    |                |                              |                   |                          |                  |                                                                             |                         |
|                |                                                                                                    |                                |    |                              | Послідовності розташування (призначення на місця) головних РП |                                                                                                    |                |                              |                   |                          |                  |                                                                             |                         |
|                | STM_Key XOrder                                                                                                    |                                | l1 | 2                            | 3                                                             | $\overline{4}$                                                                                                    | 5              | LimRespond CT Counted CT ime |                   |                          | $\blacktriangle$ | Додати                                                                      | пакетні                 |
|                | $\mathbf{1}$                                                                                                    | $\mathbf{1}$                   |    | $\mathbf{1}$                 | $\overline{2}$                                                | $\overline{\mathbf{3}}$                                                                                                    | 4              | 5 True                       | True              | 588,1000                 |                  | Вставити                                                                    |                         |
|                | $\mathbf{1}$                                                                                                    | $\overline{c}$                 |    | $\mathbf{1}$                 | $\overline{c}$                                                | 3                                                                                                    | 5              | 4 True                       | True              | 588,1000                 |                  |                                                                             | Перебрати всі порядки   |
|                | $\mathbf{1}$                                                                                                    | 3                              |    | $\mathbf{1}$                 | $\overline{c}$                                                | 4                                                                                                    | 3              | 5 True                       | True              | 594,3200                 |                  | Видалити                                                                    |                         |
|                | $\mathbf{1}$                                                                                                    | 4                              |    | 1                            | $\overline{2}$                                                | 4                                                                                                    | 5              | 3 True                       | True              | 594,3200                 |                  |                                                                             | Перебрати всі стратегії |
|                | $\mathbf{1}$                                                                                                    | 5                              |    | 1                            | $\overline{2}$                                                | 5                                                                                                    | 4              | 3 True                       | True              | 594,3200                 |                  | Видалити всі                                                                |                         |
|                | $\mathbf{1}$<br>$\mathbf{1}$                                                                                               | 6<br>$\overline{7}$            |    | $\mathbf{1}$<br>$\mathbf{1}$ | $\overline{a}$<br>$\overline{3}$                              | 5<br>$\overline{c}$                                                                                                    | 3<br>4         | 4 True<br>5 True             | True<br>True      | 588,1000                 |                  | Очистити таблицю                                                            | Перебрати ВСЕ           |
|                | $\mathbf{1}$                                                                                                    | 8                              |    | 1                            | 3                                                             | 2                                                                                                    | 5              | 4 True                       | True              | 594,1000<br>594,1000     |                  |                                                                             |                         |
|                | $\mathbf{1}$                                                                                                    | 9                              |    | $\mathbf{1}$                 | 3                                                             | 4                                                                                                    | $\overline{c}$ | 5 True                       | True              | 593,8800                 |                  | Сгенерувати всі                                                             |                         |
|                | $\mathbf{1}$                                                                                                    | 10                             |    | $\mathbf{1}$                 | 3                                                             | 4                                                                                                    | 5              | 2 True                       | True              | 593,8800                 |                  | $\blacktriangleright$<br>$\blacktriangleleft$<br>$\blacktriangleright$<br>н |                         |
|                | $\mathbf{1}$                                                                                                    | 11                             |    | $\mathbf{1}$                 | 3                                                             | 5                                                                                                    | 4              | 2 True                       | True              | 593,8800                 |                  |                                                                             |                         |
|                | $\mathbf{1}$                                                                                                    | 12                             |    | 1                            | 3                                                             | 5                                                                                                    | $\overline{c}$ | 4 True                       | True              | 594,1000                 |                  |                                                                             |                         |
|                | $\mathbf{1}$                                                                                                    | 13                             |    | $\mathbf{1}$                 | 4                                                             | 3                                                                                                    | $\overline{c}$ | 5 True                       | True              | 589,7000                 |                  |                                                                             |                         |
|                | $\mathbf{1}$                                                                                                    | 14                             |    | $\mathbf{1}$                 | 4                                                             | 3                                                                                                    | 5              | 2 True                       | True              | 589,7000                 |                  |                                                                             |                         |
|                | $\mathbf{1}$                                                                                                    | 15                             |    | 1                            | 4                                                             | 2                                                                                                    | 3              | 5 True                       | True              | 595,7000                 |                  |                                                                             |                         |
|                | $\mathbf{1}$                                                                                                    | 16                             |    | 1                            | 4                                                             | 2                                                                                                    | 5              | 3 True                       | True              | 595,7000                 |                  |                                                                             | Пояснення до ТМОРП      |
|                | $\mathbf{1}$                                                                                                    | 17                             |    | $\mathbf{1}$                 | 4                                                             | 5                                                                                                    | $\overline{c}$ | 3 True                       | True              | 595,7000                 |                  |                                                                             | Скидання параметрів     |

Рис. 16. Вигляд головного вікна ПП при активних сторінках "Вихідні дані"-"Геометричні параметри"-"Порядок розташування РП"

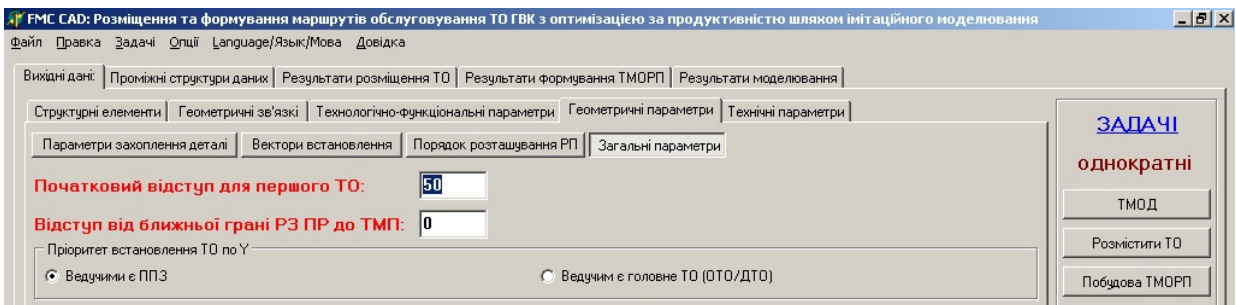

Рис. 17. Вигляд головного вікна ПП при активних сторінках "Вихідні дані"-"Геометричні параметри"-"Загальні параметри"

3) "Регіональні/локальні переміщення" (рис. 20) – містить таблиці тривалостей рухів входу/виходу ПР в/з РЗ ТО (регіональні рухи) та рухів встановлення/зняття на кожній РП (локальні рухи). Останні задаються по відношенню до стану деталі (номеру операції в ТМОД) і тому окремо задаються для головних РП та ППЗ (також окремо для основних та додаткових, якщо застосовуються двомісні ППЗ);

4) "Допоміжні часи" (рис. 21) – містить поля для введення тривалостей спрацьовування ЗП ПР (затискання/розтискання ОВ), затискних пристроїв на РП, обміну ЗП для двосхватного ПР, тривалостей виконання переорієнтації ОВ за допомогою ЗП ПР при перевстановленнях.

Всі ці тривалості можуть бути взяті за замовченням (з відповідних полів введення) або розраховані на основі координат опорних точок траєкторії ПР, якщо попередньо виконувалось розміщення ТО.

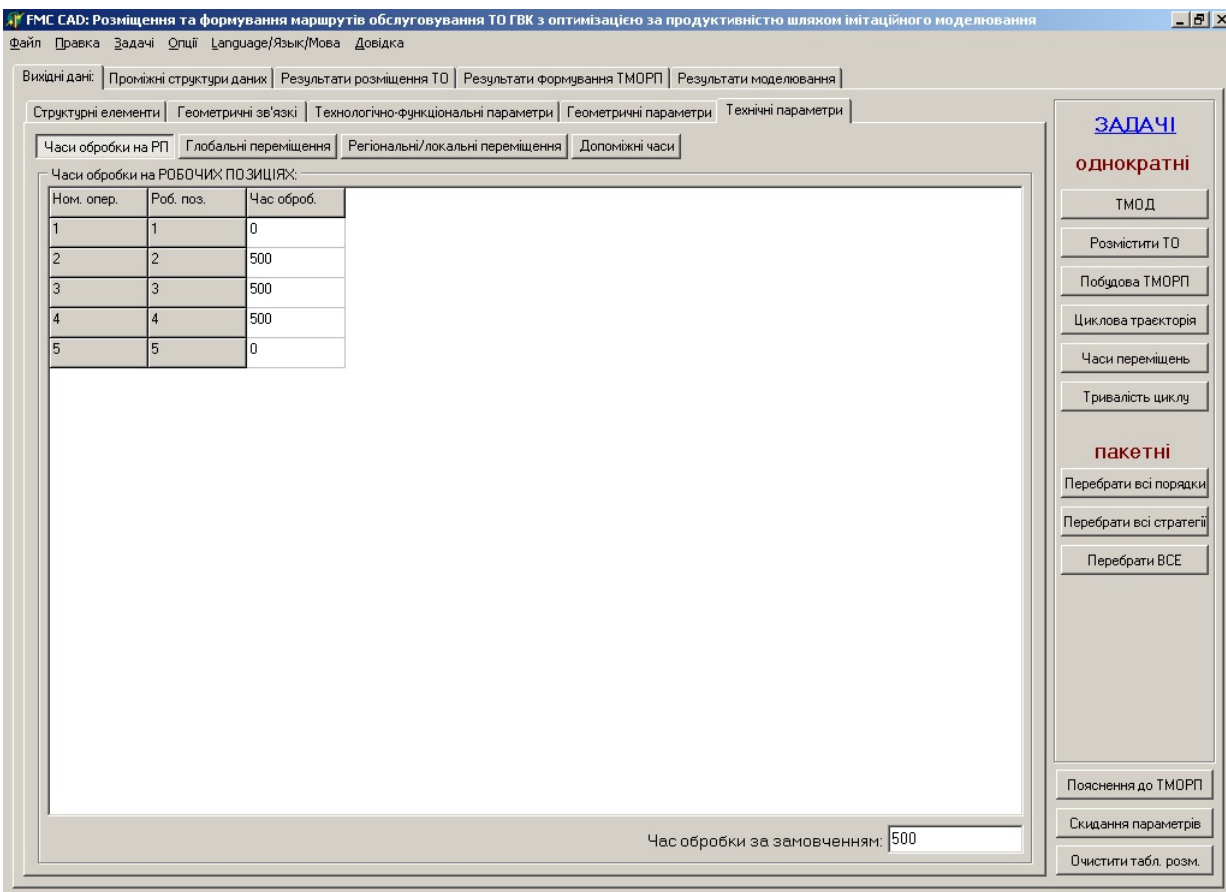

Рис. 18. Вигляд головного вікна ПП при активних сторінках "Вихідні дані"-"Технічні параметри"-"Часи обробки на РП"

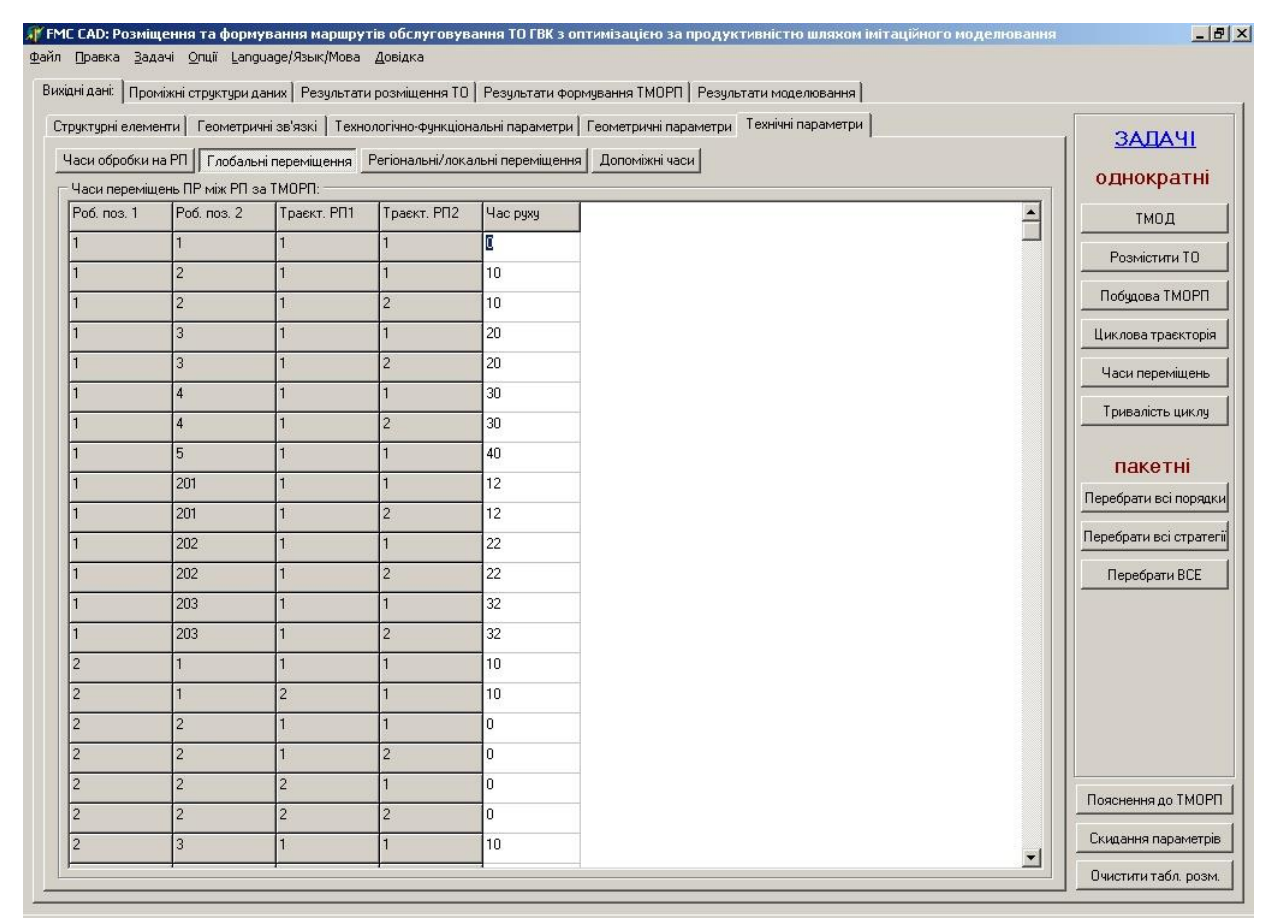

Рис. 19. Вигляд головного вікна ПП при активних сторінках "Вихідні дані"-"Технічні параметри"-"Глобальні переміщення"

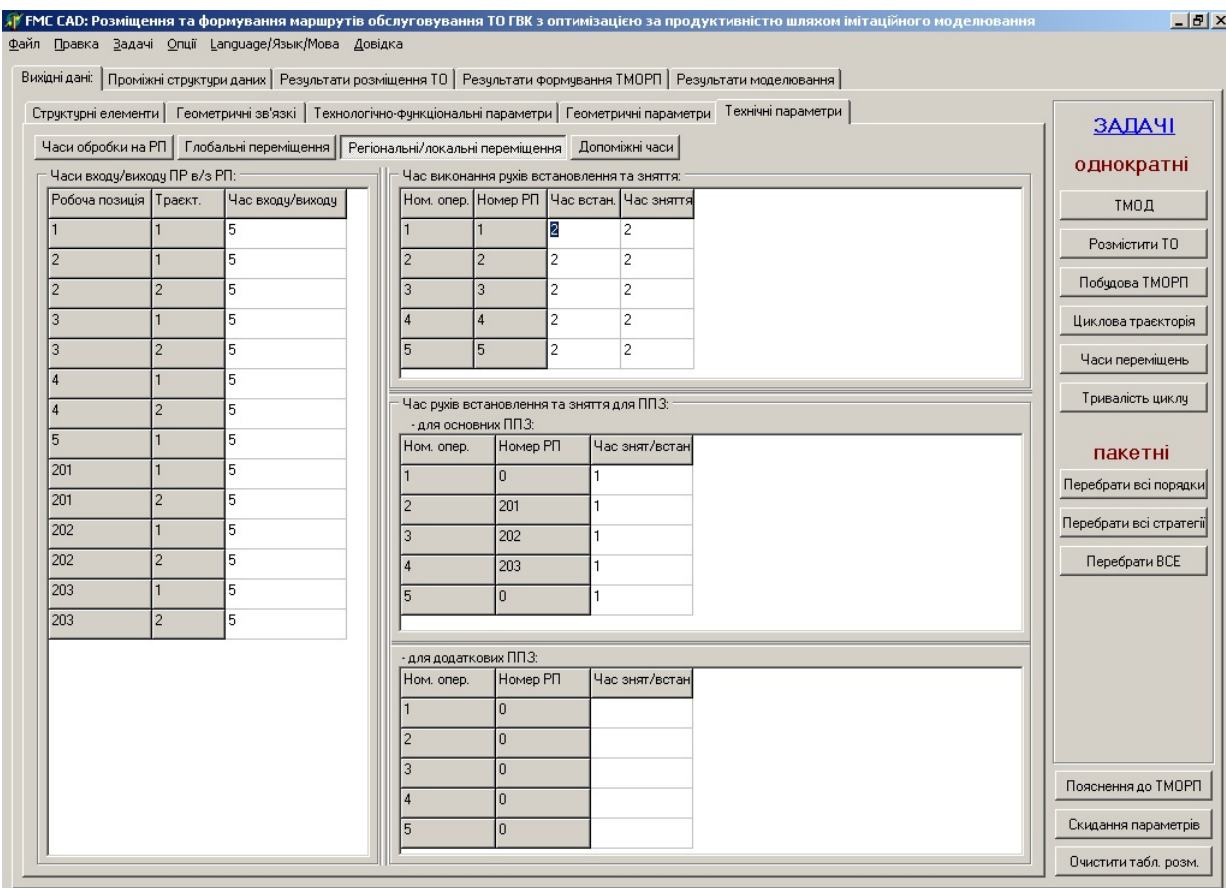

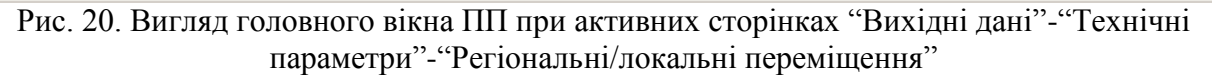

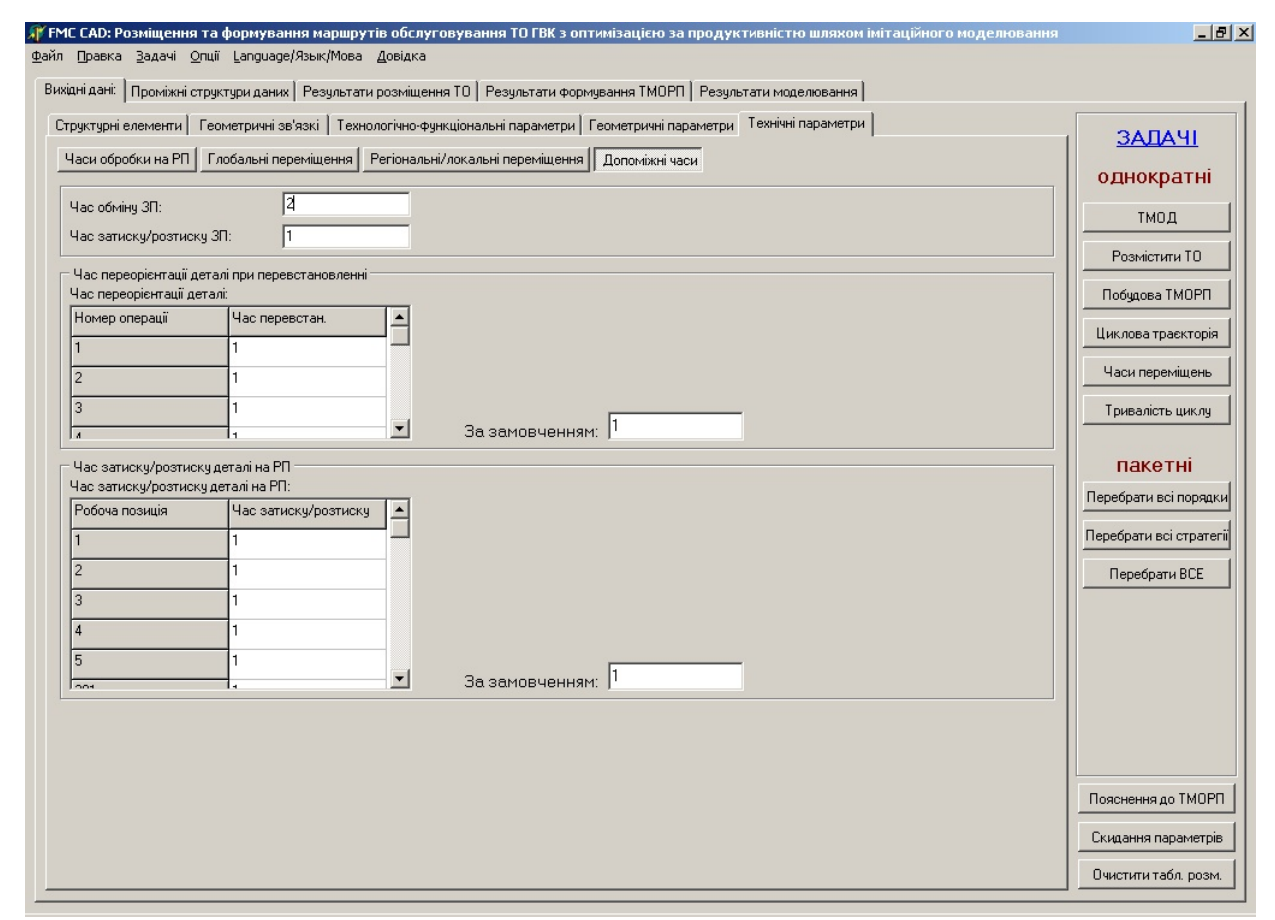

Рис. 21. Вигляд головного вікна ПП при активних сторінках "Вихідні дані"-"Технічні параметри"-"Допоміжні часи"

Сторінка **"Проміжні структури даних"** призначена для виведення для контролю проміжних структур даних, що формуються в результаті аналізу ТМОД та містить дві закладки:

1) "Склад траєкторій ПР" (рис. 22) – для спостереження за складом сформованих траєкторій біля кожної РП та назвою дії ПР на кожній з них;

2) "Деталізований ТМОД" (рис. 23) – дозволяє проаналізувати правильність зчитування ТМОД та побудови масивів складу встановлень та регіональних траєкторій на кожній РП.

Склад траєкторій може бути упорядковано або за номерами РП (спочатку всі головні, потім – ППЗ) або за ходом деталі по РП в циклі, включаючи переміщення по ППЗ (за ПМПД). Таблиці складу траєкторій дозволяють легко проконтролювати, які (і скільки) траєкторії сформовані біля кожної РП, та які параметри їх характеризують (тип дії – встановлення/зняття, номер встановлення в межах даної РП та номер встановлення/операції за ТМОД).

В межах деталізованого ТМОД для кожної РП вказується, якому встановленню в межах даної РП відповідає поточна операція/встановлення за ТМОД та які регіональні траєкторії при цьому будуть задіяні для встановлення/зняття деталі.

| Япорядкована за номерами РП множина регіональних траєкторій                                                   |       |                                  |                                  |                                |                                |                |                                  |                       |                   |                                |                                |                      |                      |                      |
|----------------------------------------------------------------------------------------------------|-------|----------------------------------|----------------------------------|--------------------------------|--------------------------------|----------------|----------------------------------|-----------------------|-------------------|--------------------------------|--------------------------------|----------------------|----------------------|----------------------|
| tr_idx                                                                                                    |       | $\overline{2}$                   | 13.                              | $\overline{4}$                 | 15                             | l6             | $\overline{7}$                   | 18                    | l9                | 10                             | 11                             | 12                   | 13                   | 14                   |
| $\mathsf{n}$                                                                                                  |       | $\overline{2}$                   | $\vert$ <sub>2</sub>             | 3                              | 3                              | $\overline{4}$ | $\overline{4}$                   | 5                     | 201               | 201                            | 202                            | 202                  | 203                  | 203                  |
| WP_Type                                                                                                    | ДТО   | <b>OTO</b>                       | 0TO                              | 0TO                            | 0TO                            | 0TO            | 0TO                              | ДТО                   | ппз               | ппз                            | ппз                            | ппз                  | ппз                  | ппз                  |
| Traj. total                                                                                                   |       | $\overline{c}$                   | $\overline{c}$                   | $\overline{2}$                 | $\overline{2}$                 | $\overline{2}$ | $\overline{c}$                   | $\mathbf{1}$          | $\overline{2}$    | $\overline{c}$                 | $\overline{2}$                 | $\overline{c}$       | $\overline{c}$       | 2                    |
|                                                                                                    |       | $\mathbf{1}$                     | $\overline{2}$                   | $\mathbf{1}$                   | $\overline{2}$                 | $\mathbf{1}$   | $\overline{c}$                   | $\mathbf{1}$          | $\mathbf{1}$      | $\overline{c}$                 | l.                             | $\overline{2}$       | 1                    | $\overline{c}$       |
| Act. Type                                                                                                    | Зняти | Встан.                           | Зняти                            | Встан.                         | Зняти                          | Встан.         | Зняти                            | Встан.                | Встан.            | Зняти                          | Встан.                         | Зняти                | Встан.               | Зняти                |
|                                                                                                    |       | $\mathbf{1}$                     | $\mathbf{1}$                     | $\mathbf{1}$                   | I1                             | $\mathbf{1}$   | 1                                | $\mathbf{1}$          | $\mathbf{1}$      | 1.                             | l.                             | 1                    | $\overline{1}$       | $\mathbf{1}$         |
| m.                                                                                                    |       | $\overline{2}$                   | $\overline{2}$                   | 3                              | 3                              | $\overline{4}$ | $\overline{4}$                   | 5                     | 2                 | 2                              | 3                              | 3                    | $\overline{4}$       | 4                    |
| Чпорядкована за повним маршрутом переміщення деталі (ПМПД) множина регіональних траєкторій і<br>tr_idx<br>Inf |       | $\overline{2}$<br>$\overline{2}$ | $\overline{3}$<br>$\overline{2}$ | 4<br>Iз                        | 5<br>$\overline{3}$            | l6<br>l 4      | $\overline{7}$<br>$\overline{4}$ | $\boldsymbol{8}$<br>5 | l9.<br>5          | 10<br>G.                       | 11<br>l 6                      | 12<br>$\overline{7}$ | 13<br>$\overline{7}$ | 14<br>$\overline{8}$ |
| m=FWMR[mf].m                                                                                                  |       | $\overline{2}$                   | 2                                | 2                              | $\overline{2}$                 | 3              | 3                                | 3                     | 3                 | $\overline{4}$                 | $\overline{4}$                 | $\overline{4}$       | $\overline{4}$       | 5                    |
| n=FWMR[mf].WP                                                                                                 |       | $\overline{c}$                   | $\overline{c}$                   | 201                            | 201                            | 3              | 3                                | 202                   | 202               | $\overline{4}$                 | $\overline{4}$                 | 203                  | 203                  | 5                    |
|                                                                                                    | ДТО   | 0TO                              | OT <sub>0</sub>                  | ппз                            | ппз                            | 0TO            | 0TO                              | ППЗ                   | ппз               | OTO                            | 0TO                            | ппз                  | ппз                  | ДТО                  |
|                                                                                                    |       | $\overline{c}$                   | $\overline{c}$                   | 2                              | $\overline{2}$                 | $\overline{2}$ | $\overline{c}$                   | $\overline{c}$        | $\overline{c}$    | $\overline{c}$                 | $\overline{c}$                 | $\overline{c}$       | $\overline{2}$       | 1                    |
|                                                                                                    |       | $\mathbf{1}$                     | $\overline{c}$                   | $\mathbf{1}$                   | $\overline{2}$                 | 1              | $\overline{c}$                   | 1                     | $\overline{2}$    | $\mathbf{1}$                   | $\overline{c}$                 | 1.                   | $\overline{2}$       | $\mathbf{1}$         |
|                                                                                                    | Зняти | Встан.                           | Зняти                            | Встан.                         | Зняти                          | Встан.         | Зняти                            | Встан.                | Зняти             | Встан.                         | Зняти                          | Встан.               | Зняти                | Встан.               |
| WP_Type<br>Traj. total<br>Act. Type                                                                           |       | $\mathbf{1}$<br>$\overline{2}$   | $\mathbf{1}$<br>$\overline{2}$   | $\mathbf{1}$<br>$\overline{2}$ | $\mathbf{1}$<br>$\overline{c}$ | 1<br>3         | 1<br>3                           | 1<br>3                | $\mathbf{1}$<br>3 | $\mathbf{1}$<br>$\overline{4}$ | $\mathbf{1}$<br>$\overline{4}$ | 1                    | 1<br>4               | 1<br>5               |

Рис. 22. Вигляд головного вікна ПП при активних сторінках "Проміжні структури даних"- "Склад траєкторій ПР"

|                                                     |                |                |                |              | FMC CAD: Розміщення та формування маршрутів обслуговування ТО ГВК з оптимізацією за продуктивністю шляхом імітаційного моделювання<br>$\frac{1}{2}$ |
|-----------------------------------------------------|----------------|----------------|----------------|--------------|----------------------------------------------------------------------------------------------------|
| Файл Правка Задачі Опції Language/Язык/Мова Довідка |                |                |                |              |                                                                                                    |
|                                                     |                |                |                |              | Вихідні дані: Проміжні структури даних   Результати розміщення ТО   Результати формування ТМОРП   Результати моделювання                            |
| Склад траєкторій РП   Деталізований ТМОД            |                |                |                |              |                                                                                                    |
| Деталізований ТМОД (головні РП)                     |                |                |                |              |                                                                                                    |
| m.                                                  | Iz.            | 3              | 4              | 5            |                                                                                                    |
| $n^{\sim}$ PTM[m]                                   | $\overline{2}$ | Iз             | $\overline{4}$ | 5            |                                                                                                    |
| Set_Num (get/set)                                   | 11.            | $\vert$ 1      | $\mathbf{1}$   | $\mathbf{1}$ |                                                                                                    |
| Traj (setting)                                      | $\mathbf{1}$   | $\mathbf{1}$   | $\mathbf{1}$   | $\mathbf{1}$ |                                                                                                    |
| Traj (getting)                                      | $\overline{2}$ | $\overline{c}$ | $\overline{c}$ |              |                                                                                                    |
|                                                     |                |                |                |              |                                                                                                    |
|                                                     |                |                |                |              |                                                                                                    |
| Деталізований ТМОД (Основні ППЗ)                    |                |                |                |              |                                                                                                    |
| m                                                   | $\overline{2}$ | 3              | $\overline{4}$ | 5            |                                                                                                    |
| n <sup>~</sup> FWMR[mf(m)]                          | 201            | 202            | 203            |              |                                                                                                    |
| Set_Num (get/set)                                   | 1              | 1              | $\mathbf{1}$   |              |                                                                                                    |
| Traj (setting)                                      | 1              | 1              | $\mathbf{1}$   |              |                                                                                                    |
| Traj (getting)                                      | $\overline{2}$ | 2              | $\overline{c}$ |              |                                                                                                    |
|                                                     |                |                |                |              |                                                                                                    |
| Деталізований ТМОД (Додаткові ППЗ)                  |                |                |                |              |                                                                                                    |
| m                                                   | $\overline{2}$ | 3              | $\overline{4}$ | 5            |                                                                                                    |
| n <sup>~</sup> FWMR[mf(m)]                          |                |                |                |              |                                                                                                    |
| Set_Num (get/set)                                   |                |                |                |              |                                                                                                    |
| Traj (setting)                                      |                |                |                |              |                                                                                                    |
| Traj (getting)                                      |                |                |                |              |                                                                                                    |
|                                                     |                |                |                |              |                                                                                                    |

Рис. 23. Вигляд головного вікна ПП при активних сторінках "Проміжні структури даних"- "Деталізований ТМОД"

Вкладка **"Результати розміщення ТО"** призначена для виведення результатів розміщення ТО у вигляді підпорядкованих таблиць як при виконанні розміщення в межах однократних задач, так і для пакетних задач. При пакетному розміщенні ТО в процесі розміщення з'являються індикатори ходу процесу, які показують стадію розміщення (рис. 24). Спочатку виконується розміщення у вертикальній площині Y-Z (показується відповідний індикатор ходу розміщення). Для цього перебираються можливі висоти проходження ТМП і зводяться в таблицю висот ТМП, яка підпорядковується таблиці варіантів ТМОРП, але є ведучою для таблиць координат ТО і координат опорних точок траєкторії ПР у площині Y-Z. Якщо хід розміщення по Y-Z перервати, то надалі будуть враховані лише ті варіанти розміщення, які програма встигла згенерувати.

Після розміщення за Y-Z шукається оптимальний варіант за сумарною величиною переміщень ПР у вертикальній площині, який береться в якості основи для розміщення по X (вздовж ТМП). При цьому також можуть виконуватись розміщення як для одного варіанту порядку розташування, так і для всіх (в такому випадку також показується індикатор ходу розміщення за X; цей процес також можна перервати). Якщо виконується перебір варіантів ТМОРП, то додатково показується індикатор ходу перебору варіантів ТМОРП, який є циклом більш високого рівня вкладеності. Тобто кожна ітерація перебору варіантів ТМОРП включає весь процес розміщення по Y-Z та X.

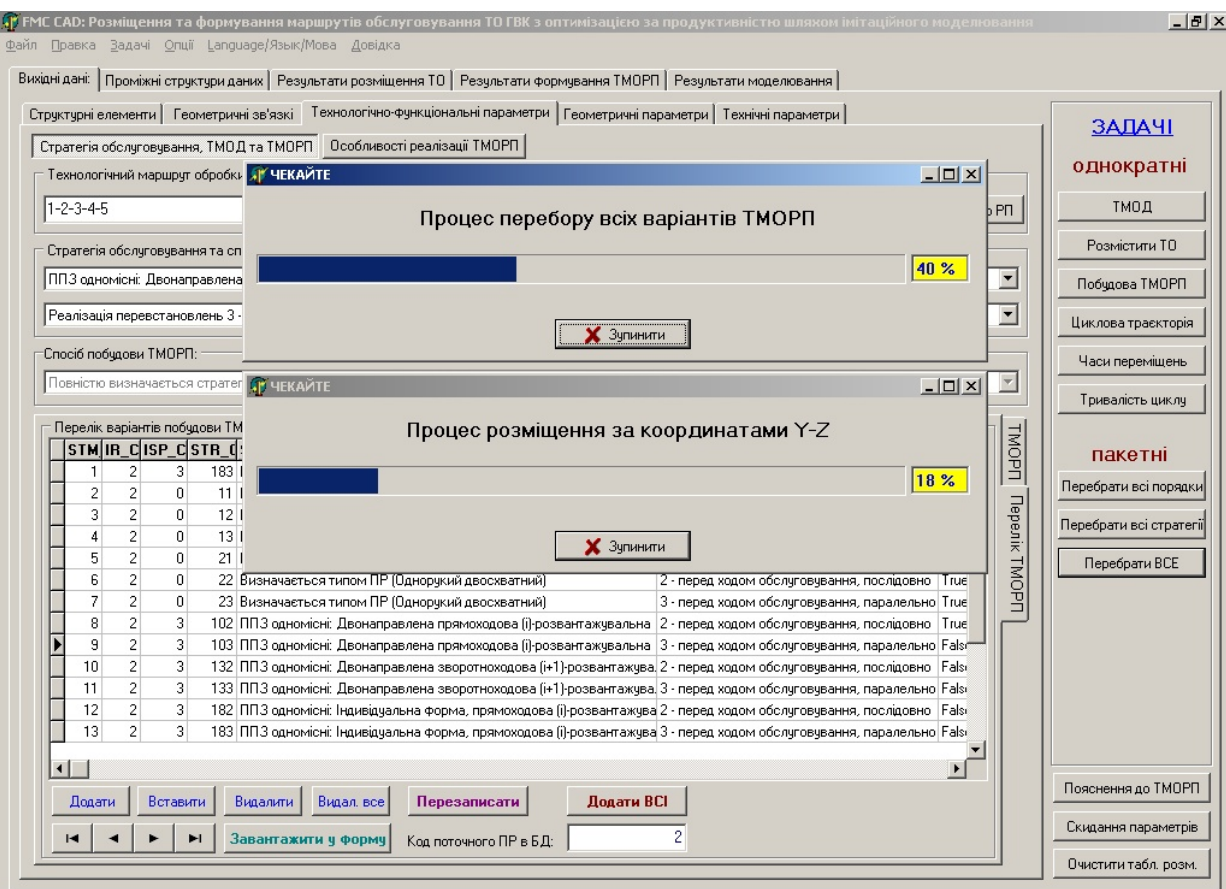

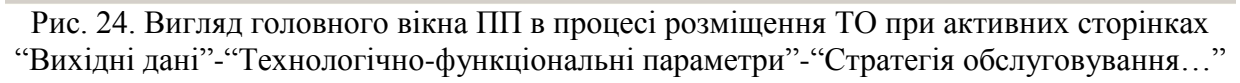

Сторінка **"Результати розміщення ТО"** містить дві вкладки:

1) "Результати розміщення по Y та Z" – для виведення результатів розміщення у площині Y-Z;

2) "Загальні результати розміщення по Y, Z та X" – для виведення результатів розміщення у просторі X-Y-Z.

Вкладка **"Результати розміщення по Y та Z"** (рис. 25) містить таблицю висот ТМП, таблицю координат ТО та таблицю опорних точок траєкторії переміщення ПР. Також присутні кнопки виклику команд візуального спостереження результату розміщення (кнопка "Показати візуально"), виконання розміщення ТО за X на основі того варіанту, який бажає вказати проектувальник (кнопки "Розмістити по X оцей" та "Для всіх порядків"), прапорець для сортування результатів за сумарною довжиною переміщень ПР у вертикальній площині та кнопка переходу до оптимального за цим показником варіанту.

При натисканні кнопки "Показати візуально" з'являється форма візуалізації результатів розміщення у площині Y-Z (рис. 26), подібна редактору РЗ ПР; налаштування параметрів відображення виконується через діалогове вікно (рис. 27).

Вкладка **"Загальні результати розміщення по Y, Z та X"** (рис. 28) ілюструє кінцеві результати розміщення в просторі X-Y-Z.

|                                              | STM Key ZLevel Key Az                        |                             |               |                                     |                                            | IR_NZone SumYmoves SumZmoves TotalSumMoves LiftValue                               | Варіанти розміщення ТО в залежності від висоти траєкторії міжагрегатного переміщення |                                                  |          |                                   |                                                                                          |                          |                                                             |
|----------------------------------------------|----------------------------------------------|-----------------------------|---------------|-------------------------------------|--------------------------------------------|------------------------------------------------------------------------------------|--------------------------------------------------------------------------------------|--------------------------------------------------|----------|-----------------------------------|------------------------------------------------------------------------------------------|--------------------------|-------------------------------------------------------------|
|                                              | т.                                           | 100,0000                    |               | 9100.0000                           | 1440,0000                                  | 10540.0000                                                                         | 2280,0000 False                                                                      | LimRespond                                       |          |                                   |                                                                                          | $\triangle$              | Перейти до найкращого                                       |
| 1                                            | $\overline{c}$                               | 100,4000                    | 1             | 9100,0000                           | 1435,6800                                  | 10535,6800                                                                         | 2279,8800 False                                                                      |                                                  |          |                                   |                                                                                          |                          | □ Сортувати за сум. L                                       |
| $\mathbf{1}$                                 | 3                                            | 100,8000                    | $\mathbf{1}$  | 9100,0000                           | 1431,3600                                  | 10531,3600                                                                         | 2279,7600 False                                                                      |                                                  |          |                                   |                                                                                          |                          | Розмістити по Хоцей                                         |
| 1                                            | $\overline{4}$                               | 101.2000                    | -1            | 9100.0000                           | 1427,0400                                  | 10527.0400                                                                         | 2279,6400 False                                                                      |                                                  |          |                                   |                                                                                          |                          |                                                             |
| 1                                            | 5                                            | 101,6000                    | $\mathbf{1}$  | 9100,0000                           | 1422,7200                                  | 10522,7200                                                                         | 2279,5200 False                                                                      |                                                  |          |                                   |                                                                                          |                          | Для всіх порядків                                           |
| $\mathbf{1}$                                 | 6                                            | 102,0000                    | 1             | 9100,0000                           | 1418,4000                                  | 10518,4000                                                                         | 2279,4000 False                                                                      |                                                  |          |                                   |                                                                                          |                          |                                                             |
| $\mathbf{1}$                                 | $\overline{7}$                               | 102,4000                    | 1             | 9100,0000                           | 1414,0800                                  | 10514,0800                                                                         | 2279,2800 False                                                                      |                                                  |          |                                   |                                                                                          |                          | $\blacktriangleright$                                       |
| $\mathbf{1}$                                 | 8                                            | 102,8000                    | $\mathbf{1}$  | 9100,0000                           | 1409,7600                                  | 10509,7600                                                                         | 2279,1600 False                                                                      |                                                  |          |                                   |                                                                                          | $\overline{\phantom{a}}$ |                                                             |
| -1.                                          | 1                                            | 4 OTO                       |               | 3 Bepcrar3                          | 1300,0000                                  | 2500,0000<br>600,0000                                                              |                                                                                      | 800,0000 2500,0000 3500,0000 1300,0000 3000,0000 |          |                                   |                                                                                          |                          |                                                             |
| $\mathbf{1}$<br>$\mathbf{1}$<br>$\mathbf{1}$ | $\mathbf{1}$<br>$\mathbf{1}$<br>$\mathbf{1}$ | 5 дто<br>201 ППЗ<br>202 ППЗ |               | 2 ДТО2<br>$3$ nn $3$ $3$<br>3 ППЗ 3 | 600,0000 2580,0000<br>400,0000<br>400,0000 | 2380,0000<br>2380,0000<br>200,0000                                                 | 120,0000 100,0000 1000,0000<br>200,0000 100,0000 1000,0000                           | 100,0000 1000,0000                               | 300,0000 | 300,0000 100,0000 1000,0000       | 250,0000 1000,0000 1000,0000<br>100,0000 1000,0000                                       |                          |                                                             |
| $\mathbf{1}$                                 | 1                                            | 203 NN3                     |               | 3 ППЗЗ                              | 400,0000 2380,0000                         | STM_Key ZLevel_Key TO_Number TO_Type TO_Code TO_Name Traj_Number OPtoWP_Dir S M Av | 200,0000 100,0000 1000,0000                                                          |                                                  | Az       | 300,0000 100,0000 1000,0000<br>Dy | Dz                                                                                       | $\blacktriangledown$     | Ħ<br>$\overline{1}$<br>$\overline{\phantom{a}}$<br>Cy<br>Cz |
|                                              | $\mathbf{1}$<br>$\mathbf{1}$                 |                             | 20TO<br>2 0T0 |                                     | 1 Bepcrar1                                 | 1 True<br>2 False                                                                  |                                                                                      |                                                  |          |                                   | 1 2 100,0000 2380,0000 1000,0000 2380,0000<br>1 2 100,0000 2380,0000 1000,0000 2380,0000 |                          | 1000,0000 2380,0000<br>1000.0000 2380.0000                  |

Рис. 25. Вигляд головного вікна ПП при активних сторінках "Результати розміщення ТО"- "Результати розміщення по Y та Z"

Результати розміщення по Y, Z та X зводяться в три таблиці, що показані на даній вкладці: таблицю порядків ТО (підпорядкована таблиці варіантів ТМОРП, але є ведучою для таблиць координат), таблиця координат ТО в просторі, таблиця координат опорних точок траєкторії ПР в просторі. Вкладка "Загальні результати розміщення по Y, Z та X" також містить кнопки команд виконання ІМ для кожного окремого варіанту та для всіх варіантів розміщення за X з метою визначення тривалості циклу. При цьому для кожного з варіантів виконується розрахунок тривалостей переміщення ПР за ділянками траєкторії та виконується ІМ. Результати заносяться у відповідні поля таблиці порядків ТО. Прапорець "Сортувати за Тц" дозволяє відсортувати результати розміщення за тривалістю циклу, а кнопка "перейти до найкращого" виконує пошук варіанту з мінімальною тривалістю циклу.

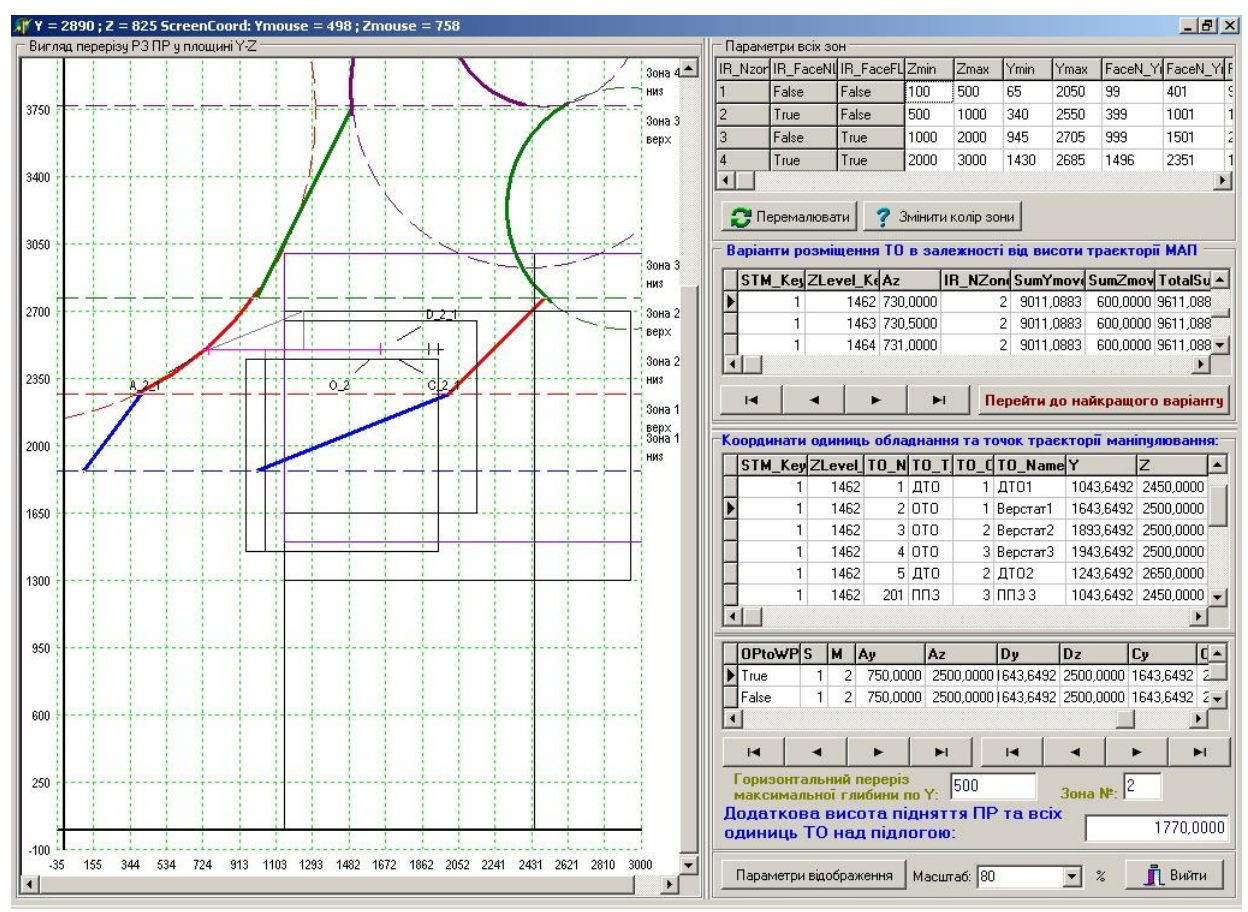

Рис. 26. Вигляд форми візуалізації результатів розміщення у площині Y-Z

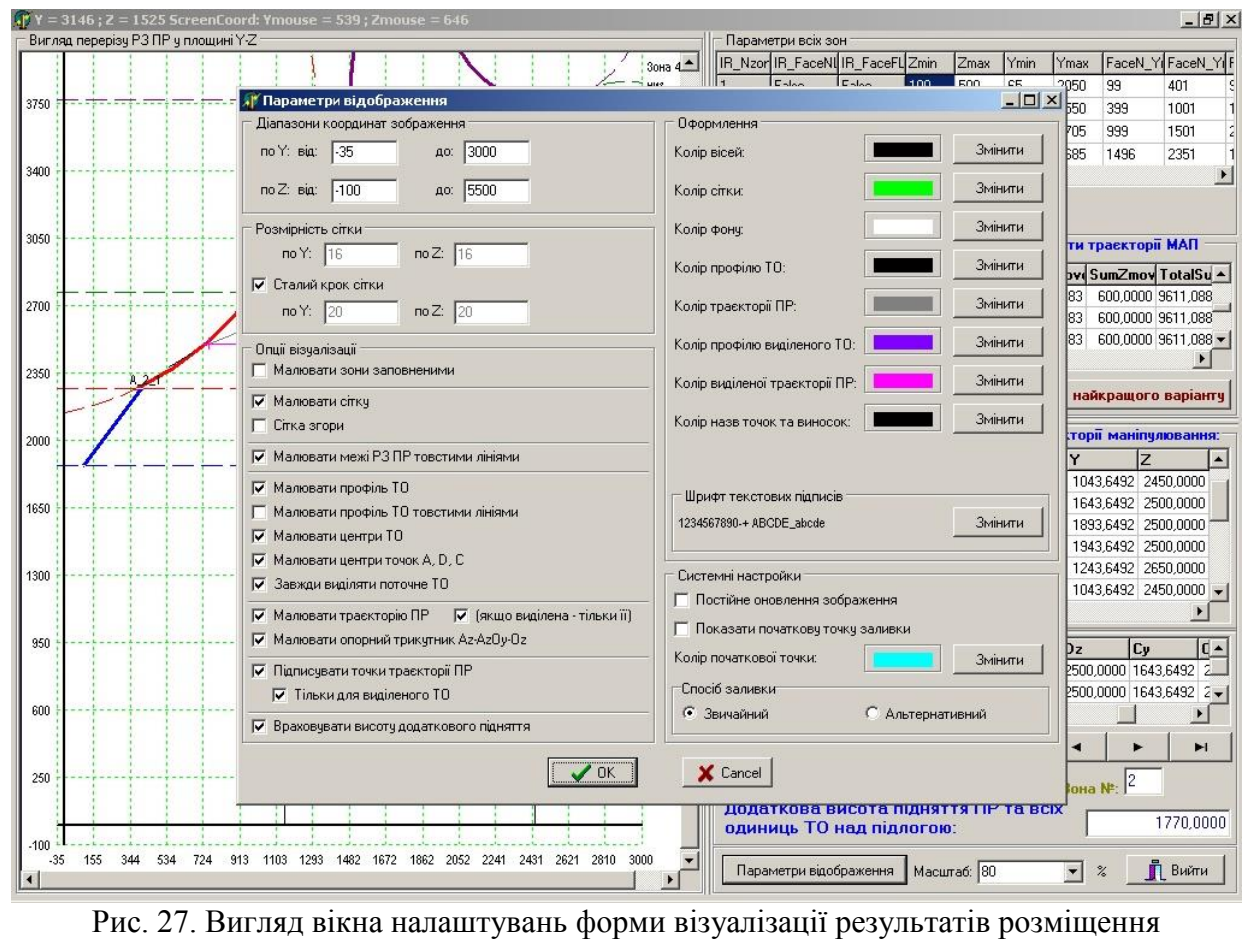

у площині Y-Z

|                  |                              |                                 |                        |                | Результати розміщення по Y та Z   Загальні результати розміщення по X, Y та Z |                                    |                         |                                                                             |              |                             |                                                              |                                               |                      |                                    |                              |      |                       |    |                         |
|------------------|------------------------------|---------------------------------|------------------------|----------------|-------------------------------------------------------------------------------|------------------------------------|-------------------------|-----------------------------------------------------------------------------|--------------|-----------------------------|--------------------------------------------------------------|-----------------------------------------------|----------------------|------------------------------------|------------------------------|------|-----------------------|----|-------------------------|
|                  |                              |                                 |                        |                |                                                                               |                                    |                         | Варіанти розміщення ТО в залежності від його порядку розташування           |              |                             |                                                              |                                               |                      |                                    |                              |      |                       |    |                         |
| STM_Key XOrder   |                              |                                 |                        |                | $\overline{2}$                                                                | 3                                  | $\overline{\mathbf{A}}$ | 5                                                                           |              |                             | LimRespond CTCounted CTime                                   |                                               |                      |                                    | $\triangleq$                 |      | Перейти до найкращого |    |                         |
|                  |                              |                                 | 1.                     | $\mathbf{1}$   | $\overline{2}$                                                                |                                    | 3                       | 4                                                                           | 5 True       |                             | True                                                         | 588,1000                                      |                      |                                    |                              |      | □ Сортувати за Тц     |    |                         |
|                  | $\mathbf{1}$                 |                                 | $\overline{2}$         | $\overline{1}$ | 2                                                                             |                                    | 3                       | 5                                                                           | 4 True       |                             | True                                                         | 588,1000                                      |                      |                                    |                              |      |                       |    |                         |
|                  | $\mathbf{1}$                 |                                 | 3                      | $\mathbf{1}$   | $\overline{c}$                                                                |                                    | $\overline{4}$          | 3                                                                           | 5 True       |                             | True                                                         | 594,3200                                      |                      |                                    |                              |      |                       |    | Розрахчвати Тц          |
|                  | $\mathbf{1}$                 |                                 | $\overline{4}$         | 1              | $\overline{c}$                                                                |                                    | $\overline{4}$          | 5                                                                           | 3 True       |                             | True                                                         | 594,3200                                      |                      |                                    |                              |      |                       |    |                         |
|                  | $\mathbf{1}$                 |                                 | 5                      | 1              | $\overline{c}$                                                                |                                    | 5                       | 4                                                                           | 3 True       |                             | True                                                         | 594,3200                                      |                      |                                    |                              |      |                       |    | Для всіх порядків       |
|                  | $\mathbf{1}$                 |                                 | 6                      | 1.             | $\overline{c}$                                                                |                                    | 5                       | 3                                                                           | 4 True       |                             | True                                                         | 588.1000                                      |                      |                                    |                              |      |                       |    |                         |
|                  | $\mathbf{1}$                 |                                 | 7                      | 1              | $\overline{3}$                                                                |                                    | $\overline{c}$          | $\overline{4}$                                                              | 5 True       |                             | True                                                         | 594,1000                                      |                      |                                    |                              |      | $\overline{1}$        |    | ы                       |
|                  | $\mathbf{1}$                 |                                 | 8                      | $\mathbf{1}$   | 3                                                                             |                                    | $\overline{2}$          | 5                                                                           | 4 True       |                             | True                                                         | 594,1000                                      |                      |                                    |                              |      |                       |    |                         |
|                  | $\mathbf{1}$                 |                                 | $\overline{9}$         | $\mathbf{1}$   | 3                                                                             |                                    | $\overline{4}$          | $\overline{c}$                                                              | 5 True       |                             | True                                                         | 593,8800                                      |                      |                                    |                              |      |                       |    |                         |
|                  |                              |                                 |                        |                |                                                                               |                                    |                         |                                                                             |              |                             |                                                              |                                               |                      |                                    |                              |      |                       |    |                         |
|                  | $\mathbf{1}$<br>$\mathbf{1}$ | 10 <sub>1</sub><br>$\mathbf{1}$ | $1$ $\pi$ <sub>0</sub> | 1              | 3<br>STM Key XOrder TO Nu TO T TO Code TO Nam X                               | 1 ДТО1                             | 4<br>250,0000           | 5<br>Координати одиниць обладнання та точок траєкторії маніпулювання:<br>l۲ | 2 True<br>lz | <b>Ox</b>                   | True<br>0v<br>400,0000 2380,0000 100,0000 100,0000 1000,0000 | 593,8800<br><b>Oz</b>                         | TO dx                | TO dv<br>200,0000 1000,0000 1000.0 | $\blacktriangledown$<br>T0 d |      |                       |    |                         |
|                  | 1                            | $\mathbf{1}$                    | 2 0 TO                 |                |                                                                               |                                    |                         | 1 Bepcrar1 1480,0000 1000,0000 2380,0000 500,0000                           |              |                             |                                                              | 500,0000 1000,0000 2500,0000 2000,0000 1500,0 |                      |                                    |                              |      |                       |    |                         |
|                  | 1                            | 1                               | 3 OTO                  |                |                                                                               |                                    |                         | 2 Bepcrar2 4430,0000 1250,0000 2480,0000 450,0000                           |              |                             | 750,0000 1200,0000 2300,0000 1800,0000 1400,0                |                                               |                      |                                    |                              |      |                       |    |                         |
|                  | 1                            | $\mathbf{1}$                    | 4 0 TO                 |                |                                                                               |                                    |                         | 3 Bepcrar3 7380,0000 1300,0000 2500,0000 600,0000                           |              |                             | 800,0000 2500,0000 3500,0000 1300,0000 3000,0                |                                               |                      |                                    |                              |      |                       |    |                         |
|                  | 1                            | $\mathbf{1}$                    | 5 дто                  |                |                                                                               | 2 ДТО2                             | 350,0000                |                                                                             |              | 600,0000 2580,0000 120,0000 | 100,0000 1000,0000                                           |                                               |                      | 250,0000 1000,0000 1000,0          |                              |      |                       |    |                         |
|                  | $\mathbf{1}$                 | $\mathbf{1}$                    | 201 NN3                |                |                                                                               | $3 \nPi 33$                        | 1480,0000               |                                                                             |              |                             | 400.0000 2380.0000 200.0000 100.0000 1000.0000               |                                               |                      | 300,0000 100,0000 1000.0           |                              |      |                       |    |                         |
|                  | $\mathbf{1}$                 | 1                               | 202 NN3                |                |                                                                               | $3$ $\Pi$ $\Pi$ $3$ $3$            | 4430,0000               |                                                                             |              |                             | 400,0000 2380,0000 200,0000 100,0000 1000,0000               |                                               | 300,0000             | 100,0000 1000,0-                   |                              |      |                       |    |                         |
|                  | 1                            | $\mathbf{1}$                    | 203 NN3                |                |                                                                               | $3$ $\Pi$ $\overline{\Pi}$ $3$ $3$ | 7380.0000               |                                                                             |              |                             | 400,0000 2380,0000 200,0000 100,0000 1000,0000               |                                               |                      | 300,0000 100,0000 1000,0           |                              |      |                       |    |                         |
|                  |                              |                                 |                        |                |                                                                               |                                    |                         |                                                                             |              |                             |                                                              |                                               |                      |                                    |                              |      | $\blacksquare$        |    | $\blacktriangleright$ l |
|                  |                              |                                 |                        |                |                                                                               |                                    |                         |                                                                             |              |                             |                                                              |                                               |                      |                                    |                              |      |                       |    |                         |
|                  |                              |                                 |                        |                |                                                                               |                                    |                         | STM_Key XOrder TO_Nu TO_T TO_Code TO_Name Traj_Numbe OPtoWP_Dir S M Ax      |              |                             | Au                                                           | Az                                            | Dv<br>D <sub>x</sub> | Dz                                 | Cx                           |      | Cy                    | Cz |                         |
|                  |                              |                                 | 201 ППЗ                |                |                                                                               | $3$ $\Pi$ $\Pi$ $3$ $3$            |                         | 1 True                                                                      |              | 1                           | 2 1470 100,0000 2380,0000 1470 400,0000 2430,0000            |                                               |                      |                                    |                              | 1470 | 400,0000              |    | 2380,0000               |
|                  | $\mathbf{1}$                 | $\mathbf{1}$                    | 201 ППЗ                |                |                                                                               | $3$ $\Pi$ $\Pi$ $3$ $3$            |                         | 2 False                                                                     |              | 1                           | 2 1470 100,0000 2380,0000 1470 400,0000 2430,0000            |                                               |                      |                                    |                              |      | 1470 400,0000         |    | 2380,0000               |
| $\left  \right $ |                              |                                 |                        |                |                                                                               |                                    |                         |                                                                             |              |                             |                                                              |                                               |                      |                                    |                              |      |                       |    |                         |

Рис. 28. Вигляд головного вікна ПП при активних сторінках "Результати розміщення ТО"- "Загальні результати розміщення по Y, Z та X"

Вкладка **"Результати формування ТМОРП"** (рис. 29) слугує для виведення вмісту деталізованого ТМОРП та масиву послідовності переміщення між регіональними траєкторіями за ТМОРП в циклі (результату формування "циклової траєкторії"). Також ця вкладка дозволяє оцінювати результати розміщення та ІМ для кожного з варіантів ТМОРП. Відповідно дана сторінка містить завжди видиму частину (з деталізованим ТМОРП) та дві вкладки:

1) "Циклова траєкторія" (див. рис. 29) – для виведення послідовності переміщення між регіональними траєкторіями за ТМОРП в циклі;

2) "Перелік ТМОРП" (рис. 30) – показує таблицю варіантів ТМОРП, повністю аналогічну таблиці на вкладці "Технологічно-функціональні параметри".

Деталізований ТМОРП (показується для того проектного варіанту, який є останнім, для якого останнім був побудований ТМОРП) містить повну інформацію про склад дій ПР в циклі і включає для кожного свого елементу: тлумачення дії (завантаження/розвантаження/перевстановлення тощо), номер встановлення в межах даної РП та номер операції/встановлення за ТМОД, які відповідають окремо зняттю та встановленню ОВ. Також окремо виділяється ПВР та для зручності в межах всього ТМОРП показується, як будуються ПВВР та ПЗР – для якої кількості РП побудовані ПВР, що входять до них. В процесі побудови циклової траєкторії він доповнюється номерами регіональних траєкторій, які задіяні при встановленні/знятті. При цьому

упорядковуються регіональні траєкторії, результат чого і наводиться як довідниковий на вкладці **"Циклова траєкторія"**.

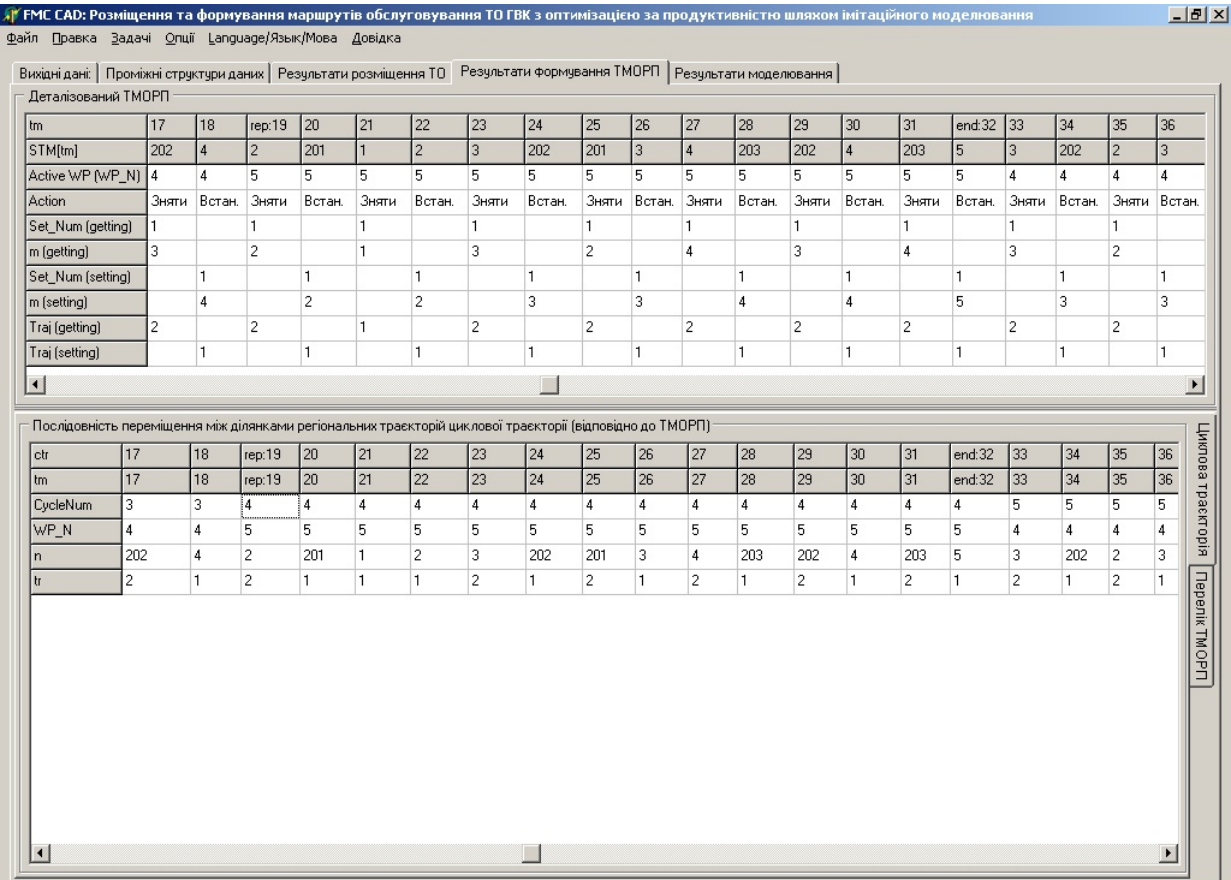

Рис. 29. Вигляд головного вікна ПП при активних сторінках "Результати формування ТМОРП"-"Циклова траєкторія"

Деталізований ТМОРП дозволяє чітко визначити, між якими саме парами траєкторій в межах яких РП робот виконує переміщення, та визначати/задавати часи переміщень лише для таких глобальних рухів.

Вкладка **"Перелік ТМОРП"** (див. рис. 30) крім таблиці переліку варіантів ТМОРП містить кнопки для визначення тривалості циклу для кожного з них окремо або для всіх відразу. При цьому ІМ в дійсності не виконується, а в поле тривалості циклу в разі можливості лише записується краще значення серед усіх варіантів розміщення, які відповідають даному ТМОРП, та для яких були попередньо визначені тривалості циклу. Також є можливість сортування ТМОРП за тривалістю циклу та перехід до найкращого варіанту.

Вкладка **"Результати моделювання"** (рис. 31) призначена для виведення показників циклової продуктивності, отриманих для певного проектного варіанту, в результаті однократного виконання задачі ІМ (при натисканні кнопки "Тривалість циклу" на вкладці "Вихідні дані"). В будьякому випадку вкладка "Результати моделювання" буде містити результати для варіанту, для якого було виконано ІМ останнім. На вкладці виводяться значення тривалості циклу та циклової продуктивності, отриманої для ПВР, тривалості відпрацювання ПВВР та, у випадку моделювання всього часу

роботи ГВК, також ПЗР. В останньому випадку наводиться вся тривалість роботи ГВК по обробці всієї партії деталей, середні значення тривалості циклу та циклової продуктивності.

|                  | Вихідні дані: Проміжні стрчктчри даних   Результати розмішення ТО   Результати формування ТМОРП   Результати моделювання  <br>Деталізований ТМОРП |                                  |                                |                |                |              |                |                                                                                                    |              |                |                |                |                                                |                |                                                |                      |              |                |                       |                |        |
|------------------|----------------------------------------------------------------------------------------------------|----------------------------------|--------------------------------|----------------|----------------|--------------|----------------|----------------------------------------------------------------------------------------------------|--------------|----------------|----------------|----------------|------------------------------------------------|----------------|------------------------------------------------|----------------------|--------------|----------------|-----------------------|----------------|--------|
| t <sub>m</sub>   |                                                                                                    | 17                               | 18                             | rep:19         | 20             | 21           | 22             | 23                                                                                                    | 24           | 25             | 26             | 27             | 28                                             | 29             | 30                                             | 31                   | end:32       | 33             | 34                    | 35             | 36     |
| STM[tm]          |                                                                                                    | 202                              | $\overline{4}$                 | $\overline{2}$ | 201            | $\mathbf{1}$ | $\overline{2}$ | $\overline{3}$                                                                                        | 202          | 201            | lз             | $\overline{4}$ | 203                                            | 202            | 14                                             | 203                  | 5            | $\overline{3}$ | 202                   | $\overline{2}$ | 3      |
|                  | Active WP (WP N) 4                                                                                                    |                                  | $\overline{4}$                 | 5.             | 5.             | 5            | 5.             | 5.                                                                                                    | 5.           | 5.             | 5              | 5.             | 5                                              | 5.             | Б                                              | 5.                   | 5            | $\overline{4}$ | $\overline{4}$        | $\overline{4}$ | 4      |
| <b>Action</b>    |                                                                                                    |                                  | Зняти Встан.                   | Зняти          | Встан.         | Зняти        | Встан.         | Зняти                                                                                                 | Встан.       | Зняти          | Встан.         | Зняти          | Встан.                                         | Зняти          | Встан.                                         | Зняти                | Встан.       | Зняти          | Встан.                | Зняти          | Встан. |
|                  | Set Num (getting)                                                                                                    |                                  |                                | 1              |                | 1            |                | 1                                                                                                    |              | 1              |                | и              |                                                | 1              |                                                | 1                    |              | 1              |                       | 1              |        |
| m (getting)      |                                                                                                    | 3.                               |                                | $\overline{c}$ |                | 1            |                | 3                                                                                                    |              | $\overline{2}$ |                | 4              |                                                | 3              |                                                | 4                    |              | 3              |                       | $\overline{c}$ |        |
|                  | Set Num (setting)                                                                                                    |                                  | 1                              |                | 1              |              | 1              |                                                                                                    | 1            |                | $\overline{1}$ |                | 1                                              |                |                                                |                      | 1            |                | $\overline{1}$        |                | 1      |
| m [setting]      |                                                                                                    |                                  | $\overline{4}$                 |                | $\overline{2}$ |              | $\overline{2}$ |                                                                                                    | 3            |                | 3              |                | 4                                              |                | $\overline{4}$                                 |                      | 5.           |                | ß.                    |                | 3      |
|                  | Traj (getting)                                                                                                    | $\overline{2}$                   |                                | $\overline{2}$ |                | 1            |                | $\overline{c}$                                                                                        |              | $\overline{2}$ |                | $\overline{2}$ |                                                | $\overline{2}$ |                                                | $\overline{2}$       |              | $\overline{2}$ |                       | 2              |        |
|                  | Traj (setting)                                                                                                    |                                  | $\mathbf{1}$                   |                | $\blacksquare$ |              | 1              |                                                                                                    | $\mathbf{1}$ |                | 1              |                | $\mathbf{1}$                                   |                | l1                                             |                      | $\mathbf{1}$ |                | $\overline{1}$        |                | 1      |
|                  |                                                                                                    |                                  |                                |                |                |              |                |                                                                                                    |              |                |                |                |                                                |                |                                                |                      |              |                |                       |                |        |
|                  | Перелік варіантів побудови ТМОРП<br>STM KIR Code ISP CoSTR USTR Name<br>1                                                                         | 2                                | 3                              |                |                |              | <b>RR</b> Name | 183 ППЗ одномісні: Індивід 3 - перед ходом об Тгие                                                    |              |                | iTrue.         |                | PlaceSuccessYZ PlaceSuccessX CTC CTime<br>True |                |                                                | Place1<br>588.1 True |              |                | Перейти до найкращого |                |        |
|                  |                                                                                                    |                                  |                                |                |                |              |                |                                                                                                    |              |                |                |                |                                                |                |                                                |                      |              |                |                       |                |        |
|                  |                                                                                                    |                                  |                                |                |                |              |                |                                                                                                    |              |                |                |                |                                                |                |                                                |                      |              |                | □ Сортчвати за Тц     |                |        |
|                  | $\overline{c}$                                                                                                    | $\overline{c}$                   | $\mathbf{0}$                   |                |                |              |                | 11 Визначається типом ПІ1 - в ході обслугову Тrue                                                     |              |                | True           |                | True                                           |                | 605,360000000003 True                          |                      |              |                |                       |                |        |
|                  | 3                                                                                                    | $\overline{c}$                   | $\Box$                         |                |                |              |                | 12 Визначається типом ПІ 2 - перед ходом обі Тгие                                                     |              |                | True           |                |                                                |                | True 605,360000000003 True                     |                      |              |                | Розрахчвати Тц        |                |        |
|                  | 4                                                                                                    | $\overline{c}$                   | $\mathbf{0}$                   |                |                |              |                | 13 Визначається типом ПІЗ - перед ходом об Тгце                                                       |              |                | True           |                | True                                           |                | 605,360000000003 True                          |                      |              |                | Для всіх ТМОРП        |                |        |
|                  | 5<br>6                                                                                                    | $\overline{a}$<br>$\overline{c}$ | $\overline{0}$<br>$\mathbf{0}$ |                |                |              |                | 21 Визначається типом ПІ 1 - в ході обслуговч Тrue                                                    |              |                | True<br>True   |                |                                                |                | True 531,800000000002 True                     |                      |              |                |                       |                |        |
|                  | 7                                                                                                    | 2                                | $\mathbf{0}$                   |                |                |              |                | 22 Визначається типом ПІ 2 - перед ходом обі Тгие<br>23 Визначається типом ПІ 3 - перед ходом об Тгue |              |                | True           |                | True<br>True                                   |                | 531,800000000002 True<br>531,800000000002 True |                      |              |                |                       |                |        |
|                  | 8                                                                                                    | $\overline{2}$                   | 3                              |                |                |              |                | 102 ППЗ одномісні: Двонаг 2 - перед ходом обі Тгие                                                    |              |                | True           |                | True                                           |                | 750,300000000001 True                          |                      |              |                |                       |                |        |
|                  | 9                                                                                                    | $\overline{c}$                   | 3                              |                |                |              |                | 103 ППЗ одномісні: Двонаг 3 - перед ходом об Тгие                                                     |              |                | True           |                | True                                           |                | 750,300000000001 True                          |                      |              |                |                       |                |        |
|                  | 10                                                                                                    | $\overline{c}$                   | 3                              |                |                |              |                | 132 ППЗ одномісні: Двонаг 2 - перед ходом обі Тіце                                                    |              |                | True           |                | True                                           |                | 767,800000000001 True                          |                      |              |                |                       |                |        |
|                  | 11                                                                                                    | $\overline{c}$                   | 3                              |                |                |              |                | 133 ППЗ одномісні: Двонаг 3 - перед ходом обі Тrue                                                    |              |                | True           |                | True                                           |                | 767,800000000001 True                          |                      |              |                |                       |                |        |
|                  | 12                                                                                                    | 2                                | 3                              |                |                |              |                | 182 ППЗ одномісні: Індивід 2 - перед ходом об Тгие                                                    |              |                | True           |                | True                                           |                |                                                | 588.1 True           |              |                |                       |                |        |
|                  | 13                                                                                                    | $\overline{c}$                   | 3                              |                |                |              |                | 183 ППЗ одномісні: Індивід З - перед ходом обі Тrue                                                   |              |                | True           |                | True                                           |                |                                                | 588.1 True           |              |                |                       |                |        |
|                  | 14                                                                                                    | $\overline{c}$                   | 3                              |                |                |              |                | 192 ППЗ одномісні: Індивід 2 - перед ходом обі Тгие                                                   |              |                | True           |                | True                                           |                |                                                | 602.16 True          |              |                |                       |                |        |
|                  | 15                                                                                                    | $\overline{c}$                   | 3                              |                |                |              |                | 193 ППЗ одномісні: Індивідч 3 - перед ходом обі Тгие                                                  |              |                | True           |                | True                                           |                |                                                | 602.16 True          |              |                |                       |                |        |
| $\left  \right $ | 16                                                                                                    | $\overline{a}$                   | 3                              |                |                |              |                | 201 ППЗ двомісні: Індивідча 1 - в ході обслуговч Тгие                                                 |              |                | True           |                |                                                |                | True 581,600000000001 True                     |                      |              |                |                       |                |        |

Рис. 30. Вигляд головного вікна ПП при активних сторінках "Результати формування ТМОРП"-"Перелік ТМОРП"

Також присутня область сторінок, що містить дві вкладки:

1) "За один цикл" (див. рис. 31);

2) "За весь час роботи" (рис. 32).

Обидві ці вкладки містять подібні елементи керування, призначені для виведення параметрів циклової продуктивності відповідно для ПВР та усереднені для всього часу роботи ГВК.

На вкладках виводяться: показники циклового використання ПР (час і коефіцієнти роботи та простоювання), показники циклового використання кожної РП (часи роботи, простоювання без ОВ та з ОВ, а також відповідні коефіцієнти використання).

Також на вкладці "Результати моделювання" присутня кнопка показу таблиці подій ГВК, призначена для її виведення, якщо вона була побудована (лише в процесі однократного виконання ІМ для певного проектного варіанту), але потім схована.

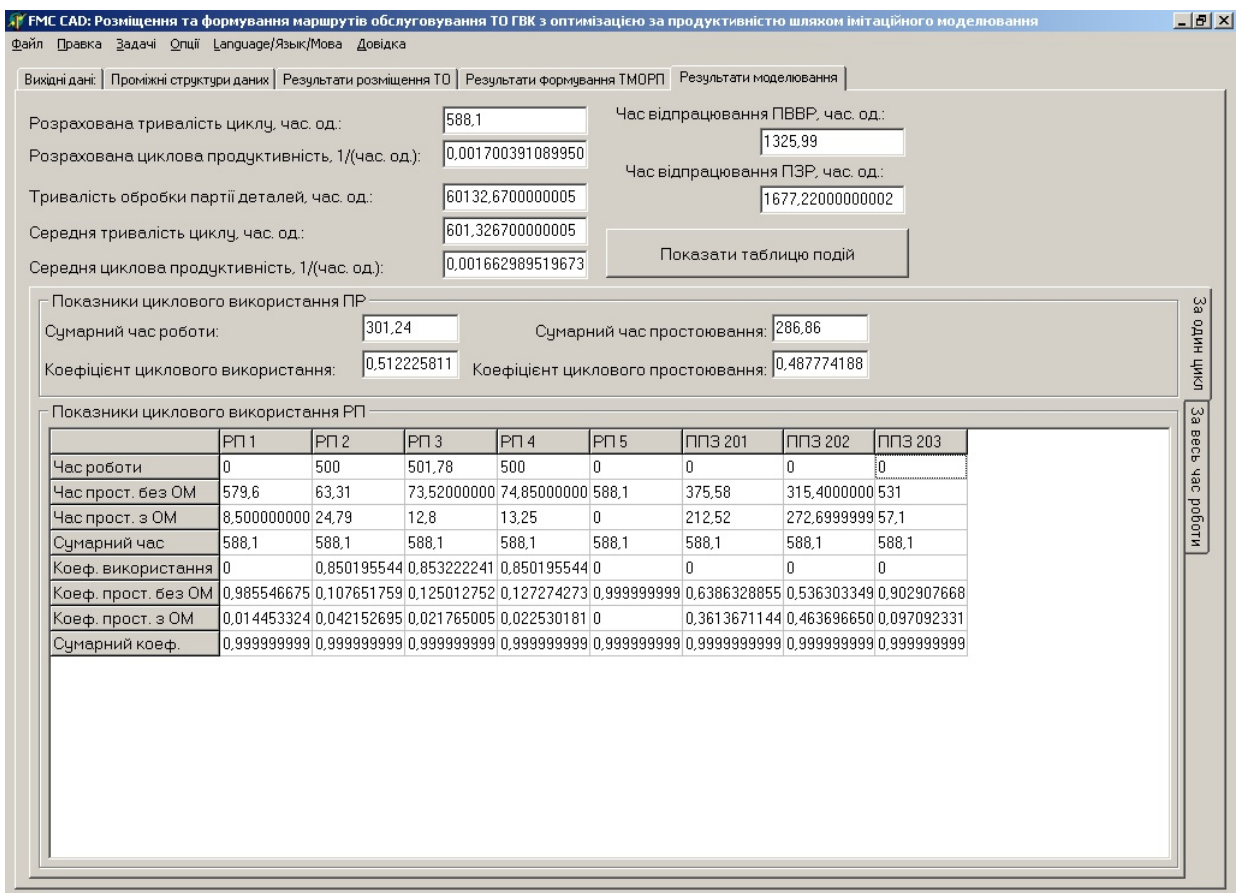

Рис. 31. Вигляд головного вікна ПП при активних сторінках "Результати моделювання"- "За один цикл"

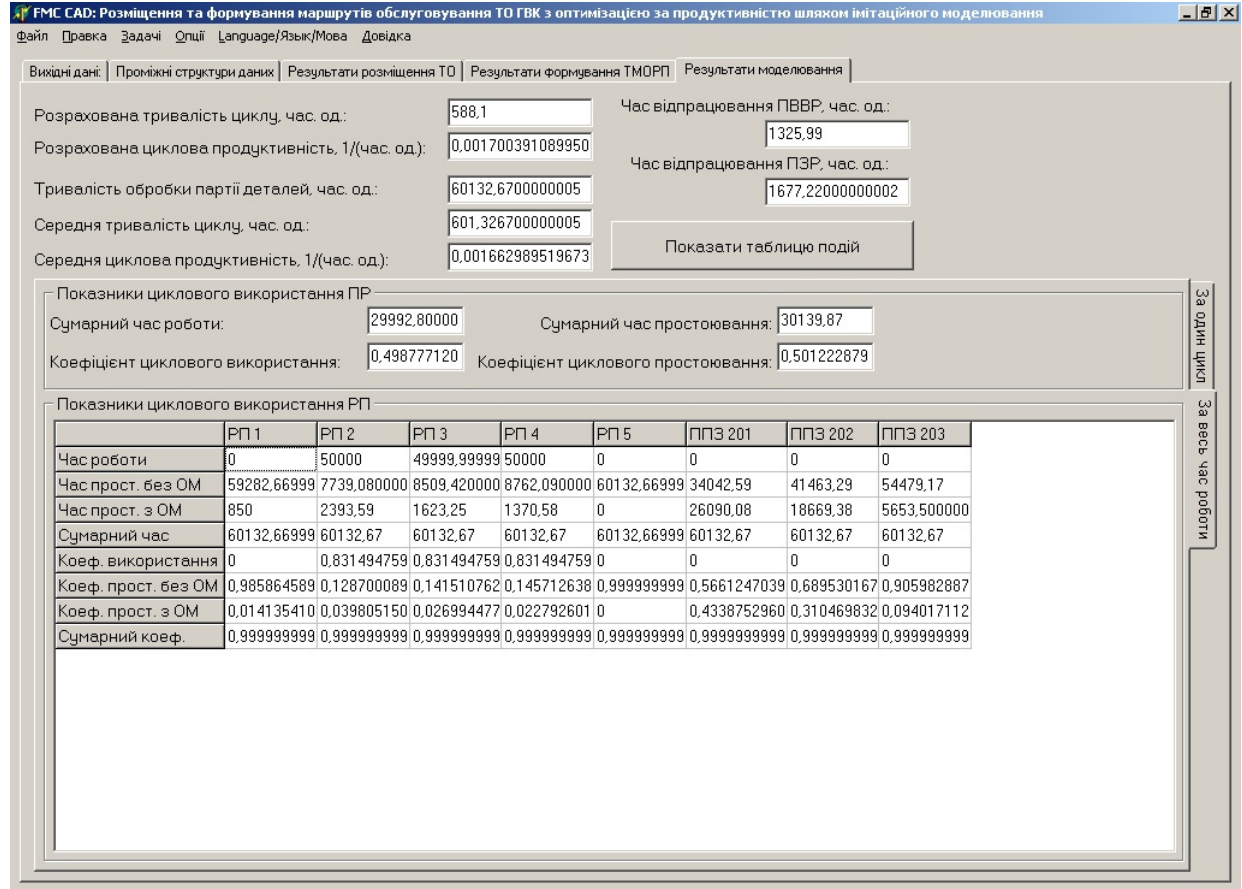

Рис. 32. Вигляд головного вікна ПП при активних сторінках "Результати моделювання"- "За весь час роботи"

Таблиця подій ГВК (відповідна форма представлена на рис. 33) містить записи, що відповідають всім діям та простоюванням ПР в процесі роботи ГВК (глобальні/регіональні/локальні рухи, передача/забирання ОВ на/з РП, затискання/розтискання ЗП, очікування біля РП закінчення роботи), а також роботі РП (фіксуються початки роботи). Також для зручності фіксуються початки кожної нової ПВР. При цьому зазначається поточний модельний час події, тривалість наступної дії та очікуваний час її закінчення. Таблиця подій ГВК практично є таблицею переходів (дій) ПР при роботі ГВК, а також дозволяє відслідкувати проходження паралельних процесів в часі (рухів ПР та роботи ТО) та їх узгодження. Показуються також стани кожного ТО (кольором виділяються інтервали роботи РП, також зазначається поточний час, який пропрацювало ТО з моменту початку обробки деталі на встановленні), наявність деталі на ТО (порядковий номер з партії обробки та поточний її стан відповідно до ТМОД). Аналогічною є інформація для ЗП ПР. Для ПР також показується поточна позиція кожного з ЗП.

|                  | Таблиця подій в ГВК            |                             |      |           |                           |                       |           |               |                                                                                |                                                                                                    |                  |      |                 |               | $-10x$                                           |
|------------------|--------------------------------|-----------------------------|------|-----------|---------------------------|-----------------------|-----------|---------------|--------------------------------------------------------------------------------|----------------------------------------------------------------------------------------------------|------------------|------|-----------------|---------------|--------------------------------------------------|
|                  | ЧАСОВИЙ (КІЛЬКІСНИЙ) СТАН      |                             |      |           |                           | СТАН ГОЛОВНИХ РП      |           |               |                                                                                |                                                                                                    | ЯКІСНИЙ СТАН ППЗ |      |                 | СТАН ПР та ЗП | ЗМІСТ ОПЕРАЦІЇ                                   |
| Поточний<br>yac. | Запла-<br>нована<br>тривалість | Заплано-<br>закінчення юбот | PN 1 | акоп Стан | Накопи-<br>роботи<br>PT 2 | роботи<br>PT 3        |           | роботи<br>PTA | Стан Накопи- Стан Накопи-Стан Накопи-<br>роботи<br>P <sub>D</sub> <sub>5</sub> | Стан<br>ваний час ний ч РП 2 чений чаd РП 3 кений чаd РП 4 кений чаdРП 5 кений чаdПП3 201 ПП3 202 ПП3 203 | Стан             | Стан | Позиція<br>рчки | Стан<br>ЗП ПР | Дія ПР<br>(зміст переходч)                       |
| 1325.99          | o                              | 1325.99                     | la.  |           | 3/2 141.84                | 2/3 51.57             | $1/4$ 6.9 |               | $\overline{0}$                                                                 |                                                                                                    |                  |      | $\overline{2}$  |               | Початок НОВОЇ ПВР N=1 Попередній Тц = -1         |
| 1325,99          | 358,16                         | 1684.15                     | lo.  |           | 3/2 141,84                | $2/3$ 51,57           | $1/4$ 6.9 |               | l0.                                                                            |                                                                                                    |                  |      | $\overline{2}$  |               | ПР очікчє РП 2                                   |
| 1684,15          | 6,5                            | 1690.65                     | lo.  | $3/2$ 500 |                           | 2/3 409.73 1/4 365.06 |           |               | IO.                                                                            |                                                                                                    |                  |      | $\overline{2}$  |               | Bxia 3D DP B P3 PD 2                             |
| 1690,65          | 2.05                           | 1692,7                      | lo.  | 3/2 500   |                           | 2/3 416,23 1/4 371,56 |           |               | lo.                                                                            |                                                                                                    |                  |      | $\overline{2}$  |               | Підведення ЗП ПР до деталі в РП 2                |
| 1692.7           | $\overline{2}$                 | 1694.7                      | n.   | $3/2$ 500 |                           | 2/3 418.28 1/4 373,61 |           |               | IO.                                                                            |                                                                                                    |                  |      | $\overline{2}$  |               | Затиск деталі в ЗП ПР та розтиск патрона в РП 2  |
| 1694,7           | 2.05                           | 1696,75                     | n.   |           | 500                       | 2/3 420.28 1/4 375,61 |           |               | IO.                                                                            |                                                                                                    |                  |      | $\overline{2}$  | 3/2           | Зняття деталі з РП 2                             |
| 1696.75          | 6.5                            | 1703.25                     | n.   |           | 500                       | 2/3 422.33 1/4 377.66 |           |               | IO.                                                                            |                                                                                                    |                  |      | $\overline{2}$  | 3/2           | Buxia 3D DP 3 P3 PD 2                            |
| 1703,25          | 1.1                            | 1704.35                     | Ū.   |           | 500                       | 2/3 428,83 1/4 384,16 |           |               | n                                                                              |                                                                                                    |                  |      | $\overline{2}$  | 3/2           | Перемістись від РП 2 в нову позицію 201          |
| 1704.35          | 4.000000001708.35              |                             | n.   |           | 500                       | 2/3 429.93 1/4 385.26 |           |               | n.                                                                             |                                                                                                    |                  |      | 201             | 3/2           | Bxia 3D DP в P3 PD 201                           |
| 1708,35          | 2.5                            | 1710.85                     | Ū.   |           | 500                       | 2/3 433,93 1/4 389,26 |           |               | n                                                                              |                                                                                                    |                  |      | 201             | 3/2           | Установчий рух ЗП ПР із деталлю в РП 201         |
| 1710,85          | $\overline{2}$                 | 1712.85                     | n.   |           | 500                       | 2/3 436.43 1/4 391.76 |           |               | In.                                                                            |                                                                                                    |                  |      | 201             | 3/2           | Затискання патрона в РП 201 та розтискання ЗП ПР |
| 1712,85          | 2.5                            | 1715.35                     | n.   |           | 500                       | 2/3 438.43 1/4 393.76 |           |               | In.                                                                            | 3/2                                                                                                    |                  |      | 201             |               | Відведення ЗП ПР від деталі в РП 201             |
| 1715.35          | 4,00000000 1719.35             |                             | Ū.   |           | 500                       | 2/3 440.93 1/4 396.26 |           |               | In.                                                                            | 3/2                                                                                                    |                  |      | 201             |               | Вихід ЗП ПР з РЗ РП 201                          |
| 1719,35          | 2.23                           | 1721.58                     | n.   |           | 500                       | 2/3 444.93 1/4 400.26 |           |               | In.                                                                            | 3/2                                                                                                    |                  |      | 201             |               | Перемістись від РП 201 в нову позицію 1          |
| 1721,58          | 4.000000001725.58              |                             | n.   |           | 500                       | 2/3 447.16 1/4 402.49 |           |               | In.                                                                            | 3/2                                                                                                    |                  |      | $\mathbf{1}$    |               | Bxia 3D DP B P3 PD 1                             |
| 1725.58          | 2.5                            | 1728.08                     | o    |           | 500                       | 2/3 451.16 1/4 406.49 |           |               | IO.                                                                            | 3/2                                                                                                    |                  |      | $\vert$ 1       |               | Підведення ЗП ПР до деталі в РП 1                |
| 1728.08          | $\overline{2}$                 | 1730.08                     | n.   |           | 500                       | 2/3 453,66 1/4 408.99 |           |               | 'n.                                                                            | 3/2                                                                                                    |                  |      | $\mathbf{1}$    |               | Затиск деталі в ЗП ПР та розтиск патрона в РП 1  |
| 1730.08          | 2.5                            | 1732.58                     | n.   |           | 500                       | 2/3 455.66 1/4 410.99 |           |               | D.                                                                             | 3/2                                                                                                    |                  |      | $\mathbf{1}$    | 4/1           | Зняття деталі з РП 1                             |
| 1732,58          | 4.00000000 1736.58             |                             | n.   |           | 500                       | 2/3 458,16 1/4 413,49 |           |               | In.                                                                            | 3/2                                                                                                    |                  |      | 1               | 4/1           | Buxia 3D DP 3 P3 PD 1                            |
| 1736.58          | 2.33                           | 1738.91                     | In.  |           | 500                       | 2/3 462.16 1/4 417.49 |           |               | 'n.                                                                            | 3/2                                                                                                    |                  |      | 11              | 4/1           | Перемістись від РП 1 в нову позицію 2            |
| 1738,91          | 6,5                            | 1745.41                     | n.   |           | 500                       | 2/3 464,49 1/4 419,82 |           |               | i0.                                                                            | 3/2                                                                                                    |                  |      | $\overline{2}$  | 4/1           | Bxia 3D DP B P3 PD 2                             |
| 1745.41          | 2.05                           | 1747.46                     | n.   |           | 500                       | 2/3 470.99 1/4 426.32 |           |               | IO.                                                                            | 3/2                                                                                                    |                  |      | $\overline{2}$  | 4/1           | Установчий рук 3П ПР із деталлю в РП 2           |
| 1747,46          | $\overline{2}$                 | 1749.46                     | n.   |           | 500                       | 2/3 473,04 1/4 428,37 |           |               | l0.                                                                            | 3/2                                                                                                    |                  |      | $\overline{2}$  | 4/1           | Затискання патрона в РП 2 та розтискання ЗП ПР   |
| 1749.46          | 2.05                           | 1751.51                     | la.  | 4/1       | 500                       | 2/3 475,04 1/4 430,37 |           |               | IO.                                                                            | 3/2                                                                                                    |                  |      | $\overline{2}$  |               | Відведення ЗП ПР від деталі в РП 2               |
| 1751,51          | 6.5                            | 1758,01                     | la.  | 4/1 500   |                           | 2/3 477.09 1/4 432.42 |           |               | l0.                                                                            | 3/2                                                                                                    |                  |      | 2               |               | Buxia 3D DP 3 P3 PD 2<br>$\Box$                  |

Рис. 33. Вигляд форми таблиці подій ГВК

Зазначимо, що в ПП реалізована можливість зберігання вже введених початкових даних у так звані файли проекту. При цьому зберігається тільки та частина, яка була введена з початку роботи і є актуальною на даний момент. При відкритті такого файлу дані відновлюються до тієї стадії, на якій було збережено проект. В файлі проекту зберігається інформація про:

1) склад (кількість, моделі та параметри) ТО ГВК;

2) наявність та параметри геометричних зв'язків та обмежень, накладених на розміщення ТО;

3) тип обраного ПР та його код моделі з БД;

4) тип обраних ППЗ та їх код моделі з БД;

5) факт наявності побудованого ТМОРП;

6) факт наявності заданої послідовності розташування ТО при розміщенні та її параметри;

7) ТМОД;

8) параметри деталі при затиску та встановленні на РП, а також факт їх задання;

9) додаткові технологічно-функціональні параметри (прапорці виконання перевстановлень та обміну ЗП ПР);

10) технічні параметри (тривалості обробки та рухів);

11) факт наявності побудованої циклової траєкторії.

Таким чином, при наявності підготовленого файлу проекту та відсутності необхідності змінювати склад ТО, ТМОД чи стратегію обслуговування достатньо відкрити файл проекту та відкоригувати часові параметри (тривалості обробки та рухів). Після чого відразу можна виконувати ІМ та отримувати результати визначення показників циклової продуктивності.

# **ДОСЛІДЖЕННЯ ВПЛИВУ СТРАТЕГІЇ ОБСЛУГОВУВАННЯ РОБОЧИХ ПОЗИЦІЙ ПРОМИСЛОВИМ РОБОТОМ НА ПОКАЗНИКИ ЦИКЛОВОЇ ПРОДУКТИВНОСТІ МЕХАНООБРОБНИХ ГВК**

**Мета роботи:** *навчитися використовувати спеціалізоване програмне забезпечення автоматизованого проектування та моделювання роботи ГВК (систему прийняття рішень) для вирішення задач автоматизованої побудови технологічних маршрутів обслуговування робочих позицій промисловими роботами та автоматизованого визначення показників циклової продуктивності ГВК; дослідити вплив варіантів ТМОРП на значення тривалості циклу роботи ГВК.*

## **Порядок виконання роботи**

1. В програмному продукті «Формування маршрутів обслуговування та визначення параметрів продуктивності ГВК» (далі – ПП1) на вкладці «Вихідні дані» задати вихідні дані для виконання роботи:

– на вкладці «Структурні елементи» кількість РП ГВК (задається індивідуально від 5 до 7);

– на вкладці «Структурні елементи» відмітити опцію «Моделювати обробку всієї партії»;

– натиснути кнопку «ТМОД», в результаті чого на вкладці «Технологічно-функціональні параметри» буде побудовано шаблонний ТМОД;

– на вкладці «Технологічно-функціональні параметри» відкоригувати ТМОД, додавши в нього перевстановлення, як мінімум, на двох різних РП (хоча б на одній РП – не менше 3 встановлень). **Зробити знімок вкладки.**

**–** в опціях ПП1 відмітити пункт "Будувати таблицю описів елементів ТМОРП".

2. В програмному продукті «Автоматизоване формування графічного представлення ТМОРП» (далі – ПП2) на вкладці «Вихідні дані \ Структурні елементи» задати вихідні дані для виконання роботи:

– Сформувати склад ТО ГВК, додавши в перелік ТО необхідні одиниці ОТО (вкладка ПП2 "Вибір складу ОТО") та ДТО (вкладка "Вибір РП входу/виходу"), вхідна та вихідна РП мають бути відповідно першою та останньою в переліку ТО. **Зробити знімки обох вкладок.**

– натиснути кнопку «Сгенерувати ТМОД», в результаті чого на вкладці «Технологічно-функціональні параметри» буде побудовано шаблонний ТМОД;

– на вкладці «Технологічно-функціональні параметри» відкоригувати ТМОД так, щоб він відповідав заданому в ПП1 (п.1). **Зробити знімок вкладки.**

3. Для всіх стратегій однорукого односхватного ПР (без та з ППЗ) та двосхватного ПР, включаючи всі реалізовані способи реалізації перевстановлень, виконати автоматизовану побудову ТМОРП із визначенням тривалості циклу (в ПП1) та автоматизоване формування ТМОРП із його графічним представленням (в ПП2). Для цього повторювати виконання наступних дій:

3.1. В ПП1 на вкладці «Вихідні дані \ Структурні елементи» обрати:

– вид  $\Pi P$ ;

– ємність ППЗ.

#### **Зробити знімок вкладки.**

3.2. В ПП1 на вкладці «Вихідні дані \ Технологічно-функціональні параметри» обрати параметри стратегії обслуговування:

– стратегію обслуговування;

– варіант реалізації перевстановлень.

3.3. В ПП1 побудувати ТМОРП, натиснувши кнопку "Побудова ТМОРП" та давши позитивні відповіді на всі запити діалогових вікон. **Зробити знімки** вкладки "Технологічно-функціональні параметри" та форми "Таблиця описів ТМОРП". Переконатися, що сформований ТМОРП відповідає очікуваному.

3.4. В ПП1 натиснути кнопку «Скидання параметрів» для ініціалізації часових параметрів даними по замовченню.

3.5. В ПП1, натиснувши кнопку "Тривалість циклу", виконати моделювання роботи ГВК. **Зробити знімок вкладки** "Результати моделювання" (за один цикл роботи).

Тип ПР, ємність ППЗ, назву стратегії, назву способу побудови ТМОРП та отримане значення «Розрахована тривалість циклу» внести в таблицю (табл. 1) для подальшого порівняння результатів.

3.6. В ПП2 на вкладці «Вихідні дані \ Структурні елементи \ Вибір типу ПР та ППЗ» обрати аналогічно до даних в ПП1:

– вид  $\Pi P$ ;

– ємність ППЗ.

На даній вкладці відмітити опцію «Моделювати обробку всієї партії».

#### **Зробити знімок вкладки.**

3.7. В ПП2 на вкладці «Вихідні дані \ Технологічно-функціональні параметри» обрати параметри стратегії обслуговування аналогічно до ПП1:

– стратегію обслуговування;

– варіант реалізації перевстановлень.

3.8. В ПП2 побудувати ТМОРП, натиснувши кнопку "Побудова ТМОРП" та давши позитивні відповіді на всі запити діалогових вікон. **Зробити знімок** вкладки "Технологічно-функціональні параметри". Переконатися, що сформований ТМОРП відповідає очікуваному.

3.9. В ПП2 натиснути кнопку «Графічне представлення ТМОРП» та отримати на екранній формі графічну ілюстрацію переміщень ПР. **Зробити знімок форми.**

4. Після виконання дій п.3 на основі таблиці 1 побудувати графік залежності тривалості циклу від варіантів побудови ТМОРП.

5. Зробити висновки по роботі та оформити звіт.

# **ДОСЛІДЖЕННЯ ПРОГРАМНОГО ПРОДУКТУ АВТОМАТИЗОВАНОГО ПОШУКУ ОПТИМАЛЬНИХ КОМПОНУВАЛЬНИХ СТРУКТУР МЕХАНООБРОБНИХ ГВК**

**Мета роботи:** *навчитися використовувати спеціалізоване програмне забезпечення автоматизованого проектування та моделювання роботи ГВК (систему прийняття рішень) для вирішення задач автоматизованого пошуку оптимального розміщення ТО ГВК та оптимального варіанту організації обслуговування (варіанту ТМОРП) за критерієм циклової продуктивності ГВК.*

## **Порядок виконання роботи**

1. В програмному продукті «Розміщення та формування маршрутів обслуговування ТО ГВК з оптимізацією за продуктивністю шляхом імітаційного моделювання» (далі – ПП) на вкладці «Вихідні дані» задати вихідні дані для виконання роботи:

– на вкладці «Структурні елементи» обрати склад ТО ГВК (5 одиниць ТО). Для цього сформувати склад ТО ГВК, додавши в перелік ТО необхідні одиниці ОТО (вкладка ПП "Вибір складу ОТО") та ДТО (вкладка "Вибір РП входу/виходу"), вхідна та вихідна РП мають бути відповідно першою та останньою в переліку ТО. **Зробити знімки обох вкладок**;

– на вкладці «Структурні елементи \ Вибір ППЗ» обрати з БД модель ППЗ для відповідних стратегій. **Зробити знімок вкладки**;

– на вкладці «Промисловий робот» обрати модель ПР та на внутрішній вкладці «Обрані ПР» відмітити опції «застосувати стратегії» та натиснути кнопки «Обрати ПР». **Зробити знімок вкладки**;

– натиснути кнопку «ТМОД», в результаті чого на вкладці «Технологічно-функціональні параметри» буде побудовано шаблонний ТМОД;

– на вкладці «Технологічно-функціональні параметри» відкоригувати ТМОД, додавши в нього перевстановлення, як мінімум, на двох різних РП (хоча б на одній РП – не менше 3 встановлень). **Зробити знімок вкладки;**

– перейти на внутрішню вкладку «перелік ТМОРП» та натиснути кнопку «Додати всі», сгенерувавши всі варіанти ТМОРП для однорукого односхватного та двосхватного ПР;

– перейти на вкладку «Геометричні параметри» \ «Параметри захоплення деталі» та сгенерувати шаблонні параметри, натиснувши кнопку «Сформувати за ТМОД». При необхідності відкоригувати параметри захоплення деталі. **Зробити знімок вкладки**;

– перейти на вкладку «Геометричні параметри» \ «Порядок розташування РП», відмітити опцію «Для всіх ТМОРП» та натиснути кнопку «Сгенерувати всі», сгенерувавши таким чином всі варіанти перестановок ТО для всіх обраних варіантів ТМОРП. **Зробити знімок вкладки.**

2. Виконати автоматизоване розміщення ТО ГВК в пакетному режимі, натиснувши кнопку «перебрати ВСЕ». Почекати завершення процесу розміщення.

3. Перейти на вкладку «Результати розміщення ТО» \ «Результати розміщення по Y та Z». Натиснути кнопку «Перейти до найкращого» та отримати оптимальний варіант розміщення ТО у вертикальній площині. **Зробити знімок вкладки.** Натиснути кнопку «Графік залежності L» та отримати графік залежності сумарної довжини переміщень ПР у вертикальній площині від варіанту розміщення ТМП. **Зробити знімок вікна.** Натиснути кнопку «Показати візуально» та отримати графічне представлення результатів розміщення. **Зробити знімок вікна для 3 варіантів висоти ТМП.** Натиснути кнопку «Показати в площині XY» та отримати графічне представлення результатів розміщення у горизонтальній площині. **Зробити знімок вікна для 3 варіантів висоти ТМП.**

4. Перейти на вкладку «Результати розміщення ТО» \ «Загальні результати розміщення по X, Y та Z». Натиснути кнопку «Для всіх порядків», виконавши ІМ для всіх варіантів розміщення. Натиснути кнопку «Перейти до найкращого» та отримати оптимальний варіант розміщення ТО вздовж ТМП. **Зробити знімок вкладки.** Натиснути кнопку «Графік залежності Тц» та отримати графік залежності тривалості циклу ГВК порядку розташування ТО вздовж ТМП. **Зробити знімок вікна.** Натиснути кнопку «Показати візуально» та отримати графічне представлення результатів розміщення у горизонтальній площині. **Зробити знімок вікна для 3 варіантів порядків розташування.**

5. Виконати розрахунок тривалості циклу для всіх порядків розташування ТО для кожного варіанту ТМОРП. Для цього повторювати для кожно варіанту ТМОРП в таблиці варіантів наступні дії:

– перейти на вкладку «Результати формування ТМОРП» \ «Порядок ТМОРП»;

– обрати черговий варіант ТМОРП;

– перейти на вкладку «Результати розміщення ТО» \ «Загальні результати розміщення по X, Y та Z». Натиснути кнопку «Для всіх порядків», виконавши ІМ для всіх варіантів розміщення.

6. Перейти на вкладку «Результати формування ТМОРП» \ «Порядок ТМОРП» та натиснути кнопку «Для всіх ТМОРП», таким чином обравши для кожного варіанту ТМОРП найкраще значення тривалості циклу відповідно до оптимального варіанту порядку розташування ТО.

Відмітити опцію «Сортувати за Тц». **Зробити знімок вкладки.**

Прибрати опцію «Сортувати за Тц». Натиснути кнопку «Графік залежності Тц» та отримати залежність тривалості циклу від варіанту побудови ТМОРП. **Зробити знімок вікна.**

7. Зробити висновки по роботі та оформити звіт.

# **Перелік контрольних запитань**

- 1. Поняття та склад ГВК.
- 2. Функції, які виконує ПР при обслуговуванні обладнання ГВК.
- 3. Типові задачі, які вирішуються при проектуванні організаційно-технічної структури ГВК.
- 4. Призначення, можливості розглянутого програмного продукту, типові задачі, які вирішуються за його допомогою.
- 5. Поняття, формальне представлення та звичайний запис ТМОД. Приклади запису ТМОД.
- 6. Поняття стратегії обслуговування ТО та ТМОРП, формальне представлення та звичайний запис ТМОРП. Приклади запису ТМОРП.
- 7. Мета використання ППЗ в ГВК.
- 8. Поняття технологічних можливостей ПР.
- 9. Чим визначається допустима стратегія обслуговування ТО?
- 10.На що впливає стратегія обслуговування та чим обумовлюється перевага однієї стратегії обслуговування над іншою?
- 11.Що взято за критерій оптимального розміщення ТО ГВК та оптимального вибору стратегії обслуговування в розглянутому ПП.
- 12.Форми обслуговування ТО, класифікація стратегій обслуговування ТО.
- 13.Чому різний порядок розміщення ТО вздовж ТМП ПР впливає на ефективність роботи ГВК?
- 14.Які групи параметрів входять до математичної моделі ГВК?
- 15.Формальне визначення робочої позиції.
- 16.Навіщо при розміщенні ТО вводяться додаткові параметри геометричних обмежень (або зв'язків між ТО)?
- 17.Які класи обмежень на розміщення ТО виділяються?
- 18.Сутність імітаційного моделювання, його відмінності від аналітичного моделювання.
- 19.Якими способами реалізується відлік системного часу в імітаційній моделі?
- 20.Поняття ПВР, ПВВР, ПЗР. Принцип їх формування.
- 21.Яким чином виконується вимірювання тривалості циклу в імітаційній моделі?
- 22.Чим обумовлена необхідність побудови ТМОРП та виконання ІМ від самого початку роботи ГВК, тобто чому недостатньо виконати ІМ лише циклу роботи ГВК для визначення його тривалості?
- 23.Поняття про глобальні, регіональні та локальні рухи ПР.
- 24.Склад рухів ПР та інших дій при розвантаженні/завантаженні РП, які передбачені в імітаційній моделі.
- 25.Як задаються тривалості процесів та інших дій в ГВК, які параметри входять до групи "технічних параметрів"?
- 26.Які параметри описуються за допомогою МПВД?
- 27.Що таке ПМПД і чим він відрізняється від ТМОД?
- 28.Як (за яким принципом) визначається склад регіональних траєкторій ПР біля кожної РП? На якій закладці ПП можна побачити склад регіональних траєкторій ПР?
- 29.На основі чого будується послідовність переміщення між ділянками регіональних траєкторій та на якій вкладці розглянутого ПП можна її побачити? Навіщо ця послідовність потрібна?
- 30.Послідовність задання вихідних даних для визначення тривалості циклу роботи ГВК за допомогою розглянутого ПП.
- 31.Які екранні форми складають інтерфейс розглянутого ПП та яке їх призначення?
- 32.Що означають "однократні" та "пакетні" задачі?
- 33.Які показники циклової продуктивності дозволяє визначати даний ПП?
- 34.Яку інформацію дає таблиця подій ГВК?
- 35.В чому відмінність показників циклової продуктивності, визначених для одного циклу роботи та усереднених за весь час роботи ГВК?
- 36.Як впливає скорочення тривалості обробки на РП та збільшення тривалостей рухів ПР на зміну коефіцієнтів використання ТО та ПР в ГВК?